Univerza  *v Ljubljani*  Fakulteta  *za gradbeništvo in geodezijo* 

*Jamova 2 1000 Ljubljana, Slovenija telefon (01) 47 68 500 faks (01) 42 50 681 fgg@fgg.uni-lj.si* 

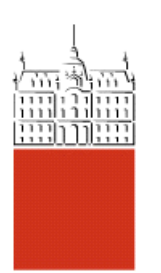

Univerzitetni program Gradbeništvo, Konstrukcijska smer

# Kandidat: **Aljoša Kikelj**

# **Dinamična analiza s programom EAVEK 2007**

**Diplomska naloga št.: 3086** 

**Mentor:**  izr. prof. dr. Matjaž Dolšek

**Somentor:**  izr. prof. dr. Boštjan Brank

# **IZJAVA O AVTORSTVU**

Podpisani **ALJOŠA KIKELJ** izjavljam, da sem avtor diplomske naloge z naslovom: **»DINAMI**Č**NA ANALIZA S PROGRAMOM EAVEK 2007«.** 

Izjavljam, da prenašam vse materialne avtorske pravice v zvezi z diplomsko nalogo na UL, Fakulteto za gradbeništvo in geodezijo.

 $\mathcal{L}_\mathcal{L} = \mathcal{L}_\mathcal{L} = \mathcal{L}_\mathcal{L}$ 

 **(podpisani)** 

Nova Gorica, avgust 2009

## **BIBLIOGRAFSKO – DOKUMENTACIJSKA STRAN IN IZVLE**Č**EK**

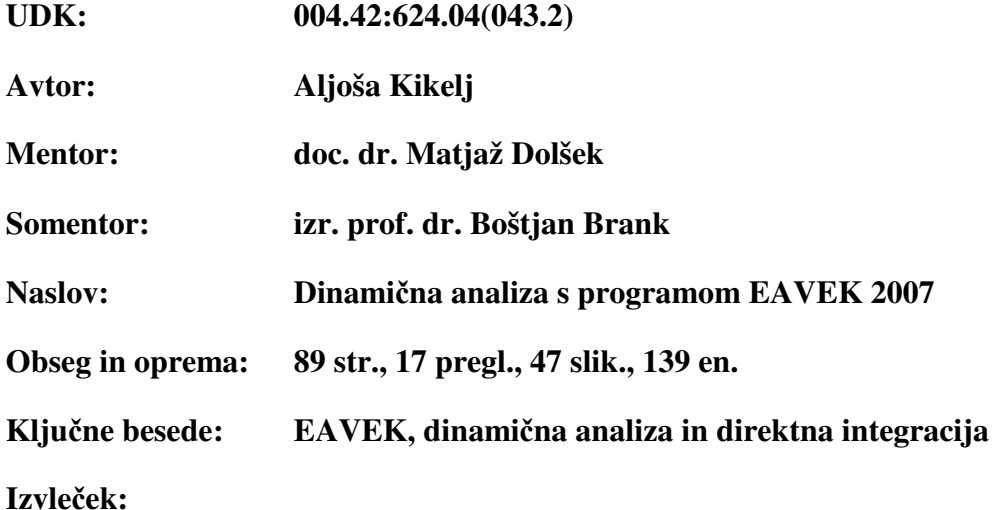

V okviru diplomske naloge je dopolnjen program EAVEK 2007. Poleg modalne analize je sedaj mogoča še dinamična analiza z različnimi shemami za direktno integracijo enačbe gibanja. Teoretične osnove so povzete iz učbenika profesorja Petra Fajfarja, Dinamika gradbenih konstrukcij (1984), in učbenika Hughes, Thomas J. R. z naslovom The finite element method: linear static and dynamic finite element analysis. Program je razvit tako, da je mogoče dodati nove metode direktne integracije in nove makroelemente. V diplomski nalogi je opisan algoritem programa, vse direktne metode integracije in oblika vhodnih podatkov. Uporaba programa je prikazana na enostavnih konstrukcijskih sistemih z uporabo dveh sinusnih obtežb in potresnega zapisa pospeška tal iz potresa Tolmezzo. Rezultate analize smo primerjali z rezultati analize s programom SAP 2000.

### **BIBLIOGRAFHIC – DOCUMENTALISTIC INFORMATION AND ABSTRACT**

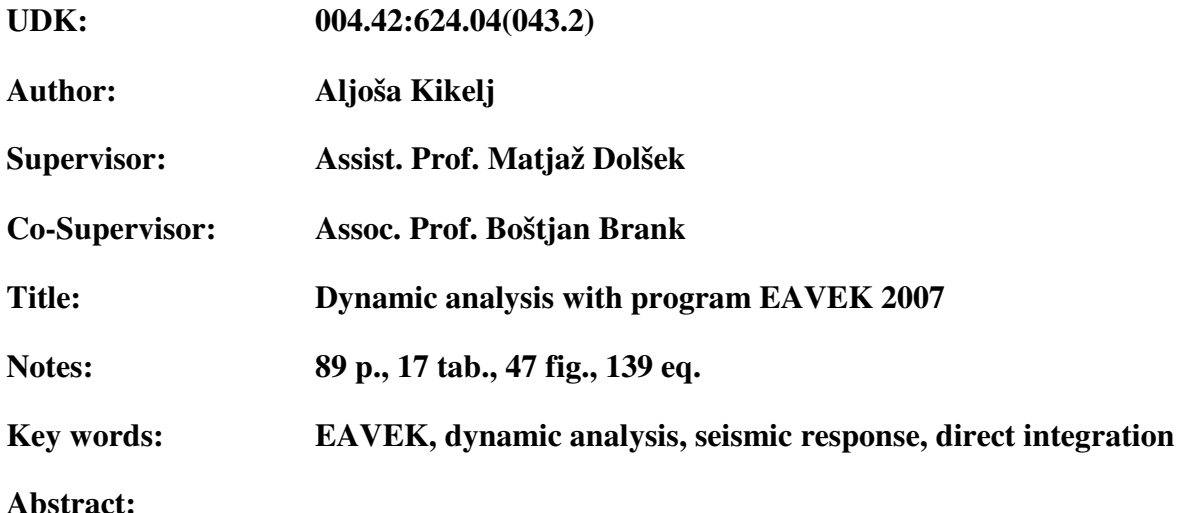

The subject of the diploma work is the extension of the program EAVEK 2007. In addition to modal analysis it is now possible to perform the dynamic analysis with the various schemes for the direct integration of the equation of motion. The theoretical backgrounds are summarized in the book by Professor Peter Fajfar, "Dinamika gradbenih konstrukcij" (1984) and book Hughes, Thomas J. R. entitled "The finite element method: linear static and dynamic finite element analysis". The program is developed so that it is possible to add a new method of direct integration and new macro-elements. The diploma thesis describes the algorithm of the program, direct integration methods and form of input data. The developed software is demonstrated through simple structural systems by using two sinusoidal loads and seismic ground acceleration record of the earthquake Tolmezzo. The results of the analysis are compared with the results of the analysis, which are obtained with the program SAP 2000.

# **ZAHVALA**

Za pomoč pri izdelavi diplomske naloge se iskreno zahvaljujem mentorju doc. dr. Matjažu Dolšku in somentorju izr. prof. dr. Boštjanu Branku.

Hvala tudi Nini in prijateljem, ki so mi po svojih močeh pomagali.

Predvsem pa bi se zahvalil mami Julijani in tatu Emilu, da sta me podpirala in mi omogočila študij, bratoma Klavdiju in Boštjanu za vzpodbudo tudi takrat, ko ni vse šlo po načrtih.

# **KAZALO VSEBINE:**

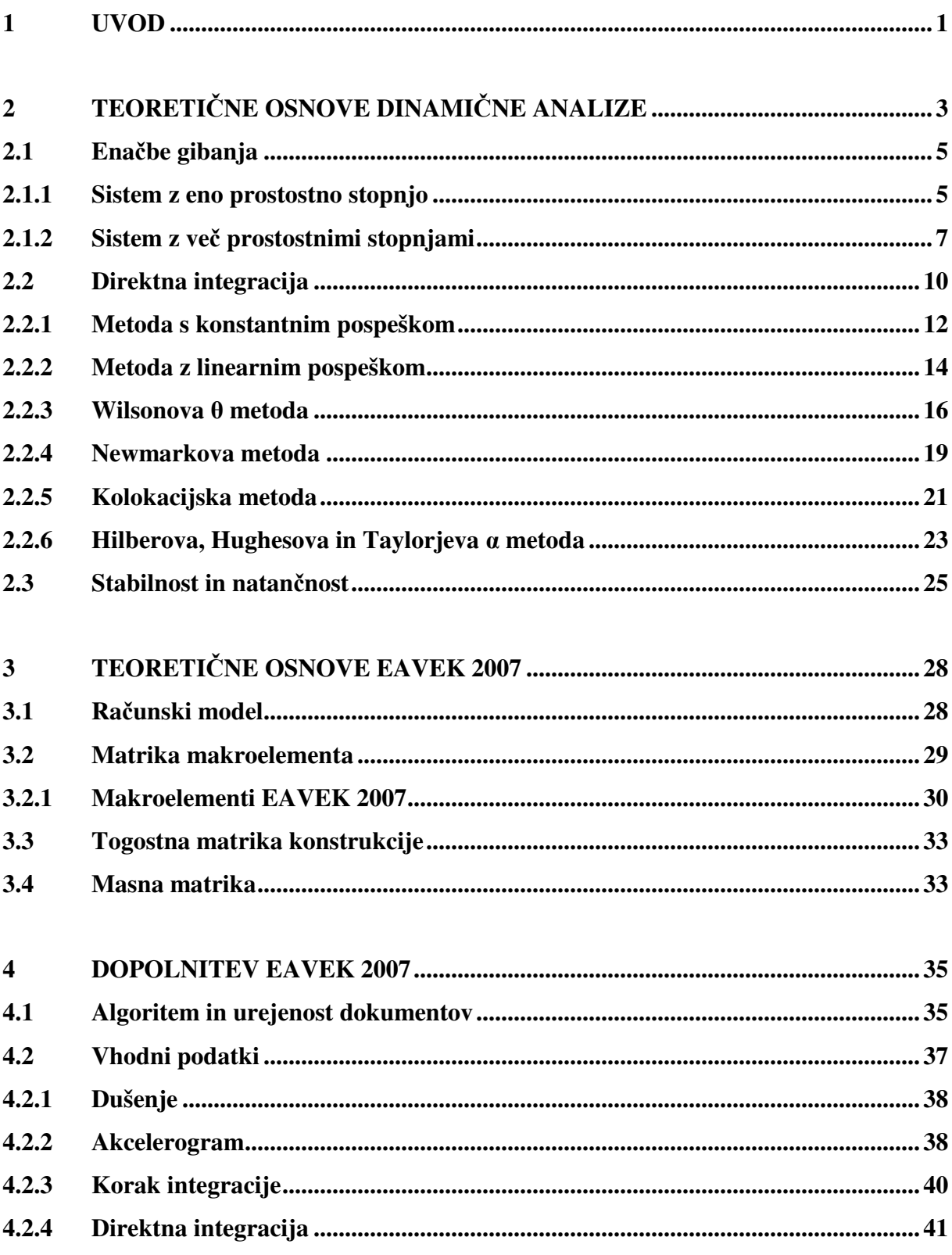

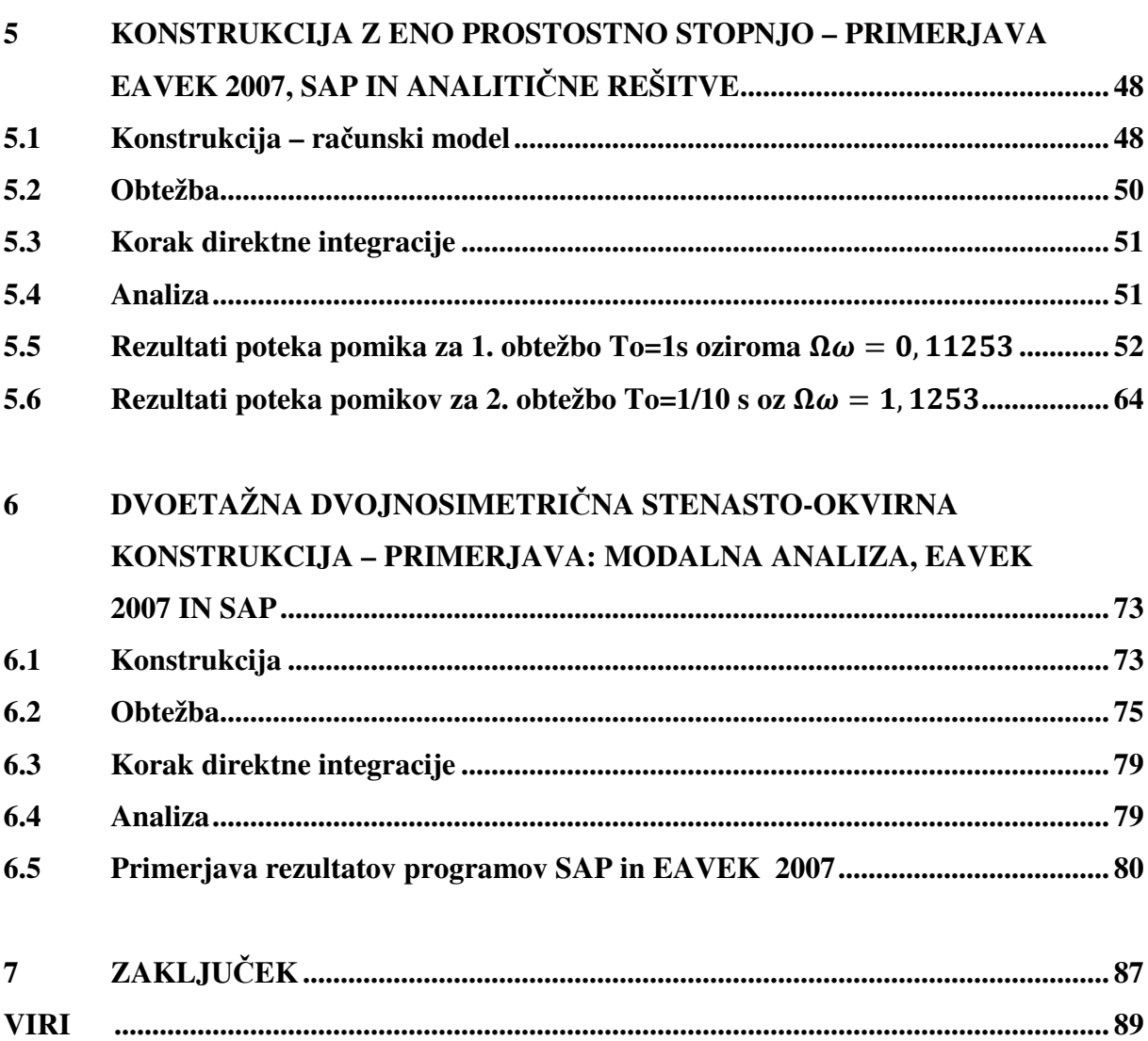

# **KAZALO PREGLEDNIC**

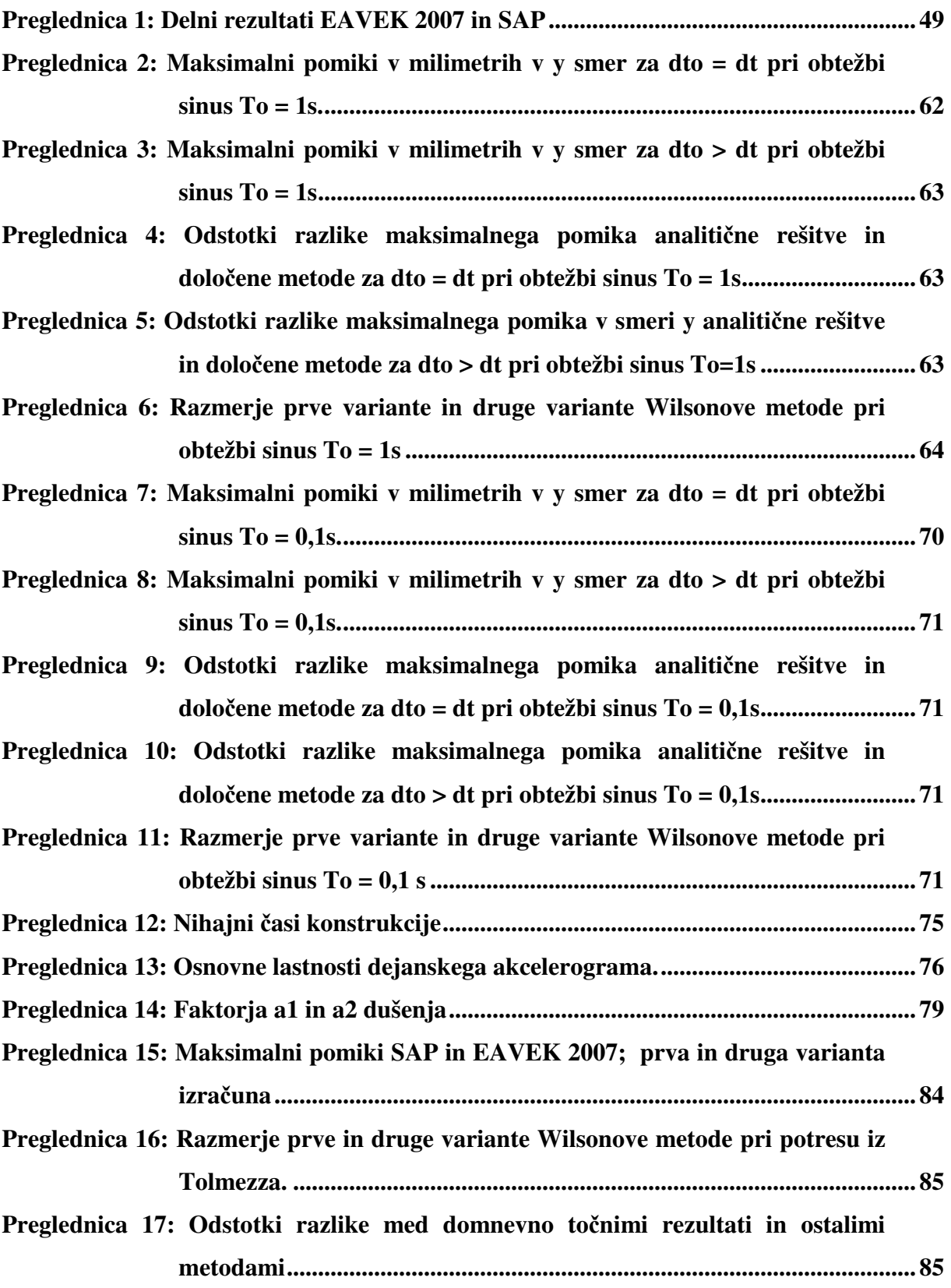

# **KAZALO SLIK**

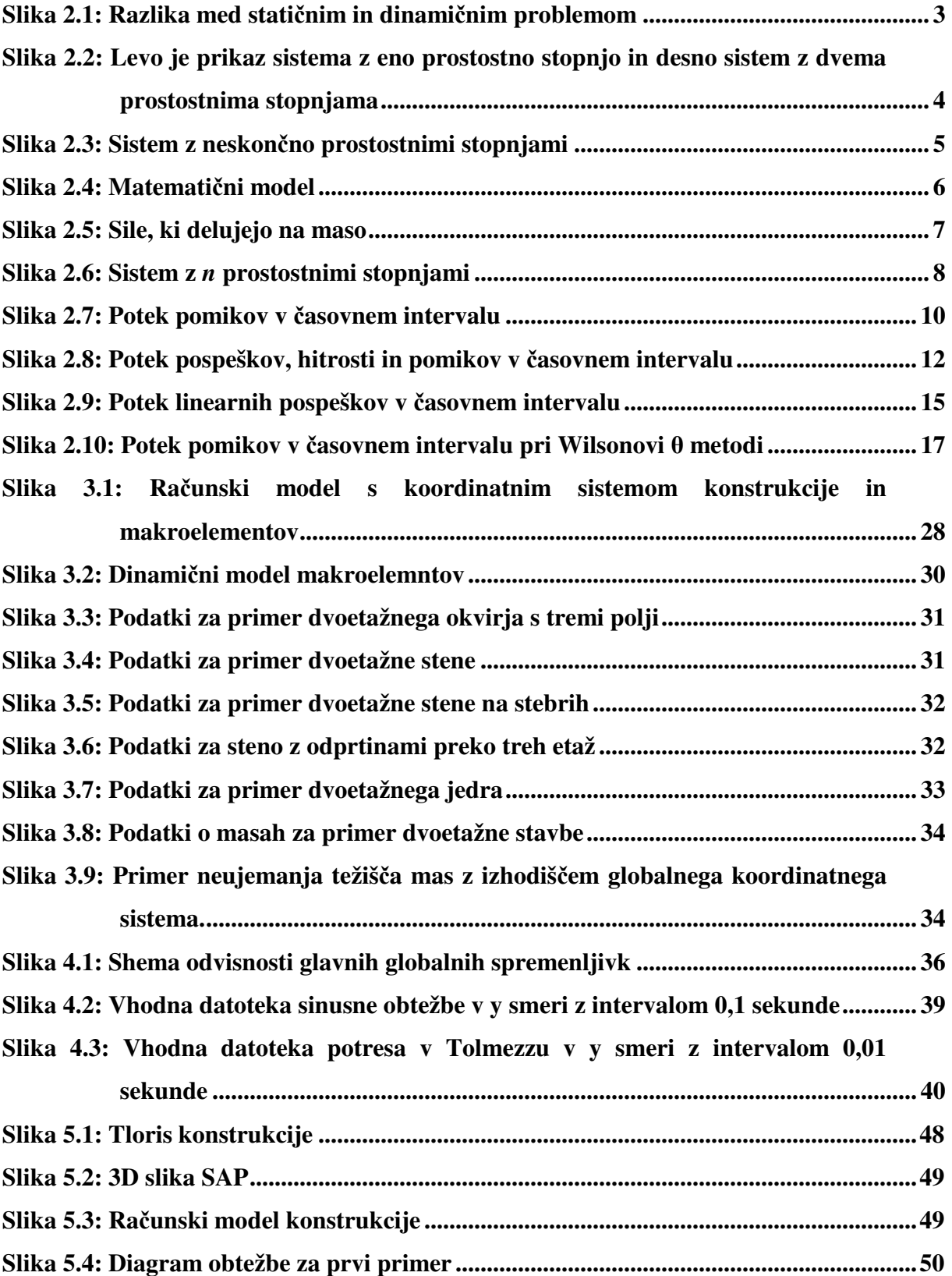

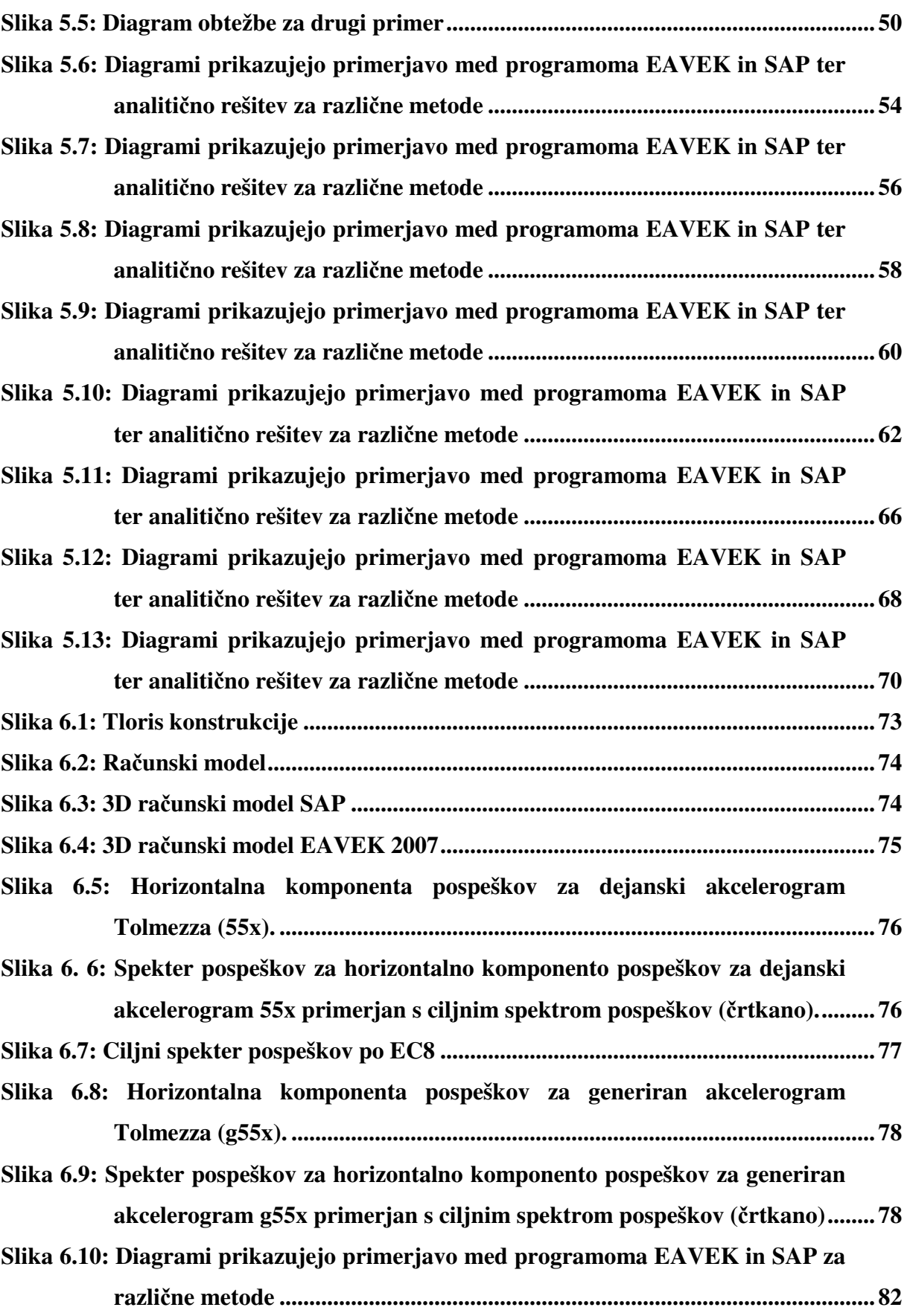

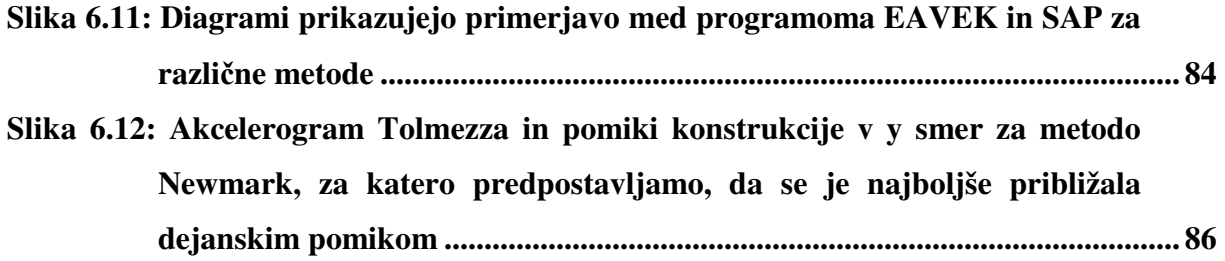

# **1 UVOD**

EAVEK 2007 (Celarec, 2007) je program, ki je namenjen analizi konstrukcij pri potresni obtežbi in je bil razvit na osnovi programa EAVEK (Fajfar, 1981). V prvi verziji programa EAVEK 2007 je bila vgrajena le modalna analiza. Tako je bil program omejen, če gledamo s stališča metod za analizo odziva konstrukcij pri potresni obtežbi, ki jih dopušča standard za projektiranje potresnoodpornih konstrukcij:

- računa linearnega in nelinearnega časovnega odziva konstrukcije za izjemno pomembne objekte
- modalna analiza z uporabo spektrov odziva
- metode ekvivalentne statične obtežbe, ki je uporabna samo za pravilne konstrukcije.

S to diplomsko nalogo smo želeli razširiti program EAVEK 2007, tako da bo mogoče računati odziv konstrukcij z dinamično analizo. Za to smo v program vgradili različne metode direktne integracije enačbe gibanja. S temi metodami lahko poljubno natančno izračunamo odziv konstrukcije na potresno obtežbo.

Drugo poglavje je namenjeno teoriji dinamične analize, ki jo je treba poznati za razumevanje uporabe metod direktne integracije. Teorijo smo povzeli po učbeniku profesorja Petra Fajfarja, Dinamika gradbenih konstrukcij, 1984, in učbeniku Hughes, Thomas J. R. The finite element methode: linear static and dynamic finite element analysis. V tem poglavju je izpeljana enačba gibanja za eno prostostno stopnjo in več prostostnih stopenj ter izpeljave za eno prostostno stopnjo posameznih metod direktne integracije, ki smo jih dodali v EAVEK 2007.

Tretje poglavje obravnava osnove EAVEK 2007, ki smo jih povzeli iz diplomske naloge Poenostavljena verzija programa EAVEK Daniela Celaraca (2007). Služile nam bodo za razumevanje organiziranosti in delovanja direktne integracije znotraj EAVEK 2007. Srečali se bomo s predpostavkami računskega modela, obstoječimi makroelementi, sestavo togosti in masno matriko.

Četrto poglavje zajema pregled sprememb in dopolnitev programa EAVEK 2007, ki jih zajema diplomska naloga. To pomeni sheme vključitve direktne integracije, sprememba razporeditev vhodnih podatkov, delovanje direktne integracije znotraj sistema EAVEK 2007, algoritmi vseh metod direktne integracije in opis vhodnih podatkov.

Peto poglavje je osredotočeno na primerjavo istoimenskih metod direktne integracije v EAVEK 2007 in programu SAP 2000. Omejili smo se na dva preprosta primera, ki nam olajšata razlago delovanja različnih metod in razlik med programoma pri različni natančnosti koraka integracije. V prvem primeru se srečamo s sistemom z eno prostostno stopnjo, ki ima razmerje med vzbujevalno frekvenco in lastno frekvenco 0,113. V drugem primeru pa je razmerje 1,125.

Šesto poglavje natančneje obdela dvoetažno dvojno simetrično stenasto-okvirno konstrukcijo pri potresnem primeru iz Tolmezza leta 1976. S to konstrukcijo primerjamo zaključke iz četrtega poglavja in maksimalne pomike druge etaže z modalno analizo.

# **2 TEORETI**Č**NE OSNOVE DINAMI**Č**NE ANALIZE**

Poglavje smo zapisali s pomočjo učbenika profesorja Petra Fajfarja, Dinamika gradbenih konstrukcij (1984) in učbenika Hughes, Thomas J. R. The finite element methode: linear static and dynamic finite element analysis (2000). V prvem podpoglavju smo izpeljali enačbo gibanja po učbeniku profesorja Fajfarja. V drugem podpoglavju smo izpeljali vse metode direktne integracije, ki smo jih dodali v EAVEK 2007. Omeniti je potrebno, da je temelj metode s konstantnimi pospeški, metode z linearnimi pospeški in Wilsonove θ metode učbenik profesorja Fajfarja in da sta Hilberova, Hughesova in Taylorjeva α metoda ter kolokacijska metoda izpeljani s pomočjo učbenika Hughes, Thomas J. R.

O dinamični analizi govorimo v primerih, ko obtežba ne povzroči neznatnega ali počasnega gibanja konstrukcije, zato pospeški (oziroma fiktivne vztrajnostne sile) niso zanemarljivo majhni in statična analiza ne daje zadovoljivih rezultatov.

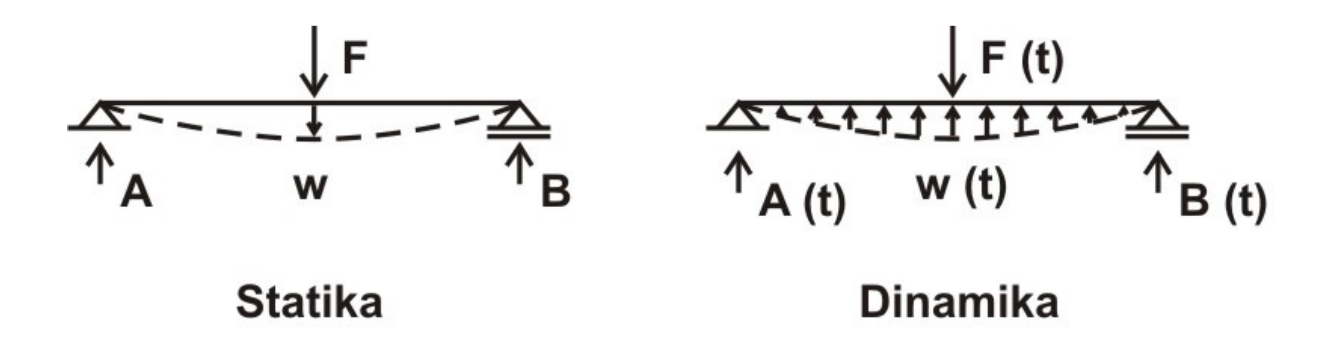

**Slika 2.1**: Razlika med statičnim in dinamičnim problemom

Potresna obtežba je slučajna. To pomeni, da je poljubna in je ne moremo definirati analitično. Zato problem v splošnem lahko rešujemo s probabilističnimi metodami, običajno pa z determinističnimi metodami.

Pred začetkom izpeljav je treba omeniti izbiro računskega modela, na katerega najodločilneje vplivajo naslednji faktorji:

- zapletenost in pomembnost konstrukcije
- tip obtežbe in natančnost podatkov o obtežbi
- natančnost podatkov o parametrih, ki so vključeni v model
- omejitve glede na stroške, razpoložljiv čas in sposobnost statika.

Običajno se uporabljajo modeli, ki so razdeljeni v tri skupine:

- 1. Enostavni enodimenzionalni modeli konzolnih nosilcev
- 2. Dvodimenzionalni in psevdo-tridimenzionalni model
- 3. Trodimenzionalni model.

Za izbiro modela je tako potrebno razumeti bistvene prostostne stopnje konstrukcije. Število prostostnih stopenj je enako številu mogočih neodvisnih načinov gibanj ali z drugimi besedami, število prostostnih stopenj je enako številu neodvisnih koordinat, ki so potrebne in zadostne, da popolnoma opišemo poljubno deformirano obliko modela oziroma konstrukcije ali sistema, ki jih model predstavlja. Nekateri primeri so prikazani na sliki.

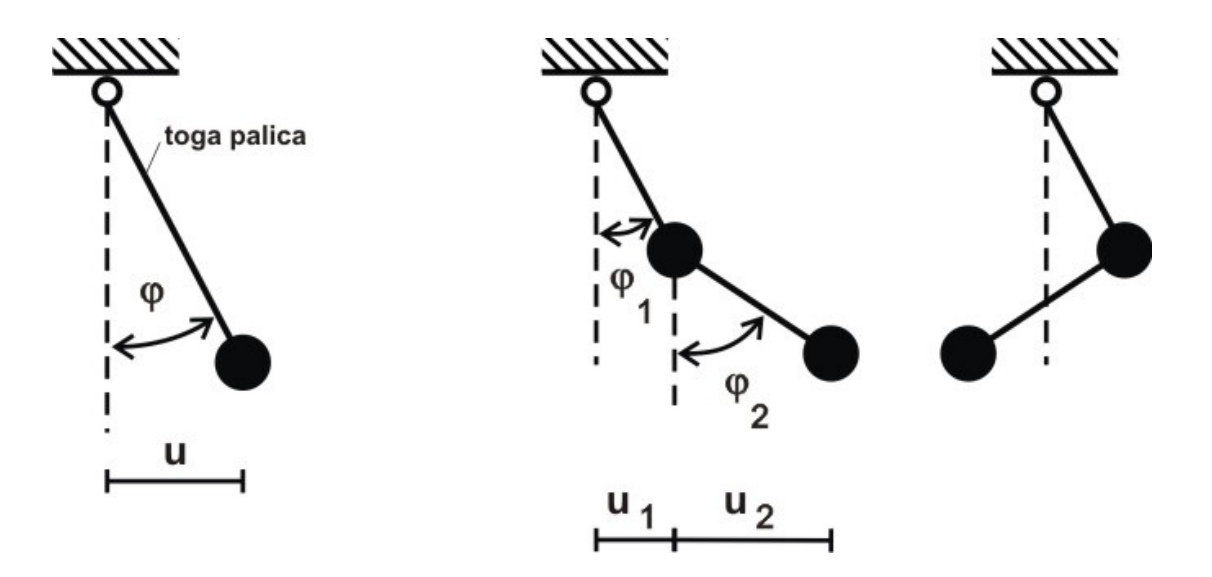

Slika 2.2: Levo je prikaz sistema z eno prostostno stopnjo in desno sistem z dvema prostostnima stopnjama

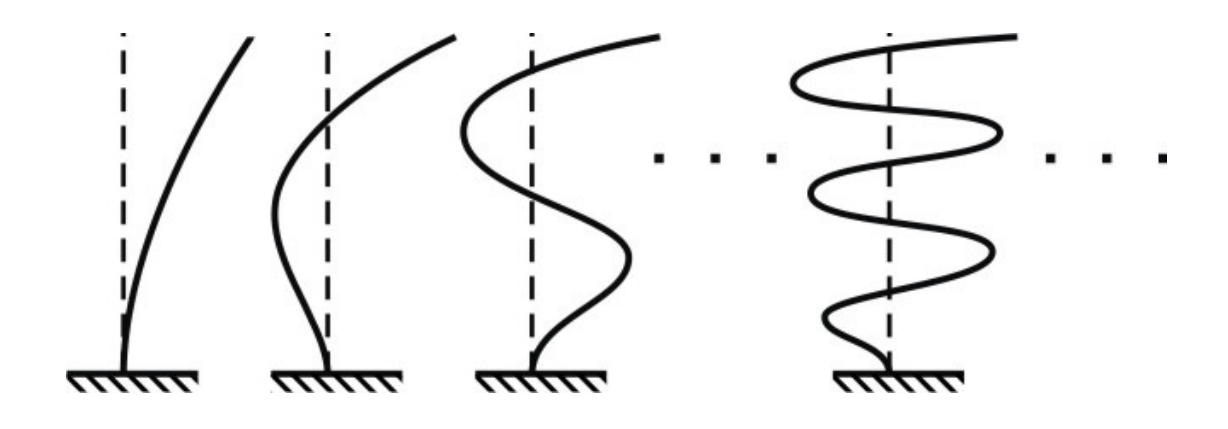

Slika 2.3: Sistem z neskončno prostostnimi stopnjami

Pri elastični konstrukciji s porazdeljeno maso je možnih neskončno načinov nihanja. Tak računski model, ki ima neskončno prostostnih stopenj, imenujemo kontinuiran. Poznamo tudi diskreten računski model, ki ima končno število. Število prostostnih stopenj je odvisno od karakteristik konstrukcije, obtežbe in od zahtevane natančnosti (pomembnost objekta).

# **2.1 Ena**č**be gibanja**

V nadaljevanju bomo izpeljali enačbo gibanja za eno prostostno stopnjo in za več prostostnih stopenj s pogojem o dinamičnem ravnotežju po učbeniku profesorja Fajfarja. Možnost izpeljave pa imamo tudi s principom o virtualnem delu, Hamiltonov princip in Lagrangeve enačbe, kar v tej diplomski nalogi ni zajeto, saj različni zakoni omogočajo le različne izpeljave in vodijo do identičnih enačb gibanja.

### **2.1.1 Sistem z eno prostostno stopnjo**

Predpostavimo računski model, kjer je vsaka od bistvenih fizikalnih lastnosti sistema koncentrirana v enem samem elementu.

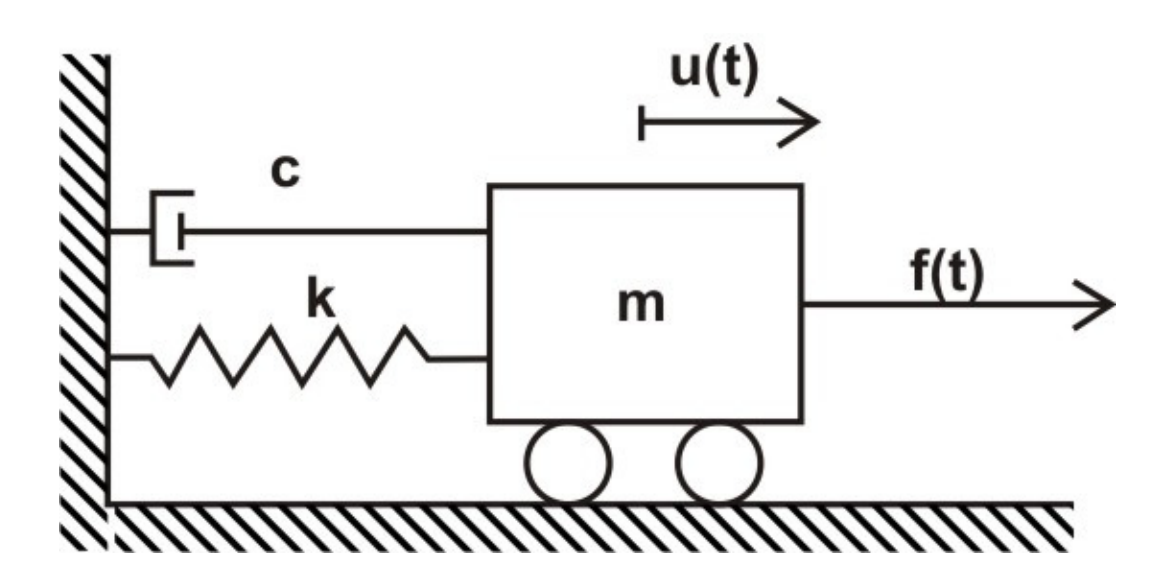

Slika 2.4: Matematični model

Upoštevamo sledeče:

**Zunanja obtežba** je odvisna samo od časa *f(t).*

**Notranjo silo (elasti**č**na sila)** izrazimo z idealno elastičnim materialom konstrukcij, ki ga idealiziramo z vzmetmi. Velja Hookov zakon linearnega odnosa med obtežbo in deformacijo, zato je koeficient vzmeti (*k*) konstanten. Predpostavimo, da je vzmet breztežnostna.

$$
f_E(t) = k * u(t) \tag{1}
$$

Za **silo dušenja** obstaja več modelov. Pri nihanjih gradbenih konstrukcij se največ uporablja tako imenovano viskozno dušenje, kjer predpostavimo, da je sila dušenja premosorazmerna hitrosti gibanja ter jo tako s koeficientom dušenja (*c*) dovolj dobro približamo dejanskemu obnašanju konstrukcije.

$$
f_D(t) = c * \dot{u}(t) \tag{2}
$$

Po **2. Newtnovem zakonu** so notranja sila  $f_E$ , sila dušenja  $f_D$  in zunanja sila  $f(t)$  enake produktu mase in pospeška.

$$
f_D(t) + f_E(t) - f(t) = m * \ddot{u}(t)
$$
 (3)

Po **D`Albertovem principu** lahko uvedemo fiktivno silo

$$
f_I(t) = -m * \ddot{u}(t) \tag{4}
$$

in napišemo enačbo dinamičnega ravnotežja

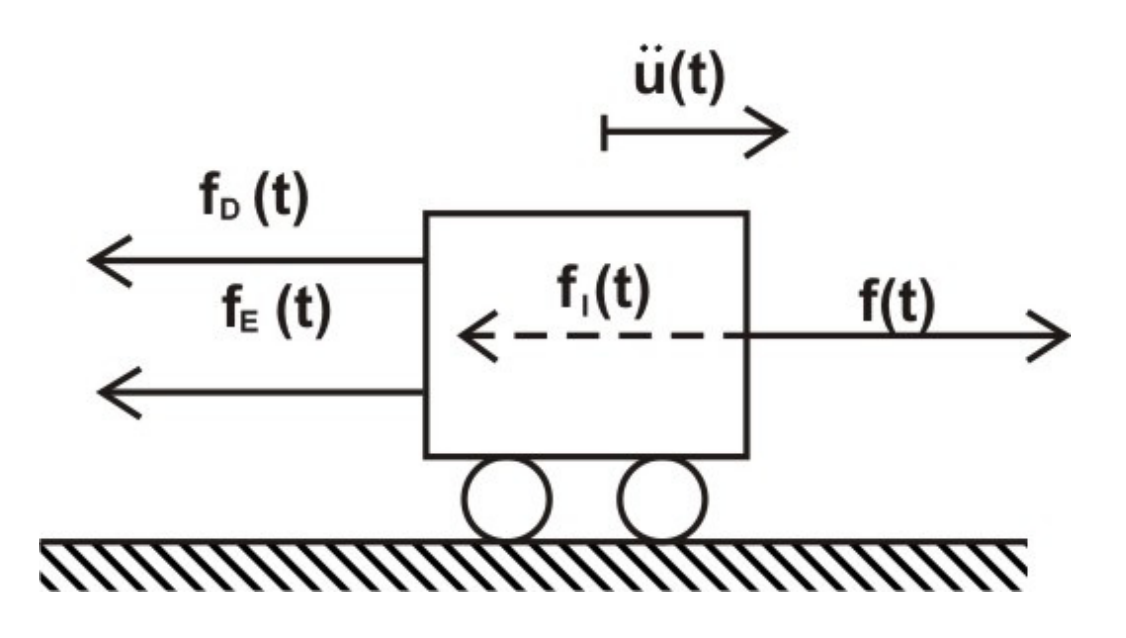

Slika 2.5: Sile, ki delujejo na maso

$$
f_I(t) + f_D(t) + f_E(t) = f(t)
$$
\n(5)

Vstavimo v enačbo in uredimo.

$$
m\ddot{u}(t) + c\dot{u}(t) + ku(t) = f(t)
$$
\n<sup>(6)</sup>

### **2.1.2 Sistem z ve**č **prostostnimi stopnjami**

Obravnavamo sistem z neskončno *(n)* prostostnimi stopnjami.

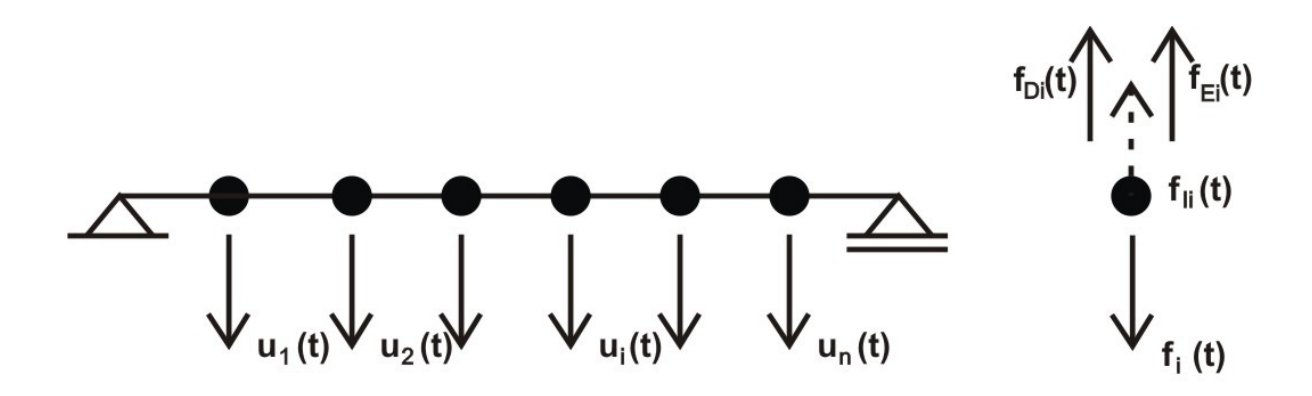

Slika 2.6: Sistem z *n* prostostnimi stopnjami

Za vsako maso napišemo enačbo dinamičnega ravnotežja:

$$
f_{I1} + f_{D1} + f_{E1} = f_1(t)
$$
  
\n
$$
f_{I2} + f_{D2} + f_{E2} = f_2(t)
$$
  
\n:  
\n:  
\n
$$
f_{In} + f_{Dn} + f_{En} = f_n(t)
$$

Vse enačbe lahko združimo in zapišemo v matrični obliki:

$$
\{F_I\} + \{F_D\} + \{F_E\} = \{F(t)\}\tag{7}
$$

Tako kot za eno prostostno stopnjo bomo sile na levi strani zapisali s pomočjo vplivnih koeficientov.

### **Elasti**č**na sila**

Koeficienti  $k_{ij}$  so togostni koeficienti in predstavljajo silo na mestu *i* zaradi enotinega pomika na mestu *j*. Vsi ostali pomiki so pri tem enaki nič.

$$
\{F_E\} = [K]\{u\}, \begin{bmatrix} f_{E1} \\ f_{E1} \\ \vdots \\ f_{E1} \\ \vdots \\ f_{E1} \end{bmatrix} = \begin{bmatrix} k_{11}k_{12}...k_{1i}...k_{1n} \\ k_{21}k_{22}...k_{2i}...k_{2n} \\ \vdots \\ k_{i1}k_{i2}...k_{ii}...k_{in} \\ \vdots \\ k_{n1}k_{n2}...k_{ni}...k_{in} \end{bmatrix} \begin{bmatrix} u_1 \\ u_2 \\ \vdots \\ u_i \\ u_i \\ \vdots \\ u_n \end{bmatrix}
$$
(8)

### **Vztrajnostna sila**

Koeficienti  $m_{ij}$  predstavljajo silo v točki *i* zaradi enotinega pospeška v točki *j*. Vsi ostali pospeški so pri tem enaki nič.

$$
\{F_{I}\} = [M]\{\ddot{u}\}, \begin{bmatrix} f_{I1} \\ f_{I1} \\ \vdots \\ f_{I1} \\ \vdots \\ f_{I1} \end{bmatrix} = \begin{bmatrix} m_{11}m_{12}...m_{1i}...m_{1n} \\ m_{21}m_{22}...m_{2i}...m_{2n} \\ \vdots & \vdots & \ddots & \vdots \\ m_{i1}m_{i2}...m_{ii}...m_{in} \\ \vdots & \vdots & \ddots & \vdots \\ m_{n1}m_{n2}...m_{ni}...m_{nn} \end{bmatrix} \begin{bmatrix} \ddot{u}_{1} \\ \ddot{u}_{2} \\ \vdots \\ \ddot{u}_{i} \\ \vdots \\ \ddot{u}_{n} \end{bmatrix}
$$
(9)

### **Sila dušenja**

Koeficienti  $c_{ij}$  predstavljajo silo v točki *i* zaradi enotine hitrosti v točki *j*. Vse ostale hitrosti so pri tem enake nič.

$$
\{F_D\} = [C]\{\dot{u}\}, \begin{bmatrix} f_{D1} \\ f_{D1} \\ \vdots \\ f_{D1} \\ \vdots \\ f_{D1} \end{bmatrix} = \begin{bmatrix} c_{11}c_{12}...c_{1i}...c_{1n} \\ c_{21}c_{22}...c_{2i}...c_{2n} \\ \vdots & \vdots & \ddots & \vdots \\ c_{i1}c_{i2}...c_{ii}...c_{in} \\ \vdots & \vdots & \ddots & \vdots \\ c_{n1}c_{n2}...c_{ni}...c_{nn} \end{bmatrix} \begin{bmatrix} \dot{u}_1 \\ \dot{u}_2 \\ \vdots \\ \dot{u}_i \\ \vdots \\ \dot{u}_n \end{bmatrix}
$$
(10)

Zgornje izraze sil vstavimo v enačbo (7) in dobimo sistem diferencialnih enačb, ki opisuje gibanje sistema z več prostostnimi stopnjami.

$$
[M]{\hat{u}(t)} + [C]{\hat{u}(t)} + [K]{u(t)} = {F(t)}
$$
\n(11)

Koeficiente se določi z virtualnim delom.

# **2.2 Direktna integracija**

Je numerična metoda za reševanje sistema enačb gibanja za več prostostih stopenj. S pomočjo diskretizacije konstrukcije smo predpostavili potek pomikov v odvisnosti od koordinat v prostoru in s tem neskončno število prostostnih stopenj prevedli na končno ter tako parcialne diferencialne enačbe v navadne diferencialne enačbe pri dinamični obtežbi.

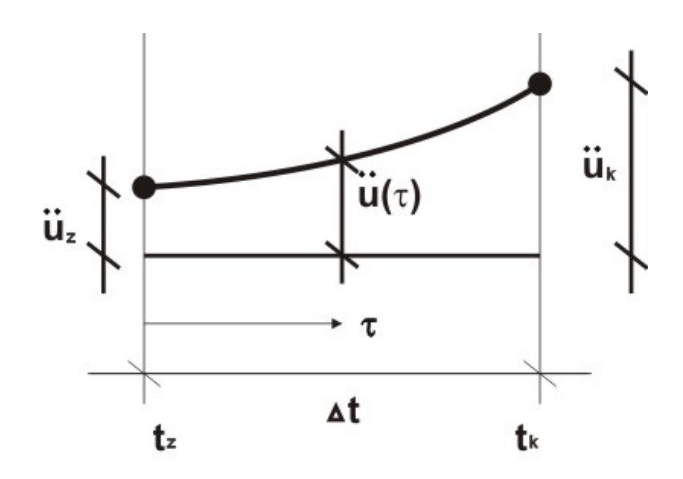

Slika 2.7: Potek pomikov v časovnem intervalu

Taylorjeve vrste za pomik, hitrost in pospešek pri času  $\Delta t$  so:

$$
u_{k} = u_{z} + \Delta t \dot{u}_{z} + \frac{\Delta t^{2}}{2} \ddot{u}_{z} + \frac{\Delta t^{3}}{6} \ddot{u}_{z} + \cdots
$$
 (12)

$$
\dot{u}_k = \dot{u}_z + \Delta t \ddot{u}_z + \frac{\Delta t^2}{2} \ddot{u}_z + \cdots
$$
\n(13)

$$
\ddot{u}_k = \ddot{u}_z + \Delta t \ddot{u}_z + \dots \tag{14}
$$

 $(14)$ 

Rešiti je treba dinamično ravnotežje za čas  $t_k$ , iz katerega dobimo pomik  $u_k$ .

$$
m\ddot{u}_k + c\dot{u}_k + ku_k = f_k \tag{15}
$$

Enačbe vstavimo v zgornjo ter uredimo.

$$
\bar{k}u_k = \bar{f} \tag{16}
$$

Enačba je ekvivalentna ravnotežni enačbi pri statiki. Dinamični problem prevedemo v vsakem koraku na statičnega. To pa zato, ker predpostavimo potek pospeškov, hitrosti in pomikov v časovnem intervalu. Dinamični efekti so vključeni v ekvivalentni togosti  $\overline{k}$  in ekvivalentni obtežbi  $\bar{f}$ .

Postopek ponavljamo za vsak časovni interval, pri čemer izračunane vrednosti na koncu intervala postanejo začetne vrednosti naslednjega intervala.

Ta varianta velja samo za linearne sisteme. Zato smo v programu EAVEK 2007 uporabili drugo varianto, kjer računamo namesto končnih pomikov prirastke pomikov. Obe enačbi sta enakovredni pri elastični analizi, medtem ko je pri nelinearni analizi uporabna le varianta s prirastki pomikov.

Pri izpeljavi upoštevamo poleg dinamičnega ravnotežja na koncu intervala še dinamično ravnotežje na začetku intervala.

$$
m\ddot{u}_z + c\dot{u}_z + ku_z = f_z \tag{17}
$$

Enačbi odštejemo.

$$
m(\ddot{u}_k - \ddot{u}_z) + c(\dot{u}_k - \dot{u}_z) + k(u_k - u_z) = f_k - f_z
$$
 (18)

Prav tako uredimo enačbe.

$$
\bar{k}(u_k - u_z) = \bar{f} \text{ oz } \bar{k} \Delta u = \bar{f} \tag{19}
$$

Postopek je potrebno ponoviti za vsak interval, pri čemer izračunane vrednosti na koncu intervala postanejo začetne vrednosti naslednjega intervala.

V naslednjih straneh si bomo ogledali različne metode, ki se med seboj razlikujejo v predpostavljenih poteh pomikov.

## **2.2.1 Metoda s konstantnim pospeškom**

Predpostavimo, da je pospešek v časovnem intervalu Δt konstanten in tako sledi, da je linearen potek hitrosti in potek pomikov po kvadratni paraboli (slika 2.8)

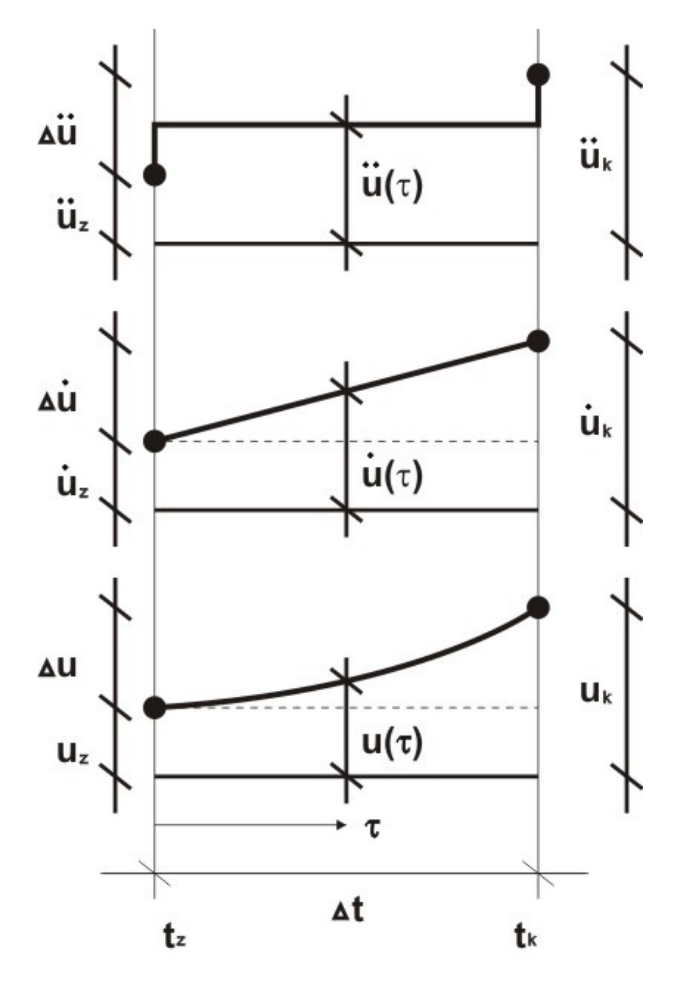

Slika 2.8: Potek pospeškov, hitrosti in pomikov v časovnem intervalu

Velja:

$$
\ddot{u}(\tau) = 0.5 * (\ddot{u}_z + \ddot{u}_k) \tag{20}
$$

$$
\dot{u}(\tau) = \dot{u}_z + \int_0^{\tau} \ddot{u}(\tau) d\tau = \dot{u}_z + \ddot{u}(\tau)\tau
$$
\n(21)

$$
u(\tau) = u_z + \int_0^{\tau} \dot{u}(\tau) d\tau = u_z + \dot{u}_z \tau + \ddot{u}(\tau) \frac{\tau^2}{2}
$$
 (22)

Na koncu intervala velja  $\tau = \Delta t$  in

$$
\dot{u}_k = \dot{u}_z + (\ddot{u}_z + \ddot{u}_k)\frac{\Delta t}{2} \tag{23}
$$

$$
u_k = u_z + \dot{u}_z \Delta t + (\ddot{u}_z + \ddot{u}_k) \frac{\Delta t^2}{4}
$$
 (24)

Zanimajo nas pomiki, zato bomo preuredili enačbe. Vrednosti na koncu intervala bomo izrazili z znanimi vrednosti na začetku intervala in z neznano vrednostjo pomika na koncu intervala. To vrednost pomika bomo izračunali iz enačbe dinamičnega ravnotežja za čas  $t_k$ . Iz enačbe (24) sledi spodnja.

$$
\ddot{u}_k = \frac{4}{\Delta t^2} (u_k - u_z) - \frac{4}{\Delta t} \dot{u}_z - \ddot{u}_z \tag{25}
$$

Dobljen izraz vstavimo v enačbo (23) in dobimo:

$$
\dot{u}_k = \frac{2}{\Delta t} (u_k - u_z) - \dot{u}_z \tag{26}
$$

Prva varianta

Izraz vstavimo v enačbo dinamičnega ravnotežja na koncu intervala.

$$
m\ddot{u}_k + c\dot{u}_k + ku_k = f_k
$$

Po ureditvi dobimo:

$$
\left(\frac{4}{\Delta t^2}m + \frac{2}{\Delta t}c + k\right)u_k = f_k + \left(\frac{4}{\Delta t^2}u_z + \frac{4}{\Delta t}\dot{u}_z + \ddot{u}_z\right)m + \left(\frac{2}{\Delta t}u_z + \dot{u}_z\right)c\tag{27}
$$

oziroma

$$
\bar{k}u_k=\bar{f}
$$

Kjer je nadomestna togost  $\overline{k}$  definirana z enačbo:

$$
\bar{k} = \frac{4}{\Delta t^2} m + \frac{2}{\Delta t} c + k \tag{28}
$$

Nadomestna obtežba  $\bar{f}$  pa z enačbo:

$$
\bar{f} = f_k + \left(\frac{4}{\Delta t^2}u_z + \frac{4}{\Delta t}\dot{u}_z + \ddot{u}_z\right)m + \left(\frac{2}{\Delta t}u_z + \dot{u}_z\right)c\tag{29}
$$

## Druga varianta

V nadaljevanju nas bo zanimala sprememba pomika v časovnem intervalu. Za izpeljavo se upošteva dinamično ravnotežje na koncu intervala (15) in dinamično ravnotežje na začetku intervala.

$$
m\ddot{u}_z + c\dot{u}_z + ku_z = f_z
$$

Končno enačbo odštejemo od začetne in po ureditvi dobimo:

$$
\left(\frac{4}{\Delta t^2}m + \frac{2}{\Delta t}c + k\right)(u_k - u_z) = f_k - f_z + \left(\frac{4}{\Delta t}\dot{u}_z + 2\ddot{u}_z\right)m + 2\dot{u}_z c\tag{30}
$$

oziroma

$$
\bar{k}\Delta u=\bar{f}
$$

$$
\bar{f} = f_k - f_z + \left(\frac{4}{\Delta t}\dot{u}_z + 2\ddot{u}_z\right)m + 2\dot{u}_z c \tag{31}
$$

$$
\bar{k} = \frac{4}{\Delta t^2} m + \frac{2}{\Delta t} c + k
$$

 $\overline{k}$  je enak kot v prvi varianti.

#### **2.2.2 Metoda z linearnim pospeškom**

Predpostavimo, da je pospešek linearen, analogno kot pri metodi s konstantnim pospeškom dobimo izpeljavo vrednosti

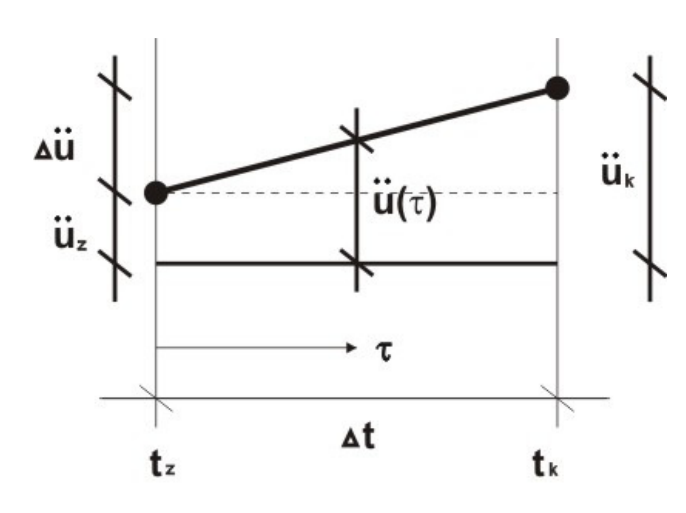

Slika 2.9: Potek linearnih pospeškov v časovnem intervalu

$$
\ddot{u}(\tau) = \ddot{u}_z + \tau \left(\frac{\ddot{u}_k - \ddot{u}_z}{\Delta t}\right) \tag{32}
$$

$$
\dot{u}(\tau) = \dot{u}_z + \int_0^{\tau} \ddot{u}(\tau) d\tau = \dot{u}_z + \tau \ddot{u}_z + \frac{\tau^2}{2} \left(\frac{\ddot{u}_k - \ddot{u}_z}{\Delta t}\right) \tag{33}
$$

$$
u(\tau) = u_z + \int_0^{\tau} \dot{u}(\tau) d\tau = u_z + \dot{u}_z \tau + \frac{\tau^2}{2} \ddot{u}_z + \frac{\tau^3}{6} \left(\frac{\ddot{u}_k - \ddot{u}_z}{\Delta t}\right)
$$
(34)

Na koncu intervala velja  $\tau = \Delta t$ .

$$
\dot{u}_k = \dot{u}_z + (\ddot{u}_z + \ddot{u}_k) \frac{\Delta t}{2} \tag{35}
$$

$$
u_k = u_z + \dot{u}_z \Delta t + (2\ddot{u}_z + \ddot{u}_k) \frac{\Delta t^2}{6}
$$
 (36)

Enačbe uredimo.

$$
\ddot{u}_k = \frac{6}{\Delta t^2} (u_k - u_z) - \frac{6}{\Delta t} \dot{u}_z - 2 \ddot{u}_z \tag{37}
$$

$$
\dot{u}_k = \frac{3}{\Delta t} (u_k - u_z) - 2\dot{u}_z - \frac{\Delta t}{2} \dot{u}_z \tag{38}
$$

$$
\Delta u = u_k - u_z
$$

Prva varianta

Nadomestna togost in nadomestna obtežba za izračun pomika na koncu intervala.

$$
\bar{k} = \frac{6}{\Delta t^2} m + \frac{3}{\Delta t} c + k \tag{39}
$$

$$
\bar{f} = f_k + \left(\frac{6}{\Delta t^2}u_z + \frac{6}{\Delta t}\dot{u}_z + 2\ddot{u}_z\right)m + \left(\frac{3}{\Delta t}u_z + 2\dot{u}_z + \frac{\Delta t}{2}\ddot{u}_z\right)c\tag{40}
$$

## Druga varianta

Izpeljava enačb za izračun spremembe pomikov. Enačbi (37) in (38) vstavimo v razliko enačb dinamičnega ravnotežja.

$$
m(\ddot{u}_k - \ddot{u}_z) + c(\dot{u}_k - \dot{u}_z) + k(u_k - u_z) = f_k - f_z
$$

Po ureditvi dobimo nadomestno togost in nadomestno obtežbo.

$$
\bar{k} = \frac{6}{\Delta t^2} m + \frac{3}{\Delta t} c + k
$$
  

$$
\bar{f} = f_k - f_z + \left(\frac{6}{\Delta t} \dot{u}_z + 3 \ddot{u}_z\right) m + \left(3 \dot{u}_z + \frac{\Delta t}{2} \ddot{u}_z\right) c
$$
(41)  

$$
\bar{k} \Delta u = \bar{f}
$$

Za izračun vrednosti hitrosti in pospeška uporabimo enačbi (37) in (38).

#### **2.2.3 Wilsonova** θ **metoda**

Metoda temelji na predpostavki, da pospešek poteka linearno po razširjenem intervalu dolžine.

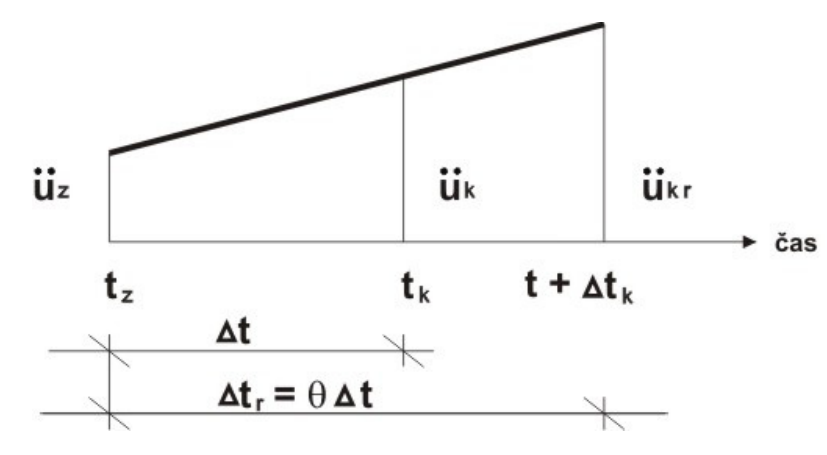

Slika 2.10: Potek pomikov v časovnem intervalu pri Wilsonovi θ metodi

Velja:

$$
\ddot{u}_{kr} = (1 - \theta)\ddot{u}_z + \theta\ddot{u}_k \tag{42}
$$

$$
f_{kr} = (1 - \theta)f_z + \theta f_k \tag{43}
$$

Če bi vzeli θ *= 1*, bi dobili običajno metodo z linearnim pospeškom. Za dosego stabilnosti metode pa more biti izpolnjen pogoj  $\theta > 1,37$ . Običajno se uporablja vrednost  $\theta = 1,4$ . Pri Wilsonovi metodi najprej izračunamo hitrost in pomik na koncu razširjenega intervala. Veljajo enačbe metode z linearnimi pospeški, s tem da za dolžino intervala upoštevamo  $\Delta t_r = \theta \, \Delta t.$ 

$$
\dot{u}_{kr} = \dot{u}_z + (\ddot{u}_z + \ddot{u}_{kr}) \frac{\theta \Delta t}{2} \tag{44}
$$

$$
u_{kr} = u_z + \dot{u}_z \theta \Delta t + (2\ddot{u}_z + \ddot{u}_{kr}) \frac{\theta^2 \Delta t^2}{6}
$$
 (45)

Iz enačbe (45) izrazimo  $\ddot{u}_{kr}$  in dobljeno enačbo (46) vstavimo v enačbo (44).

$$
\ddot{u}_{kr} = \frac{6}{\theta^2 \Delta t^2} (u_{kr} - u_z) - \frac{6}{\theta \Delta t} \dot{u}_z - 2 \ddot{u}_z \tag{46}
$$

$$
\dot{u}_{kr} = \frac{3}{\theta \Delta t} (u_{kr} - u_z) - 2\dot{u}_z - \frac{\theta \Delta t}{2} \dot{u}_z
$$
\n(47)

# Prva varianta

$$
m\ddot{u}_{kr} + c\dot{u}_{kr} + ku_{kr} = f_{kr}
$$
\n(48)

$$
\bar{k}u_{kr} = \bar{f} \tag{49}
$$

$$
\bar{k} = \frac{6}{\theta^2 \Delta t^2} m + \frac{3}{\theta \Delta t} c + k \tag{50}
$$

$$
\bar{f} = f_z + \theta(f_z - f_k) + \left(\frac{6}{\theta^2 \Delta t^2} u_z + \frac{6}{\theta \Delta t} \dot{u}_z + 2\ddot{u}_z\right) m + \left(\frac{3}{\theta \Delta t} u_z + 2\dot{u}_z + \frac{\theta \Delta t}{2} \ddot{u}_z\right) c \quad (51)
$$

#### Druga varianta

Izpeljava enačb za izračun spremembe pomikov. Enačbi (46) in (47) vstavimo v razliko enačb dinamičnega ravnotežja, ki jo dobimo z odštevanjem enačbe (17) od enačbe (48).

$$
m(\ddot{u}_{kr} - \ddot{u}_z) + c(\dot{u}_{kr} - \dot{u}_z) + k(u_{kr} - u_z) = f_{kr} - f_z
$$
 (52)

Vstavimo enačbo  $f_{kr}$  v zgornjo enačbo in po ureditvi dobimo nadomestno togost in nadomestno obtežbo.

$$
\bar{k} = \frac{6}{\theta^2 \Delta t^2} m + \frac{3}{\theta \Delta t} c + k
$$

$$
\bar{f} = \theta(f_k - f_z) + \left(\frac{6}{\theta \Delta t} \dot{u}_z + 3\ddot{u}_z\right) m + \left(3\dot{u}_z + \frac{\theta \Delta t}{2} \ddot{u}_z\right) c \tag{53}
$$

$$
\bar{k}\Delta u_{kr} = \bar{f} \tag{54}
$$

Vrednost pospeškov na koncu dejanskega intervala dobimo z linearno interpolacijo. Direktno enačbo pospeška (55) dobimo z vstavljanjem enačbe (46) v spodnjo interpolacijsko.

$$
\ddot{u}_k = \frac{\ddot{u}_{kr} - \ddot{u}_z}{\theta} + \ddot{u}_z
$$
\n
$$
\ddot{u}_k = \frac{6}{\theta^3 \Delta t^2} (u_{kr} - u_z) - \frac{6}{\theta^2 \Delta t} \dot{u}_z + \left(1 - \frac{3}{\theta}\right) \ddot{u}_z
$$
\n(55)

Vrednosti pomikov in hitrosti na koncu dejanskega intervala izračunamo z enačbama, ki veljata za metodo linearnih pospeškov.

$$
\dot{u}_k = \dot{u}_z + (\ddot{u}_z + \ddot{u}_k) \frac{\Delta t}{2}
$$
\n
$$
u_k = u_z + \dot{u}_z \Delta t + (2\ddot{u}_z + \ddot{u}_k) \frac{\Delta t^2}{6}
$$

#### **2.2.4 Newmarkova metoda**

 Leta 1959 je Newmark predstavil skupino integracij korak za korakom za analiziranje rešitev dinamičnih problemov za potrese. V zadnjih 40 letih se je metoda začela uporabljati v dinamičnih analizah za praktične inženirske primere. Rešujemo diferencialno enačbo.

$$
m\ddot{u} + c\dot{u} + ku = f(t)
$$

$$
u_k = u_z + \Delta t \dot{u}_z + \frac{\Delta t^2}{2} \ddot{u}_z + \frac{\Delta t^3}{6} \ddot{u}_z + \cdots
$$

$$
\dot{u}_k = \dot{u}_z + \Delta t \ddot{u}_z + \frac{\Delta t^2}{2} \ddot{u}_z + \cdots
$$

Newmark je preoblikoval zgornjo enačbo v spodnjo.

$$
u_k = u_z + \Delta t \dot{u}_z + \frac{\Delta t^2}{2} \ddot{u}_z + \beta \Delta t^3 \ddot{u}_z \tag{56}
$$

$$
\dot{u}_k = \dot{u}_z + \Delta t \ddot{u}_z + \gamma \Delta t^2 \ddot{u}_z \tag{57}
$$

Če predpostavimo linearen pospešek znotraj intervala, potem sledi:

$$
\ddot{u} = \frac{(\ddot{u}_k - \ddot{u}_z)}{\Delta t} \tag{58}
$$

Enačbo (58) vstavimo v enačbi (56) in (57) .

$$
u_k = u_z + \Delta t \dot{u}_z + \left(\frac{1}{2} - \beta\right) \Delta t^2 \ddot{u}_z + \beta \Delta t^2 \ddot{u}_k \tag{59}
$$

$$
\dot{u}_k = \dot{u}_z + (1 - \gamma)\Delta t \ddot{u}_z + \gamma \Delta t \ddot{u}_k \tag{60}
$$

Iz enačbe (59) izrazimo  $\ddot{u}_k$  in dobljeno enačbo (61) vstavimo v enačbo (60) ter po ureditvi dobimo enačbo (62).

$$
\ddot{u}_k = \frac{1}{\beta \Delta t^2} (u_k - u_z) - \frac{1}{\beta \Delta t} \dot{u}_z + \left(1 - \frac{1}{2\beta}\right) \ddot{u}_z \tag{61}
$$

$$
\dot{u}_k = \frac{\gamma}{\beta \Delta t} (u_k - u_z) + \left(1 - \frac{\gamma}{\beta}\right) \dot{u}_z + \Delta t \left(1 - \frac{\gamma}{2\beta}\right) \ddot{u}_z \tag{62}
$$

Konstante:

$$
b_1 = \frac{1}{\beta \Delta t^2}; \ b_2 = -\frac{1}{\beta \Delta t}; \ b_3 = 1 - \frac{1}{2\beta}
$$
  

$$
b_4 = \frac{\gamma}{\beta \Delta t}; \ b_5 = \left(1 - \frac{\gamma}{\beta}\right); \ b_6 = \Delta t \left(1 - \frac{\gamma}{2\beta}\right)
$$

Upoštevamo konstante in dobimo:

$$
\ddot{u}_k = b_1(u_k - u_z) + b_2 \dot{u}_z + b_3 \ddot{u}_z \tag{63}
$$

$$
\dot{u}_k = b_4(u_k - u_z) + b_5 \dot{u}_z + b_6 \ddot{u}_z \tag{64}
$$

### Prva varianta

Vstavimo v osnovno enačbo in dobimo:

$$
\bar{k} = b_1 m + b_4 c + k \tag{65}
$$

$$
\bar{f} = f_k + (b_1 u_z - b_2 \dot{u}_z - b_3 \ddot{u}_z)m + (b_4 u_z - b_5 \dot{u}_z - b_6 \ddot{u}_z)c \tag{66}
$$

Druga varianta

Odštejemo enačbi za čas  $t_k$  in  $t_z$ .

$$
m(\ddot{u}_k - \ddot{u}_z) + c(\dot{u}_k - \dot{u}_z) + k(u_k - u_z) = f_k - f_z
$$

Dobimo nadomestno togost in nadomestno obtežbo:

$$
\bar{k} = b_1 m + b_4 c + k
$$
  

$$
\bar{f} = f_k - f_z + (-b_2 \dot{u}_z + (1 - b_3) \ddot{u}_z) m + ((1 - b_5) \dot{u}_z - b_6 \ddot{u}_z) c
$$
 (67)  

$$
\bar{k} \Delta u = \bar{f}
$$

#### **2.2.5 Kolokacijska metoda**

Metoda generira in vsebuje Newmarkovo metodo in Wilsonovo theta metodo.

$$
\ddot{u}_{kr} = (1 - \theta)\ddot{u}_z + \theta \ddot{u}_k
$$

$$
f_{kr} = (1 - \theta)f_z + \theta f_k
$$

V Newmarkove enačbe pomika in hitrosti vstavimo enačbo  $\Delta t_{kr} = \theta \Delta t$  in dobimo:

$$
u_{kr} = u_z + \theta \Delta t \dot{u}_z + \left(\frac{1}{2} - \beta\right) (\theta \Delta t)^2 \ddot{u}_z + \beta (\theta \Delta t)^2 \ddot{u}_{kr}
$$
(68)

$$
\dot{u}_{kr} = \dot{u}_z + (1 - \gamma)\theta \Delta t \ddot{u}_z + \gamma \theta \Delta t \ddot{u}_{kr} \tag{69}
$$

Iz zgornjih dveh enačb izrazimo  $\dot{u}_{kr}$  in  $\ddot{u}_{kr}$  v odvisnosti od začetnih pogojev in  $u_{kr}$ . Po ureditvi:

$$
\ddot{u}_{kr} = \frac{1}{\beta(\theta \Delta t)^2} (u_{kr} - u_z) - \frac{1}{\beta \theta \Delta t} \dot{u}_z - \left(\frac{1}{2\beta} - 1\right) \ddot{u}_z \tag{70}
$$

$$
\dot{u}_k = \frac{\gamma}{\beta \theta \Delta t} (u_k - u_z) + \left(1 - \frac{\gamma}{\beta}\right) \dot{u}_z + \Delta t \theta \left(1 - \frac{\gamma}{2\beta}\right) \ddot{u}_z \tag{71}
$$

Prva varianta

Zapišemo enačbi Wilsonove metode.

$$
m\ddot{u}_{kr} + c\dot{u}_{kr} + ku_{kr} = f_{kr}
$$

$$
\overline{k}u_{kr} = \overline{f}
$$

Vstavimo zgornje pospeške in hitrosti ter po ureditvi dobimo:

$$
\bar{k} = \frac{1}{\beta \theta^2 \Delta t^2} m + \frac{\gamma}{\beta \theta \Delta t} c + k \tag{72}
$$

$$
\bar{f} = (1 - \theta)f_z + \theta f_k + \left(\frac{1}{\beta \theta^2 \Delta t^2} u_z + \frac{1}{\beta \theta \Delta t} \dot{u}_z + \left(\frac{1}{2\beta} - 1\right) \ddot{u}_z\right) m + \left(\frac{\gamma}{\beta \theta \Delta t} u_z + \left(\frac{\gamma}{\beta} - 1\right) \dot{u}_z + \theta \Delta t \left(\frac{\gamma}{2\beta} - 1\right) \ddot{u}_z\right) c
$$
\n(73)

## Druga varianta

Za izračun pomika v času  $t_k$  bomo uporabili enake korake kot pri Wilsonovi metodi. Izračunali bomo pomik $\Delta u_{kr},$  tako da bomo ravnotežni enačbi časa  $t_{kr}$ odšteli ravnotežno enačbo časa  $t_z$ .

$$
m(\ddot{u}_{kr} - \ddot{u}_z) + c(\dot{u}_{kr} - \dot{u}_z) + k(u_{kr} - u_z) = f_{kr} - f_z
$$

V zgornjo enačbo vstavimo enačbe (43), (70) ter (71).

$$
\bar{k} = \frac{1}{\beta \theta^2 \Delta t^2} m + \frac{\gamma}{\beta \theta \Delta t} c + k \tag{74}
$$

$$
\bar{f} = \theta(f_k - f_z) + \left(\frac{1}{\beta \theta \Delta t} \dot{u}_z + \frac{1}{2\beta} \ddot{u}_z\right) m + \left(\frac{\gamma}{\beta} \dot{u}_z + \theta \Delta t \left(\frac{\gamma}{2\beta} - 1\right) \ddot{u}_z\right) c \tag{75}
$$

$$
\bar{k}\Delta u_{kr}=\bar{f}
$$

Vrednost pospeškov na koncu dejanskega intervala dobimo z linearno interpolacijo. Direktno enačbo pospeškov (76) izpeljemo, tako da v interpolacijsko enačbo (42) vstavimo enačbo Newmarkovega pospeška (70).

$$
\ddot{u}_k = \frac{\ddot{u}_{kr} - \ddot{u}_z}{\theta} + \ddot{u}_z
$$

$$
\ddot{u}_k = \frac{1}{\beta \theta (\theta \Delta t)^2} (u_{kr} - u_z) - \frac{1}{\beta \theta^2 \Delta t} \dot{u}_z + \left(1 - \frac{1}{2\beta \theta}\right) \ddot{u}_z \tag{76}
$$

Za izračun hitrosti in pomika uporabimo Newmarkovi enačbi (59) in (60).

$$
u_k = u_z + \Delta t \dot{u}_z + \left(\frac{1}{2} - \beta\right) \Delta t^2 \ddot{u}_z + \beta \Delta t^2 \ddot{u}_k
$$

$$
\dot{u}_k = \dot{u}_z + (1 - \gamma)\Delta t \ddot{u}_z + \gamma \Delta t \ddot{u}_k
$$

### **2.2.6 Hilberova, Hughesova in Taylorjeva** α **metoda**

Metoda uporabi Newmarkovo metodo za reševanje spodnje enačbe:

$$
m\ddot{u}_k + (1+\alpha)c\dot{u}_k + (1+\alpha)ku_k = (1+\alpha)f_k - \alpha f_z + \alpha c\dot{u}_z + \alpha ku_z \tag{77}
$$

$$
\ddot{u}_k = b_1(u_k - u_z) + b_2 \dot{u}_z + b_3 \dot{u}_z
$$

$$
\dot{u}_k = b_4(u_k - u_z) + b_5\dot{u}_z + b_6\dot{u}_z
$$

Konstante:

$$
b_1 = \frac{1}{\beta \Delta t^2}; \ b_2 = -\frac{1}{\beta \Delta t}; \ b_3 = 1 - \frac{1}{2\beta}
$$
  

$$
b_4 = \frac{\gamma}{\beta \Delta t}; \ b_5 = \left(1 - \frac{\gamma}{\beta}\right); \ b_6 = \Delta t \left(1 - \frac{\gamma}{2\beta}\right)
$$

# Prva varianta

Vstavimo v dinamično ravnotežno enačbo in po ureditvi dobimo:

$$
\bar{k} = b_1 m + (1 + \alpha) b_4 c + (1 + \alpha) k \tag{78}
$$

$$
\bar{f} = (1 + \alpha)f_k - \alpha f_z + (b_1 u_z - b_2 u_z - b_3 u_z)m + ((1 + \alpha)(b_4 u_z - b_5 u_z - b_6 u_z) - \alpha u_z)c + \alpha u_z k
$$
\n(79)

### Druga varianta

Dinamično enačbo ravnotežja za  $t_k$  odštejemo z dinamično enačbo ravnotežja za čas  $t_z$ .

$$
m\ddot{u}_z + (1+\alpha)c\dot{u}_z + (1+\alpha)ku_z = (1+\alpha)f_z - \alpha f_{zz} + \alpha c \dot{u}_{zz} + \alpha ku_{zz} \quad (80)
$$

$$
m(\ddot{u}_k - \ddot{u}_z) + (1 + \alpha)c(\dot{u}_k - \dot{u}_z) + (1 + \alpha)k(u_k - u_z)
$$
  
=  $(1 + \alpha)(f_k - f_z) - \alpha(f_z - f_{zz}) + \alpha c(\dot{u}_z - \dot{u}_{zz}) + \alpha k(u_z - u_{zz})$  (81)

Dobimo nadomestno togost in nadomestno obtežbo.

$$
\bar{k} = b_1 m + (1 + \alpha) b_4 c + (1 + \alpha) k \tag{82}
$$

$$
\bar{f} = (1 + \alpha)(f_k - f_z) - \alpha(f_z - f_{zz}) + (-b_2\dot{u}_z + (1 - b_3)\ddot{u}_z)m + ((1 + \alpha)((1 - b_5)\dot{u}_z - b_6\ddot{u}_z) - \alpha(\dot{u}_z - \dot{u}_{zz}))c + \alpha(u_z - u_{zz})k
$$
\n(83)
$\bar{k}\Delta u = \bar{f}$ 

## **2.3 Stabilnost in natan**č**nost**

Kot pri vseh numeričnih metodah se tudi pri direktni integraciji pojavlja vprašanje stabilnosti in natančnosti metode. Numerična metoda je nestabilna, če numerične napake pri računu povzročajo, da razultati rastejo preko vseh meja. Take metode so za prakso neuporabne. Metodo imenujemo pogojno stabilno, če rezultati zarad numeričnih napak samo v določenih primerih rastejo preko vseh meja. Parameter, ki pri direktni integraciji odloča o stabilnosti nekaterih metod, je razmerje *dt/T*, kjer je *dt* časovni korak in *T* nihajni čas. Pogojno stabilna je npr. metoda z linearnim pospeškom. Za stabilnost metode mora biti dolžina koraka manjša od približno polovice nihajnega časa. Kar pri modelu eno prostostno stopnjo nima posebnega pomena, saj je pogoj za dosego ustrezne natančnosti rezultatov strožji. Problem nastane, ko obravnavamo model z več prostostnimi stopnjami. Zato se v praksi izogibamo pogojno stabilnih metod in uporabljamo le stabilne metode, kjer numerične napake v nobenem primeru ne morejo povzročiti, da bi rezultati rastli v neskončnost. Taka metoda je metoda s konstantnimi pospeški. Stabilnostno metodo dobimo lahko tudi z modifikacijo metode z linearnim pospeškom, Wilsonova θ metoda, pri čemer je  $\theta \geq 1.37$ .

Rezultati, ki jih dajejo stabilne metode, so sicer končni, vendar ne nujno natančni. Natančnost se veča z manjšanjem koraka. Pri linearnih problemih in pri običajnih konstrukcijah, kjer upoštevamo dušenje, je ustrezna natačnost dosežena, če je izpolnjen spodnji pogoj:

$$
\Delta t \le 0.1T \tag{84}
$$

Zgornje velja, če seveda ni potreben manjši korak zaradi značilne dinamične obtežbe. Pogoj mora biti izpolnjen za vse tiste nihajne oblike, ki jih želimo natančno zajeti v račun. Vpliv višjih nihajnih oblik bo sicer zajet napačno, toda ker je njihov absolutni vpliv majhen, to ne bo pokvarilo celotnega odziva. V tem je bistvena razlika med stabilnimi in pogojno stabilnimi metodami.

## **Newmarkova metoda**

Stabilna:

$$
2\beta \ge \gamma \ge \frac{1}{2}
$$
 (85)

Pogojno stabilna:

$$
\gamma \ge \frac{1}{2}
$$
\n
$$
\beta < \frac{\gamma}{2}
$$
\n
$$
\beta + \gamma < \beta
$$
\n(86)

$$
\omega^h \Delta t \le \Omega_{crit} \tag{88}
$$

Kritična frekvenca:

$$
\Omega_{crit} = \frac{\xi \left( \gamma - \frac{1}{2} \right) + \left[ \frac{\gamma}{2} - \beta + \xi^2 \left( \gamma - \frac{1}{2} \right)^2 \right]^{\frac{1}{2}}}{\left( \frac{\gamma}{2} - \beta \right)}
$$
(89)

Koeficient dušenja:

$$
\xi = \frac{(a_0/\omega + a_1\omega)}{2} \tag{90}
$$

Stabilnostni pogoji morajo biti izpolnjeni za vsako nihajno obliko. Posledično je maksimalna lastna frekvenca kritična in mora odgovarjati pogoju  $\omega^h \Delta t \leq \Omega_{crit}$ .

Če je  $\gamma = \frac{1}{2}$  $\frac{1}{2}$ , potem dušenje ne vpliva na stabilnost. Ko je  $\gamma > \frac{1}{2}$  $\frac{1}{2}$ , potem viskozno dušenje povečuje kritični časovni korak pogojno stabilne Newmarkove metode.

Če nimamo dušenja, potem je kritična frekvenca definirana kot:

$$
\Omega_{crit} = \left(\frac{\gamma}{2} - \beta\right)^{-\frac{1}{2}}\tag{91}
$$

V praksi je bolj priročno izraziti enačbo  $\omega^h \Delta t \leq \Omega_{crit}$  s periodnim časom  $T = 2\pi/\omega$ , kar v našem primeru postane  $\Delta t/T = \Omega_{crit}/(2\pi)$ .

## **Kolokacijska metoda**

Stabilna:

$$
\gamma = \frac{1}{2}
$$
\n
$$
\theta \ge 1
$$
\n(92)\n(93)

$$
\frac{\theta}{2(\theta+1)} \ge \beta \ge \frac{2\theta^2 - 1}{4(2\theta^3 - 1)}
$$
\n(94)

Če je  $\theta = 1$ , potem se kolokacijska metoda spremeni v Newmarkovo metodo. Če je  $\beta = 1/6$ in  $\gamma$  = 1/2, potem dobimo Wilsonovo θ metodo.

#### **Hilberova, Hughesova in Taylorjeva** α **metoda**

Če je  $\alpha = 0$ , potem dobimo Newmarkovo metodo. Če zmanjšamo vrednost α, potem povečamo vrednost numerične napake pri višjih frekvencah. Stabilna:

$$
\alpha \in \left[ -\frac{1}{3}, 0 \right] \tag{95}
$$

$$
\gamma = \frac{(1 - 2\alpha)}{2} \tag{96}
$$

$$
\beta = \frac{(1-\alpha)^2}{4} \tag{97}
$$

# **3 TEORETI**Č**NE OSNOVE EAVEK 2007**

Tretje poglavje zajema osnove EAVEK 2007, ki smo jih povzeli iz diplomske naloge Poenostavljena verzija programa EAVEK Daniela Celaraca. Srečali se bomo s predpostavkami računskega modela, obstoječimi makroelementi, sestavo togosti in masno matriko.

# **3.1 Ra**č**unski model**

Program EAVEK 2007 obravnava psevotrodimenzionalen model z naslednjimi predpostavkami:

- konstrukcija je elastična
- pomiki so majhni
- medetažne plošče so popolnoma toge v svoji ravnini in nimajo togosti pravokotno na svojo ravnino
- konstrukcija je sestavljena iz makroelementov, ki so med seboj povezani samo s ploščami
- pri horizontalni obtežbi imajo bistven vpliv smo pomiki in zasuki v horizontalnih ravninah v višinah etaž, zato so v dinamični analizi samo ti premiki upoštevni kot prostostne stopnje
- mase in horizontalna obtežba so koncentrirani na nivojih medetažnih plošč.

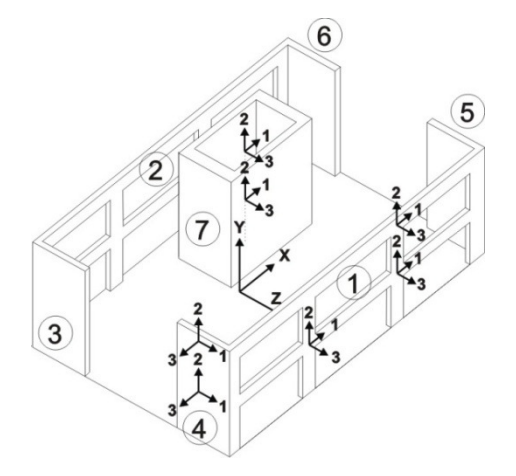

Slika 3.1: Računski model s koordinatnim sistemom konstrukcije in makroelementov

Psevdotridimenzionalni model konstrukcije je sestavljen iz makroelementov, ki so lahko poljubno razvrščeni in orientirani v prostoru, ki je definiran z globalnim koordinatnim sistemom X, Y in Z. Makroelement pomeni podkonstrukcija; primer: stena, okvir, jedro in podobno.

#### **3.2 Matrika makroelementa**

Dejanski makroelementi so lahko ravninski (npr. ravninski okvir) ali prostorski (npr. jedro). Pri nekaterih prostorskih makroelementih lahko najdemo glavne vztrajnostne osi 1, 2 in 3 (pri čemer je os 3 vertikala) in strižno središče prereza elementa, ki se ne spreminjajo po višini. Pri večjem delu prostostnih makroelementov lahko upoštevamo konstantno smer glavnih osi in konstanten položaj strižnega središča kot sprejemljivo predpostavko.

Če izberemo lokalni koordinatni sistem tako, da ima izhodišče v strižnem središču, osi koordinatnega sistem pa se ujamejo z glavnimi vztrajnostnimi osmi elementa, in če uporabimo kondenzirane matrike, potem ima togostna matrika elementa v lokalnem koordinatnem sistemu obliko:

$$
[K_L] = \begin{bmatrix} [k_{11}] & 0 \\ 0 & [k_{22}] \\ 0 & [k_{\varphi\varphi}] \end{bmatrix} \tag{98}
$$

Matrika  $[K_L]$  predstavlja kondenzirano togostno matriko makroelementa v lokalnem koordinatnem sistemu z upoštevanjem bistvenih prostostnih stopenj. Podmatrike  $[k_{11}]$ ,  $[k_{11}]$ in  $[k_{11}]$  so kondenzirane matrike, ki povezujejo sile in pomike v smereh 1 in 3 ter torzijske momente in zasuke okrog osi 2. Razvidno je, da so prostostne stopnje matrike  $[K_L]$  v vsaki od treh smereh medseboj neodvisne, saj so vse izvendiagonalne podmatrike enake nič.

Pri makroelementih, kjer se težišče in strižno središče ne ujemata, izberemo lokalni koordinatni sistem tako, da ima izhodišče v strižnem središču, osi koordinatnega sistema so orientirane v smeri glavnih osi, vztrajnostni momenti in ostale karakteristike pa se nanašajo na težišče prereza makroelementa. Položaj ravninskega makroelementa v konstrukciji določa center togosti, ki je nahaja nekje v ravnini samega makroelementa. Predpostavljeno je, da ravninski makroelementi nimajo togosti v smeri pravokotno na svojo ravnino, zato je

pomembna le razdalja od izhodišča globalnega koordinatnega sistema v smeri pravokotno do ravninskega makroelementa.

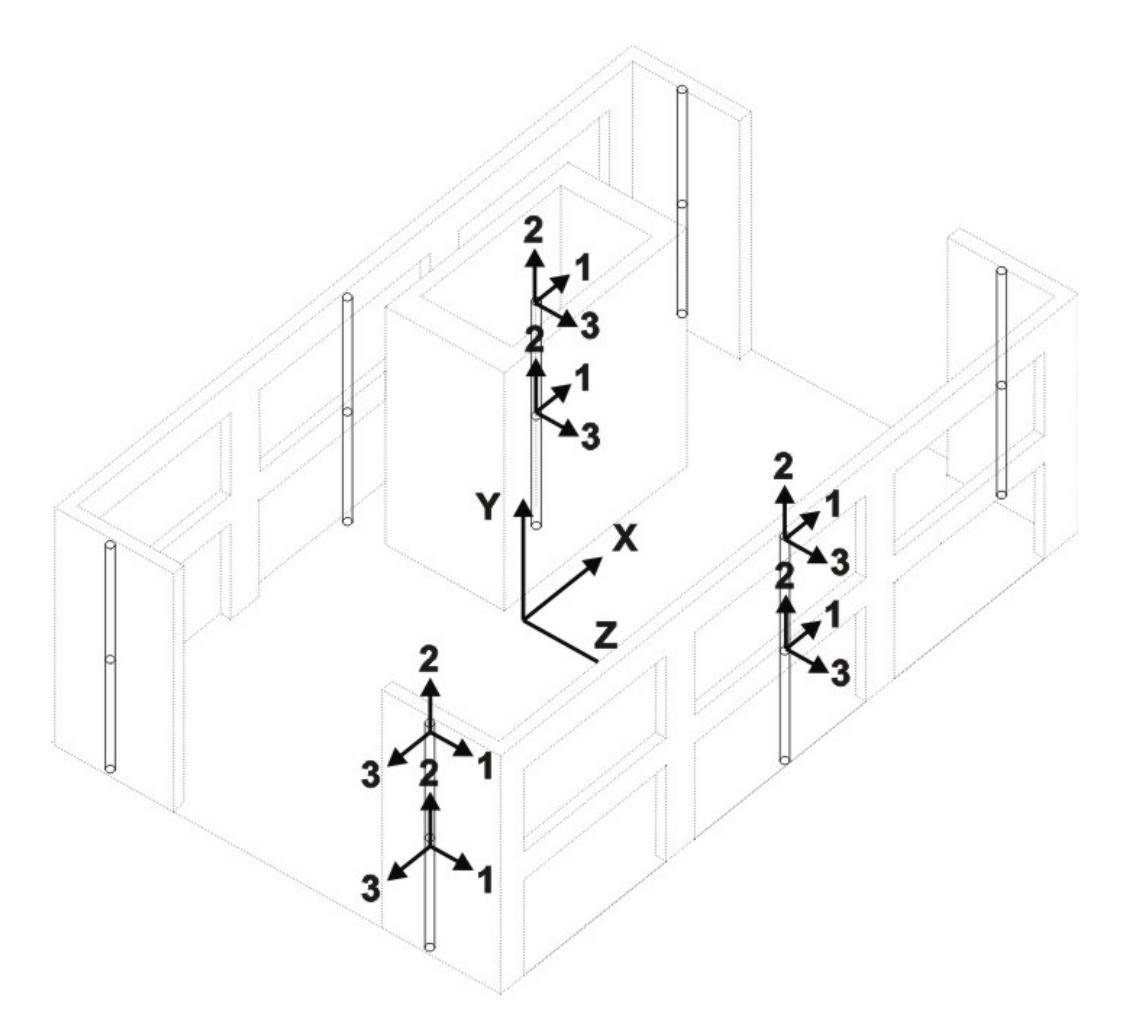

Slika 3.2: Dinamični model makroelemntov

# **3.2.1 Makroelementi EAVEK 2007**

# Ravninski okvir

Stebri in prečke so modelirane z modelom ravninskega linijskega elementa s po tremi prostostnimi stopnjami v vsakem vozlišču. Upoštevane so deformacije zaradi upogibnih momentov, prečnih sil ter osnih sil. Prerezi stebrov in prečk so po višini enaki in se lahko razlikujejo v okviru posamezne etaže.

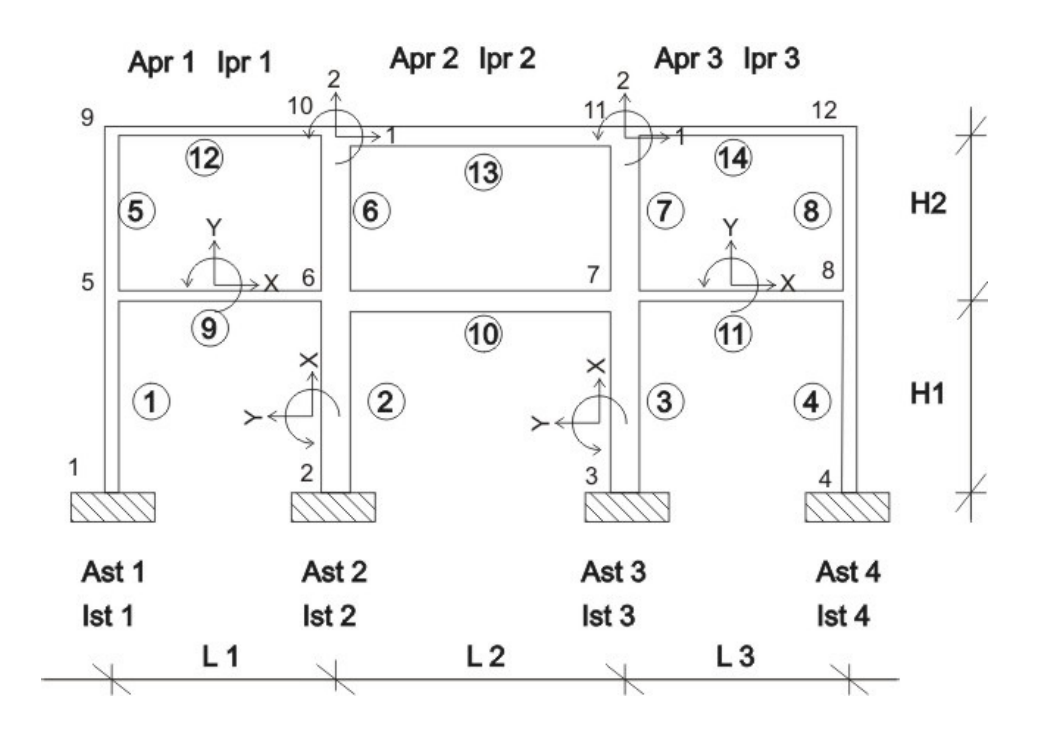

Slika 3.3: Podatki za primer dvoetažnega okvirja s tremi polji

Stena brez odprtin

Upošteva se upogibne in strižne deformacije. Prerez stene se lahko po etažah spreminja.

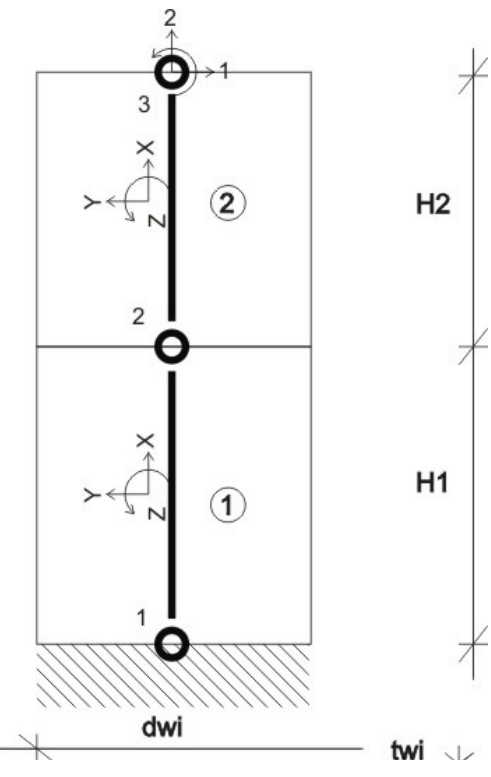

Slika 3.4: Podatki za primer dvoetažne stene

#### Stena na stebrih

Upošteva se deformacije zaradi upogibnih momentov, prečnih in osnih sil. Prerez stene se lahko po etažah spreminja. Stebri potekajo samo preko prve etaže. Prečka, ki povezuje stebre in stene, je neskončno toga.

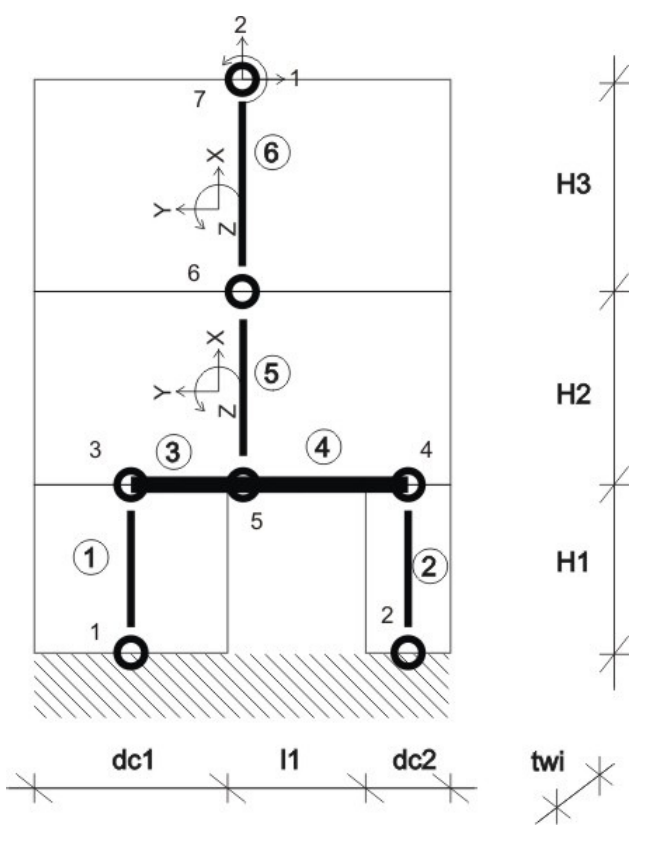

Slika 3.5: Podatki za primer dvoetažne stene na stebrih

# Stena z odprtinami

Prečke so modelirane z linijskim končnim elementom s togimi odseki. Upošteva se upogibne in strižne deformacije elementov. Višine etaž se lahko spreminjajo. Osi posameznih sten se ne smejo lomiti.

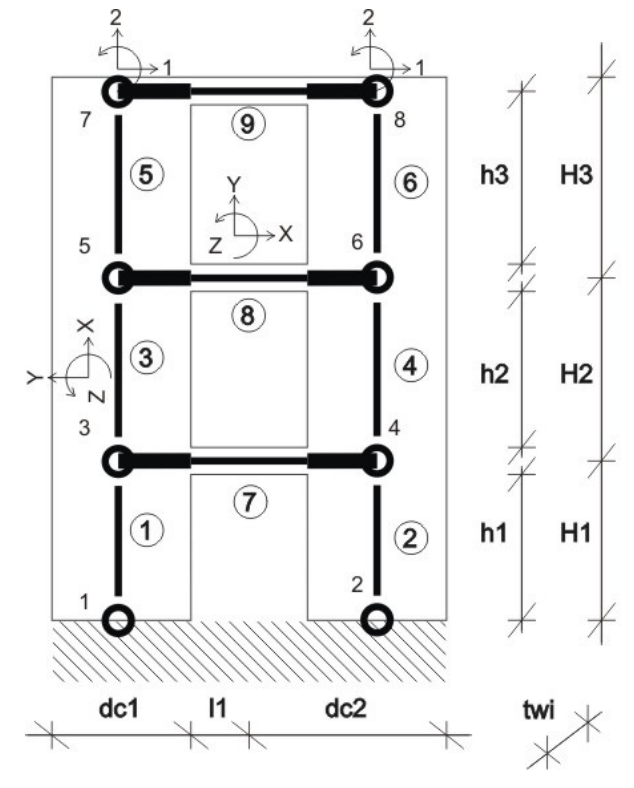

Slika 3.6: Podatki za steno z odprtinami preko treh etaž

Jedro

Jedro modeliramo z ravninskimi elementi s petimi prostostnimi stopnjami v vsakem vozlišču, to je pomika v smereh osi 1 in 3 ter zasuki okrog vseh treh osi. Statične karakteristike so po višini konstantne.

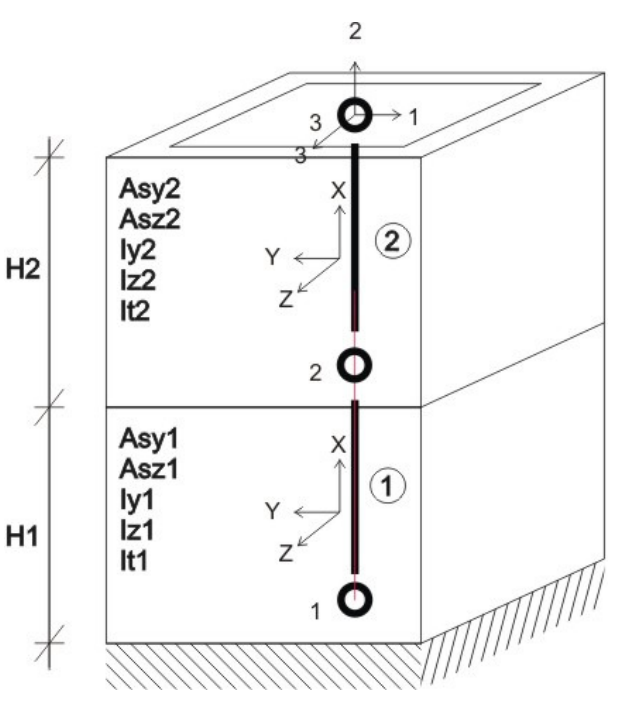

Slika 3.7: Podatki za primer dvoetažnega jedra

# **3.3 Togostna matrika konstrukcije**

Predpostavljamo, da je celotna konstrukcija zgrajena iz makroelementov, ki so enakega materiala, in da etažne višine vseh makroelementov soupadajo. Globalna togostna matrika konstrukcije je tedaj vsota vseh globalnih togostih matrik makroelementov.

$$
[K] = \sum [K_0] \tag{99}
$$

$$
[K_0] = [T_0]^T [K_L^*][T_0] = [T_0]^T ([T_R]^T [K_L][T_R])[T_0]
$$
\n(100)

Matrika  $[K_0]$  je kondenzirana togostna matrika makroelementa v globalnem koordinatnem sistemu.

# **3.4 Masna matrika**

Mase makroelementov upoštevamo tako, da jih prištejemo k masam medetažnih plošč in določimo težišče mas za vsako etažo posebej.

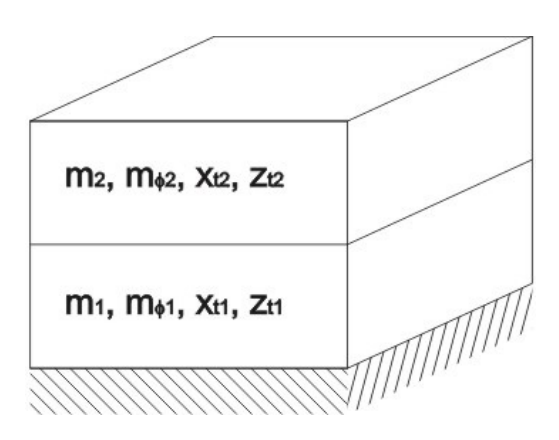

Slika 3.8: Podatki o masah za primer dvoetažne stavbe

Podatki o masah konstrukcije:

- mase in masni vztrajnostni momenti posameznih etaž
- koordinate težišča mase v posameznih etažah
- ekscentričnost mas v obeh horizontalnih smereh.

Masna matrika konstrukcije je diagonalna matrika, diagonalni členi pa so enaki koncentriranim masam oziroma masam vztrajnostnim momentom v posameznih etažah. Težišče mas se lahko po etažah spreminja. Če se izhodišče globalnega koordinatnega sistema ne ujema s težiščem mas, je treba matriko transformirati po naslednji enačbi:

$$
[M] = [T_0]^T [M_l] [T_0]
$$
\n(101)

 $[M_l]$  pomeni masno matriko konstrukcije v lokalnem koordinatnem sistemu.

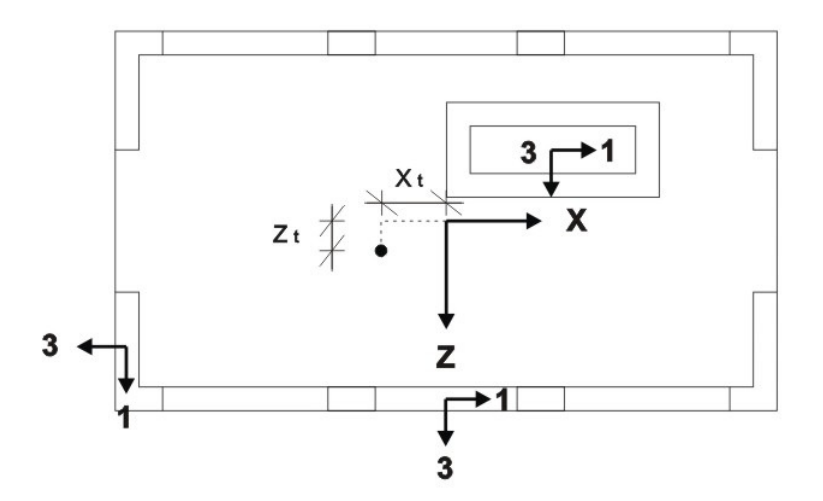

Slika 3.9: Primer neujemanja težišča mas z izhodiščem globalnega koordinatnega sistema.

# **4 DOPOLNITEV EAVEK 2007**

# **4.1 Algoritem in urejenost dokumentov**

V EAVEK 2007 smo v fazi dinamične analize dodali možnost izbire direktne integracije. Številke kažejo vrstni red izvajanja ukazov, znaki pa možnost izbire posamezne funkcije. Npr.: želimo si uporabili Newmarkovo metodo, izključili bomo modalno analizo ter vključili direktno integracijo. Nato pa znotraj izračuna premikov izključili vse metode razen želene.

- 1. Prebiranje vhodnih podatkov:
- 2. Analiza konstrukcije:
	- a. Sestavi konstrukcijo
	- b. Sestavi masno matriko
	- c. Dinamična analiza
		- **Modalna analiza** 
			- 1. Izračun lastnega nihanja
			- 2. Spekter pospeškov
			- 3. Izračun premikov
		- **Direktna integracija** 
			- **1. Sestavi matriko dušenja**
			- **2. Izra**č**un premikov:** 
				- o **Metoda konstantnega pospeška**
				- o **Metoda linearnega pospeška**
				- o **Newmarkova metoda**
				- o **Wilsonova** | **metoda**
				- o **Kolokacijska metoda**
				- o **Hilberova, Hughesova in Taylorjeva** α **metoda**
	- d. Izračun notranjih sil (statična analiza)
- 3. Izris rezultatov

V bivšem EAVEK 2007 je bila preglednost funkcij minimalna, saj so bile vse funkcije shranjene pod isto datoteko in je bilo zelo težko poiskati želeno funkcij ter ugotoviti vrstni red klicev funkcij. Zato smo uredili funkcije po algoritmu in s tem olajšali iskanje funkcij in razumevanje procesa.

Za dodatno razumevanje procesa in dopolnitve direktne integracije si bomo pogledali shemo, ki prikazuje odvisnost glavnih globalnih spremenljivk.

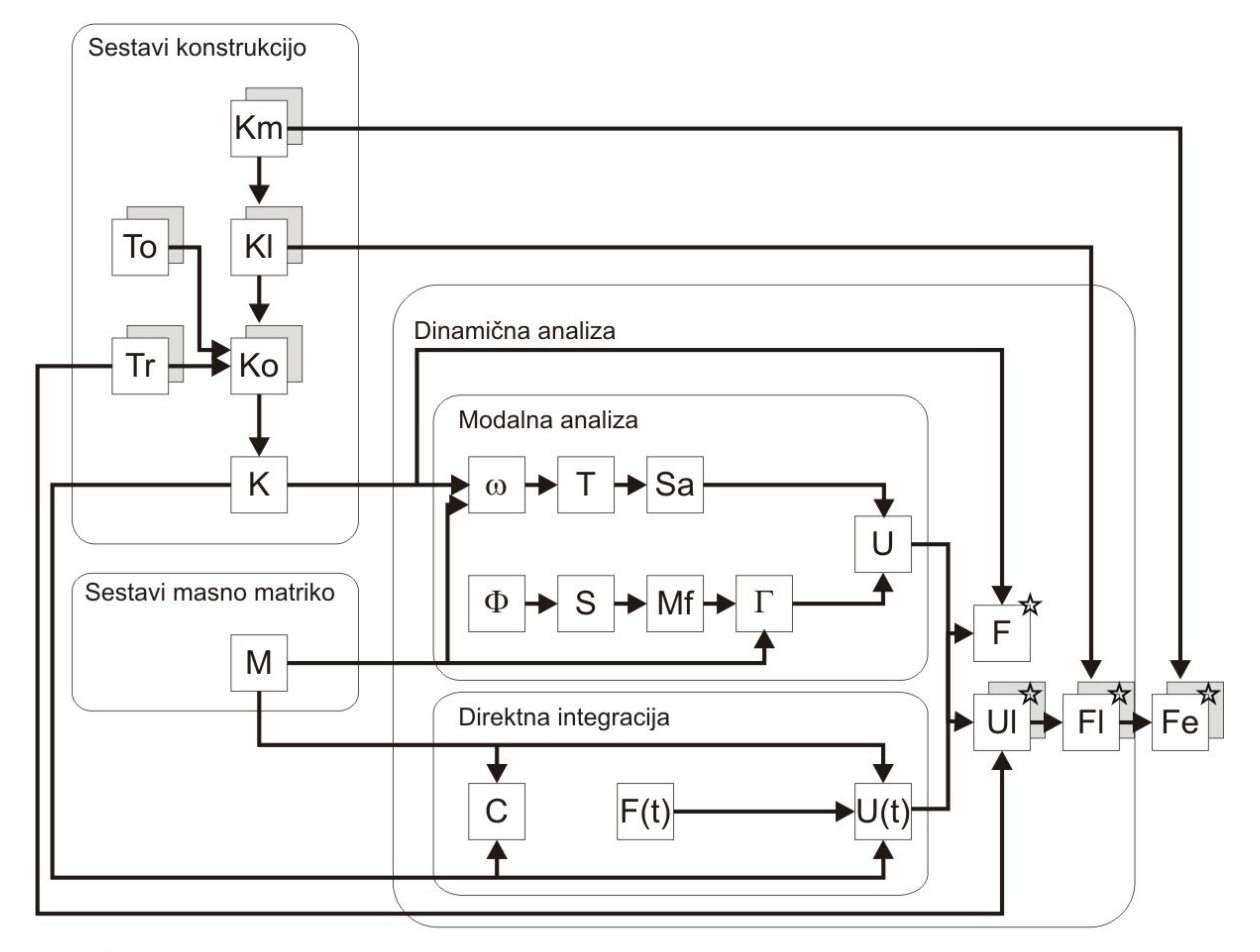

☆ Pri direktni integraciji so enačbe odvisne od časa in se zapišejo F(t), Ul(t), Fl(t) in Fe(t)

Slika 4.1: Shema odvisnosti glavnih globalnih spremenljivk

# **4.2 Vhodni podatki**

Pri vhodnih podatkih je bilo treba zaradi preglednosti dodati in spremeniti naslove. Kot kaže spodnja shema preteklih vhodnih podatkov, je bila bivša shema prirejena za modalno analizo.

- globalni podatki o konstrukciji
- podatki o makroelementih
- podatki o masah konstrukcije
- podatki o spektru pospeškov

Shema spremenjenih vhodnih podatkov, kjer so odebeljeni dodatni vhodni podatki, ki jih potrebujemo z direktno integracijo in se jih bo v posebnih odstavkih podrobneje predstavilo:

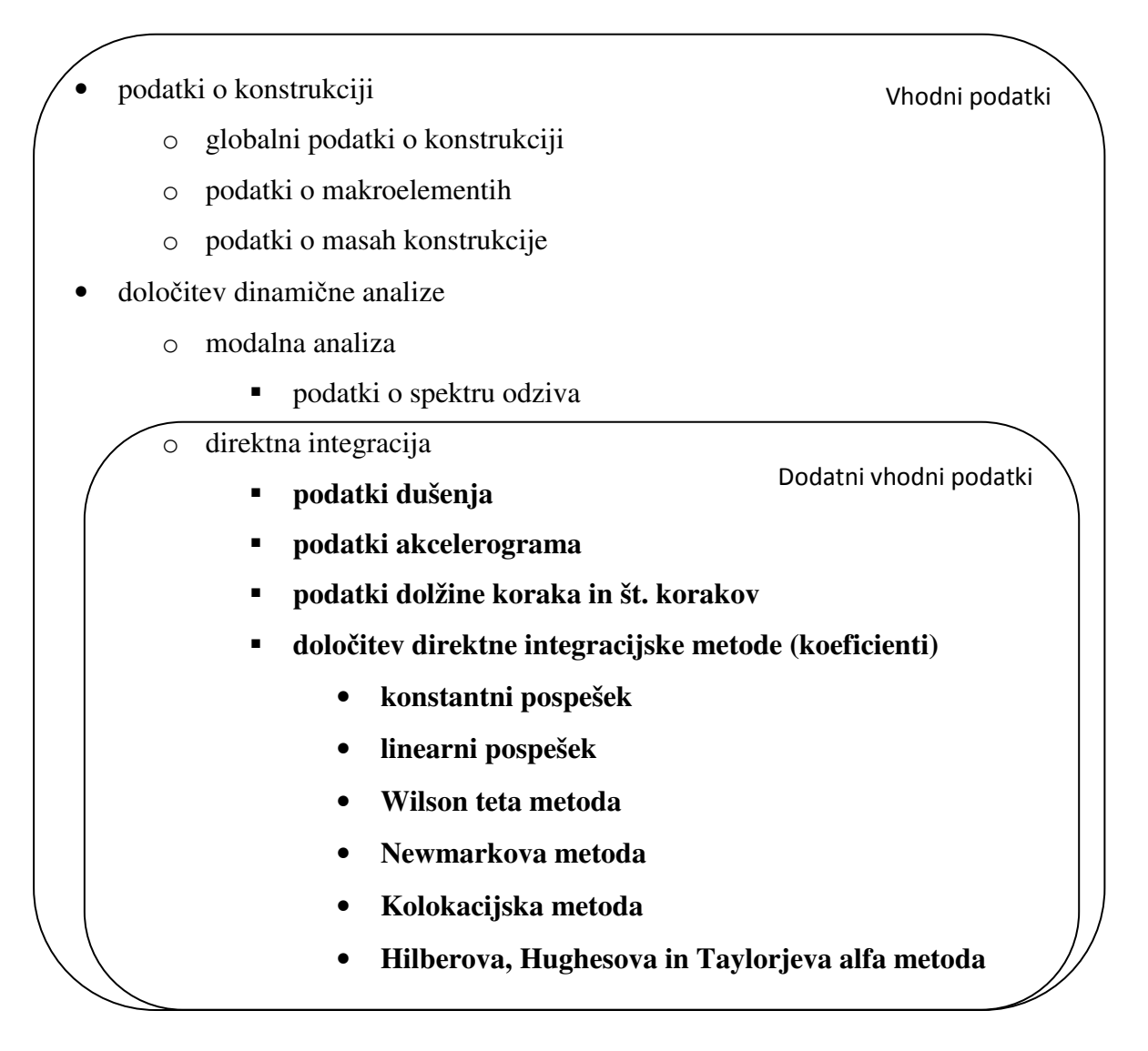

#### **4.2.1 Dušenje**

Medtem ko lahko pri modalni analizi upoštevamo samo matrike dušenja, ki jih je možno diagonalno izrezati, lahko pri metodi direktne integracije uporabljamo poljubno matriko dušenja. Koristi nam, če upoštevamo sodelovanje konstrukcije in temeljnih tal, kajti znano je, da je dušenje v tleh bistveno večje od dušenja v konstrukciji. V praksi se največkrat zgodi, da imamo od podatkov o dušenju na razpolago edine približne vrednosti koeficientov E za posamezne nihajne oblike. Pri uporabi direktne integracije moramo matriko dušenja  $[C]$ izračunati na podlagi koeficientov dušenja E. Možnih je več načinov. Uporabili smo linearno kombinacijo masne in togostne matrike.

$$
[C] = a_0[M] + a_1[K] \tag{102}
$$

Konstanti  $a_0$  in  $a_1$  moramo izraziti tako, da bo dušenje konstrukcije ustrezalo predpisanemu. V ta namen izrazimo konstanti s koeficienti E.

Po diagonalizaciji vseh matrik se vsaka od *n* enačb glasi.

$$
C_i = a_0 M_i + a_1 K_i
$$
 (103)

 $(102)$ 

 $(104)$ 

Poznamo tudi enačbo:

$$
C_i = 2E_i \omega_i M_i \tag{104}
$$

Po odštevanju zgornjih dveh enačb, (89) in (90), dobimo zvezo, iz katere določimo konstanti  $a_0$  in  $a_1$ .

$$
E_i = \frac{1}{2} \left( \frac{a_0}{\omega_i} + a_1 \omega_i \right) \tag{105}
$$

#### **4.2.2 Akcelerogram**

Vektor obtežbe je sestavljen iz treh stolpcev, ki sledijo po vrstnem redu: stolpec časa, obtežbe v x smeri in obtežbe v y smeri.

$$
[F] = \begin{bmatrix} t_1 f_{x1} f_{y1} \\ t_2 f_{x2} f_{y2} \\ \vdots \\ t_i f_{xi} f_{yi} \\ \vdots \\ t_n f_{xn} f_{yn} \end{bmatrix}
$$

Za podajanje tega vektorja obstajata dve možnosti:

1. Vektor obtežbe je shranjen v eni sami datoteki. V tem primeru je treba podati samo ime datoteke, v kateri so shranjeni podatki.

Primer datoteke sinusne funkcije:

| $\Box$ sinxymat10 - Blocco note                                        |                                           |  |                                                                                                    |  |  |
|------------------------------------------------------------------------|-------------------------------------------|--|----------------------------------------------------------------------------------------------------|--|--|
| File                                                                   |                                           |  | Modifica Formato Visualizza ?                                                                                                    |  |  |
| 0<br>0.1<br>0.2<br>0.3<br>0.4<br>0.5<br>0.6<br>0.7<br>0.8<br>0.9<br>1. | Ω<br>0<br>0<br>٥<br>٥<br>٥<br>٥<br>٥<br>Ō |  | 0.00000<br>0.05878<br>0.09511<br>0.09511<br>0.05878<br>0.00000<br>$-0.05878$<br>$-0.09511$<br>$-0.09511$<br>$-0.05878$<br>0.00000 |  |  |
|                                                                        |                                           |  |                                                                                                    |  |  |

Slika 4.2: Vhodna datoteka sinusne obtežbe v y smeri z intervalom 0,1 sekunde

2. Točkovni podatki iz akcelerograma. Obtežba v x in y smer je posebej shranjena za vsako smer, pri čemer ni zapisan čas obtežbe. V takem primeru je treba poleg imen datotek z obtežbo za vsako smer, x in y, podati tudi interval, v katerem so bili shranjeni podatki obtežbe.

Primer obtežbe akcelerograma za interval  $\Delta t = 0.005$ .

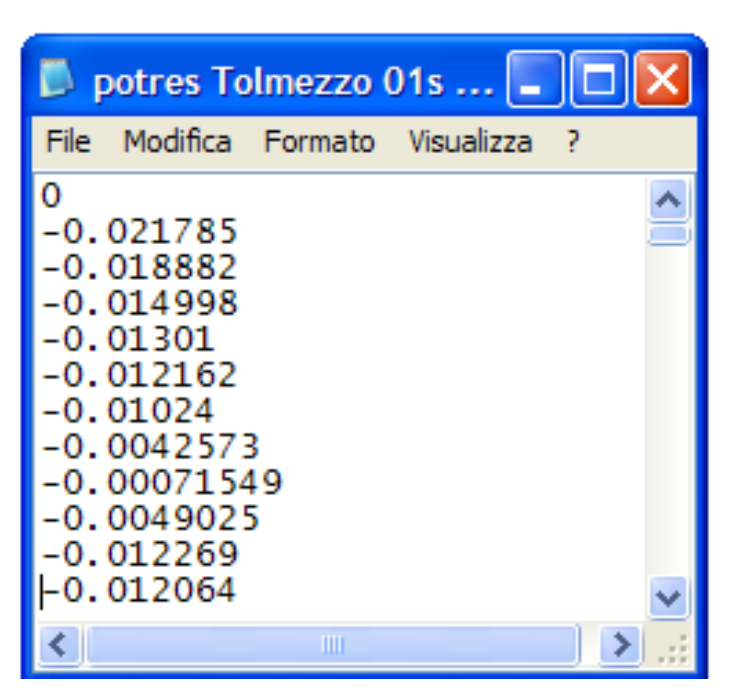

Slika 4.3: Vhodna datoteka potresa v Tolmezzu v y smeri z intervalom 0,01 sekunde

## **4.2.3 Korak integracije**

Korak integracije je zelo pomemben, saj določa stabilnost določenim metodam, natančnost in čas izračuna oziroma ceno.

Vzemimo kot primer konstrukcijo z velikim številom prostostnih stopenj. Število lastnih nihajnih oblik je enako število prostostnih stopenj, frekvence višjih oblik nihanja rastejo, nihajni časi pa padajo. Nihajni čas najvišje frekvence je zelo majhen. Po drugi strani običajno bistveno vpliva na odziv konstrukcije le nekaj najnižjih nihajnih oblik, slabše ali celo povsem neustrezno pa vplivi višjih. Iz teh razlogov lahko vpliv višjih nihajnih oblik zanemarimo. Kljub temu moram pri uporabi pogojno stabilne metode izbrati tako majhen korak integracije, da bo pogoj stabilnosti izpolnjen tudi za najvišjo nihajno obliko, to pa pomeni, da mora biti korak integracije izredno majhen, račun pa postane zato izredno drag. Upoštevati je treba tudi, da najvišjega nihajnega časa običajno ne poznamo, niti ga ne moremo ustrezno oceniti. Če je izbran korak prevelik, potem lahko višje nihajne oblike, ki so nepomembne za dejanski odziv, popolnoma pokvarijo računski odziv konstrukcije. Iz teh razlogov je jasno, da za račun sistemov z več prostostnimi stopnjami praktično uporabljamo le stabilne metode.

Rezultati, ki jih dajejo stabilne metode, so sicer končni, vendar ne nujno tudi natančni. Natančnost se veča z manjšanjem koraka. Pri linearnih problemih in pri običajnih konstrukcijah, kjer upoštevamo dušenje, je ustrezna inženirska natančnost dosežena, če je izpolnjen pogoj:

$$
\Delta t \leq 0.1 T
$$

Če seveda ni potreben manjši korak zaradi značilnosti dinamične obtežbe. Pogoj mora biti izpolnjen za vse tiste nihajne oblike, ki jih želimo natančno zajeti v računu.

#### **4.2.4 Direktna integracija**

V nadaljevanju smo predstavili algoritem vseh petih metod za izračun pomika intervala.

#### Metoda konstantnega pospeška

Postopek izračuna sledi:

- 1.) Znane so togostna matrika  $[K]$ , matrika dušenja  $[C]$ , masna matrika  $[M]$ , vektor obtežbe  $\{F(t)\}\$ in vektor začetnih pomikov  $\{U_0\}$ , hitrosti  $\{\dot{U}_0\}$  in pospeškov  $\{\ddot{U}_0\}$ , izberemo korak integracije  $\Delta t$ .
- 2.) Izračunamo nadomestno togostno matriko  $\overline{K}$ .

$$
\left[\overline{K}\right] = \frac{4}{\Delta t^2} \left[M\right] + \frac{2}{\Delta t} \left[C\right] + \left[K\right] \tag{106}
$$

Za vsak korak integracije:

3.) Izračunamo vektor nadomestne obtežbe.

$$
\{\bar{F}\} = \{F_k\} - \{F_z\} + \left(\frac{4}{\Delta t}\{\dot{U}_z\} + 2\{\dot{U}_z\}\right)[M] + 2\{\dot{U}_z\}[C] \tag{107}
$$

4.) Izračunamo razliko pomika intervala.

$$
[\overline{K}]\{\Delta U\} = \{\overline{F}\}\tag{108}
$$

5.) Izračunamo pomik, hitrost in pospešek na koncu intervala.

$$
\{U_k\} = \{U_z\} + \{\Delta U\}
$$
 (109)

$$
\{\dot{U}_k\} = \frac{2}{\Delta t} \{\Delta U\} - \{\dot{U}_z\} \tag{110}
$$

$$
\{\ddot{U}_k\} = \frac{4}{\Delta t^2} \{\Delta U\} - \frac{4}{\Delta t} \{\dot{U}_z\} - \{\ddot{U}_z\}
$$
 (111)

Postopek ponavljamo za vsak interval. Izračunane vrednosti na koncu intervala postanejo začetne vrednosti naslednjega intervala.

#### Metoda linearnega pospeška

Postopek izračuna sledi:

- 1.) Znane so togostna matrika  $[K]$ , matrika dušenja  $[C]$ , masna matrika  $[M]$ , vektor obtežbe  $\{F(t)\}\$ in vektor začetnih pomikov  $\{U_0\}$ , hitrosti  $\{\dot{U}_0\}$  in pospeškov  $\{\ddot{U}_0\}$ , izberemo korak integracije  $\Delta t$ .
- 2.) Izračunamo nadomestno togostno matriko  $\overline{K}$ .

$$
[\overline{K}] = \frac{6}{\Delta t^2} [M] + \frac{3}{\Delta t} [C] + [K]
$$
\n(112)

Za vsak korak integracije:

3.) Izračunamo vektor nadomestne obtežbe.

$$
\{\bar{F}\} = \{F_k\} - \{F_z\} + \left(\frac{6}{\Delta t}\{\dot{U}_z\} + 3\{\ddot{U}_z\}\right)[M] + \left(3\{\dot{U}_z\} + \frac{\Delta t}{2}\{\ddot{U}_z\}\right)[C] \tag{113}
$$

4.) Izračunamo razliko pomika intervala.

$$
[\overline{K}]\{\Delta U\} = \{\overline{F}\}\
$$

5.) Izračunamo pomik, hitrost in pospešek na koncu intervala.

$$
\{U_k\} = \{U_z\} + \{\Delta U\}
$$

$$
\{\dot{U}_k\} = \frac{3}{\Delta t} \{\Delta U\} - 2\{\dot{U}_z\} - \frac{\Delta t}{2} \{\ddot{U}_z\}
$$
\n(114)

$$
\{\ddot{U}_k\} = \frac{6}{\Delta t^2} \{\Delta U\} - \frac{6}{\Delta t} \{\dot{U}_z\} - 2\{\ddot{U}_z\} \tag{115}
$$

Postopek ponavljamo za vsak interval. Izračunane vrednosti na koncu intervala postanejo začetne vrednosti naslednjega intervala.

#### Newmarkova metoda

Postopek izračuna sledi:

- 1.) Znane so togostna matrika  $[K]$ , matrika dušenja  $[C]$ , masna matrika  $[M]$ , vektor obtežbe  $\{F(t)\}\$ in vektor začetnih pomikov  $\{U_0\}$ , hitrosti  $\{\dot{U}_0\}$  in pospeškov  $\{\ddot{U}_0\}$ , korak integracije  $\Delta t$  in konstante metode Newmark β in γ. Konstante b nadomeščajo β in γ zaradi lepšega zapisa.
- 2.) Izračunamo nadomestno togostno matriko  $\bar{K}$ .

$$
[\overline{K}] = b_1[M] + b_4[C] + [K]
$$
 (116)

Za vsak korak integracije:

3.) Izračunamo vektor nadomestne obtežbe.

$$
\{\bar{F}\} = \{F_k\} - \{F_z\} + \left(-b_2\{\dot{U}_z\} + (1 - b_3)\{\ddot{U}_z\}\right)[M] + \left((1 - b_5)\{\dot{U}_z\} - b_6\{\ddot{U}_z\}\right) \tag{117}
$$

4.) Izračunamo razliko pomika intervala.

$$
[\overline{K}]\{\Delta U\} = \{\overline{F}\}\
$$

5.) Izračunamo pomik, hitrost in pospešek na koncu intervala.

$$
\{U_k\} = \{U_z\} + \{\Delta U\}
$$

$$
\{\dot{U}_k\} = b_4 \{\Delta U\} + b_5 \{\dot{U}_z\} + b_6 \{\ddot{U}_z\}
$$
(118)

(119)

Postopek ponavljamo za vsak interval. Izračunane vrednosti na koncu intervala postanejo začetne vrednosti naslednjega intervala.

 $\{\ddot{U}_k\} = b_1 \{\Delta U\} + b_2 \{\dot{U}_z\} + b_3 \{\ddot{U}_z\}$ 

#### Hilberova, Hughesova in Taylorjeva α metoda

Postopek izračuna sledi:

- 1.) Znane so togostna matrika  $[K]$ , matrika dušenja  $[C]$ , masna matrika  $[M]$ , vektor obtežbe  $\{F(t)\}$ , vektor začetnih pomikov  $\{U_0\}$ , hitrosti  $\{\dot{U}_0\}$  in pospeškov  $\{\ddot{U}_0\}$  ter predhodnih začetnih pomikov  $\{U_{zz}\}\$ in hitrosti  $\{U_{zz}\}\$ , korak integracije  $\Delta t$  in konstante α, β in γ. Konstante b nadomeščajo β in γ zaradi lepšega zapisa.
- 2.) Izračunamo nadomestno togostno matriko  $\overline{K}$ .

$$
[\overline{K}] = b_1[M] + (1 + \alpha)b_4[C] + (1 + \alpha)[K]
$$
 (120)

Za vsak korak integracije:

3.) Izračunamo vektor nadomestne obtežbe.

$$
\{\overline{F}\} = (1 + \alpha)(\{F_k\} - \{F_z\}) - \alpha(\{F_z\} - \{F_{zz}\}) + (-b_2\{\dot{U}_z\} + (1 - b_3)\{\ddot{U}_z\})[M]^{(121)}
$$

$$
+ \left( (1 + \alpha)\left( (1 - b_5)\{\dot{U}_z\} - b_6\{\ddot{U}_z\} \right) - \alpha(\{\dot{U}_z\} - \{\dot{U}_{zz}\}) \right)[C]
$$

$$
+ \alpha(\{U_z\} - \{U_{zz}\})[K]
$$

4.) Izračunamo razliko pomika intervala

$$
[\overline{K}]\{\Delta U\} = \{\overline{F}\}\
$$

5.) Izračunamo pomik, hitrost in pospešek na koncu intervala z enačbami iz Newmarkove metode.

$$
\{U_k\} = \{U_z\} + \{\Delta U\}
$$

$$
\{U_k\} = b_4 \{\Delta U\} + b_5 \{\dot{U}_z\} + b_6 \{\ddot{U}_z\}
$$

$$
\{\ddot{U}_k\} = b_1 \{\Delta U\} + b_2 \{\dot{U}_z\} + b_3 \{\ddot{U}_z\}
$$

Postopek ponavljamo za vsak interval. Izračunane vrednosti na koncu intervala postanejo začetne vrednosti naslednjega intervala. Začetni vrednosti  $\{U_z\}$  in  $\{U_z\}$  tega intervala postanejo predhodni začetni vrednosti  $\{U_{zz}\}$  in  $\{U_{zz}\}$  naslednjega intervala.

#### Wilsonova θ metoda

Postopek izračuna sledi:

- 1.) Znane so togostna matrika  $[K]$ , matrika dušenja  $[C]$ , masna matrika  $[M]$ , vektor obtežbe  $\{F(t)\}\$ in vektor začetnih pomikov  $\{U_0\}$ , hitrosti  $\{\dot{U}_0\}$  in pospeškov  $\{\ddot{U}_0\}$ , korak integracije  $\Delta t$  in konstanta θ podaljšanega intervala.
- 2.) Izračunamo nadomestno togostno matriko  $\bar{K}$ .

$$
\left[\overline{K}\right] = \frac{6}{\theta^2 \Delta t^2} [M] + \frac{3}{\theta \Delta t} [C] + [K]
$$
\n(122)

Za vsak korak integracije:

3.) Izračunamo vektor nadomestne obtežbe.

$$
\{\bar{F}\}=\theta(\{F_k\}-\{F_z\})+\left(\frac{6}{\theta\Delta t}\{\dot{U}_z\}+3\{\ddot{U}_z\}\right)[M]+\left(3\{\dot{U}_z\}+\frac{\theta\Delta t}{2}\{\ddot{U}_z\}\right)[C]~(123)
$$

4.) Izračunamo razliko pomika podaljšanega intervala.

$$
[\overline{K}]\{\Delta U_{\theta}\} = \{\overline{F}\}\tag{124}
$$

5.) Izračunamo pospešek, hitrost in pomik na koncu dejanskega intervala.

$$
\{\ddot{U}_k\} = \frac{6}{\theta^3 \Delta t^2} \Big\{ \Delta U_\theta - \theta \Delta t \{\dot{U}_z\} \Big\} + \left(1 - \frac{3}{\theta}\right) \{\ddot{U}_z\} \tag{125}
$$

$$
\{\dot{U}_k\} = \{\dot{U}_z\} + \frac{\Delta t}{2} (\{\ddot{U}_k\} + \{\ddot{U}_z\})
$$
\n(126)

$$
\{U_k\} = \{U_z\} + \Delta t \{\dot{U}_z\} + \frac{\Delta t^2}{6} (\{\ddot{U}_k\} + 2\{\ddot{U}_z\})
$$
\n(127)

Postopek ponavljamo za vsak interval. Izračunane vrednosti na koncu intervala postanejo začetne vrednosti naslednjega intervala.

#### Kolokacijska metoda

Postopek izračuna sledi:

- 1.) Znane so togostna matrika  $[K]$ , matrika dušenja  $[C]$ , masna matrika  $[M]$ , vektor obtežbe  $\{F(t)\}\$ in vektor začetnih pomikov  $\{U_0\}$ , hitrosti  $\{\dot{U}_0\}$  in pospeškov  $\{\ddot{U}_0\}$ , korak integracije  $\Delta t$  in konstante θ podaljšanega intervala, β in γ.
- 2.) Izračunamo nadomestno togostno matriko  $[\overline{K}]$ .

$$
\left[\overline{K}\right] = \frac{1}{\beta \theta^2 \Delta t^2} [M] + \frac{\gamma}{\beta \theta \Delta t} [C] + [K]
$$
\n(128)

Za vsak korak integracije:

3.) Izračunamo vektor nadomestne obtežbe.

$$
\{\overline{F}\} = \theta(\{F_k\} - \{F_z\}) + \left(\frac{1}{\beta\theta\Delta t}\{\dot{U}_z\} + \frac{1}{2\beta}\{\ddot{U}_z\}\right)[M] + \left(\frac{\gamma}{\beta}\{\dot{U}_z\} + \frac{\theta\Delta t}{2}\left(\frac{\gamma}{\beta} - 2\right)\{\ddot{U}_z\}\right)[C] \tag{129}
$$

4.) Izračunamo razliko pomika podaljšanega intervala.

$$
[\overline{K}]\{\Delta U_{\theta}\} = \{\overline{F}\}\
$$

5.) Izračunamo pospeška, hitrosti in pomika na koncu dejanskega intervala.

$$
\{\ddot{U}_k\} = \frac{1}{\beta \theta^3 \Delta t^2} \Big\{ \Delta U_\theta - \theta \Delta t \{\dot{U}_z\} \Big\} + \left(1 - \frac{1}{2\beta \theta}\right) \{\ddot{U}_z\} \tag{130}
$$

$$
\{\dot{U}_k\} = \{\dot{U}_z\} + \Delta t \left( (1 - \gamma) \{\dot{U}_k\} + \gamma \{\dot{U}_z\} \right) \tag{131}
$$

$$
\{U_k\} = \{U_z\} + \Delta t \{\dot{U}_z\} + \frac{\Delta t^2}{2} \left( (1 - 2\beta) \{\ddot{U}_k\} + 2\beta \{\ddot{U}_z\} \right) \tag{132}
$$

Postopek ponavljamo za vsak interval. Izračunane vrednosti na koncu intervala postanejo začetne vrednosti naslednjega intervala.

# **5 KONSTRUKCIJA Z ENO PROSTOSTNO STOPNJO – PRIMERJAVA EAVEK 2007, SAP IN ANALITI**Č**NE REŠITVE**

Namen tega poglavja je ugotovitev obnašanja pomikov v programih SAP in EAVEK 2007 pri različnih metodah, natančnosti integracijskega koraka in pri različnem nihajnem času obtežbe v primerjavi z analitično rešitvijo. Zato bomo računali brez dušenja.

## **5.1 Konstrukcija – ra**č**unski model**

Izbrali smo simetrično konstrukcijo s 4 stenami, ki nam najbolje omogoča primerjavo direktnih integracijskih metod, saj imamo tako enako izračunano togost. Omejili smo se tudi na pomik v eno smer, ker nas ne zanimajo kombinacija vplivov v x in y smer ampak delovanje različnih metod. Tako smo pri SAP prilagodili model, tako da ima isto togost kot EAVEK.

Enoetažna konstrukcija meri v višino 4 m in v tlorisno dimenzijo 20 m v x smer in 12 m v y smer. Lastnosti materiala so podane z elastičnim modulom 3,2 kN/cm2 in s Poissonovim količnikom 0,25.

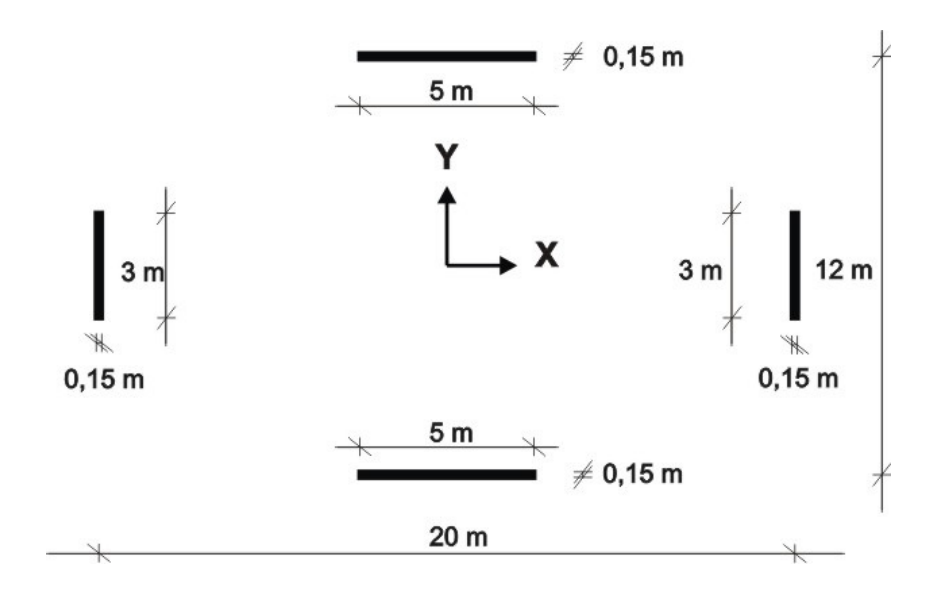

Slika 5.1: Tloris konstrukcije

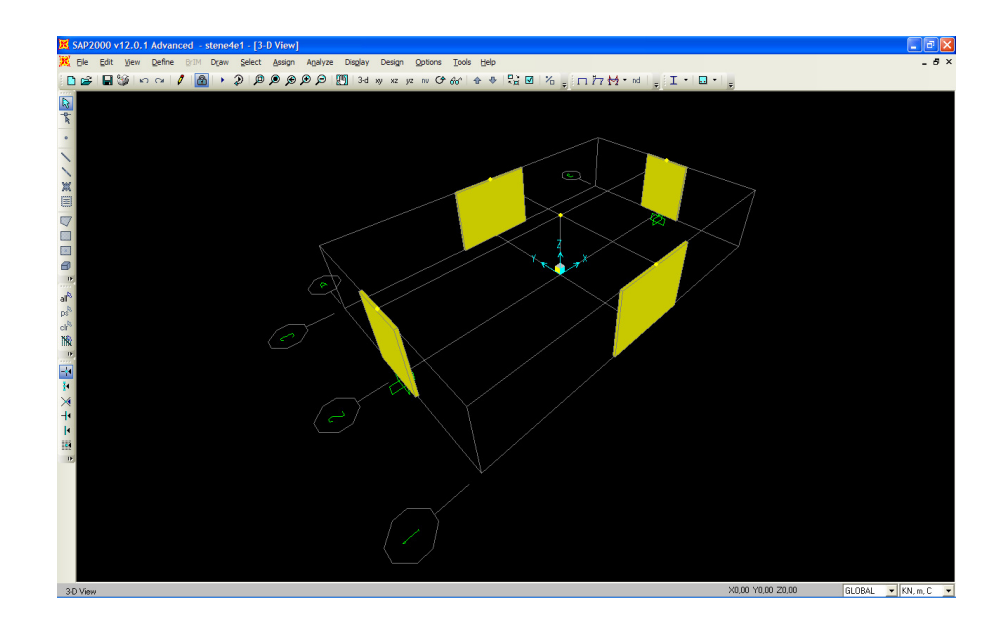

Slika 5.2: 3D slika SAP

 $m = 228,4$  t

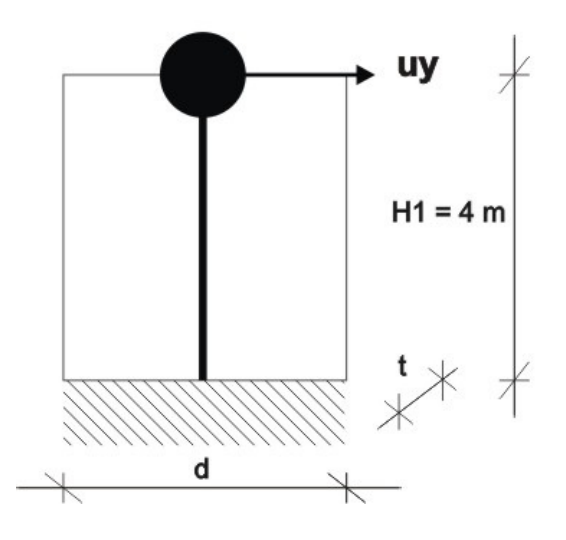

Slika 5.3: Računski model konstrukcije

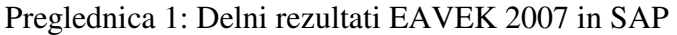

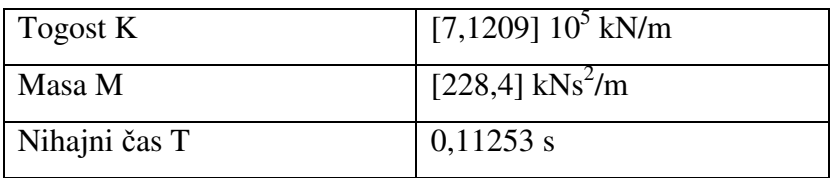

# **5.2 Obtežba**

1.  $\frac{\Omega}{\omega} = 0.11253$ 

Dejanska potresna obtežba ni opisana s sinusno funkcijo. Iz učbenikov vemo, da je od razmerja frekvence konstrukcije in frekvence obtežbe odvisen odziv lastnega nihanja. Zato bomo izbrali dva preprosta primera z različnima razmerama vzbujevalne frekvence in lastne frekvence:

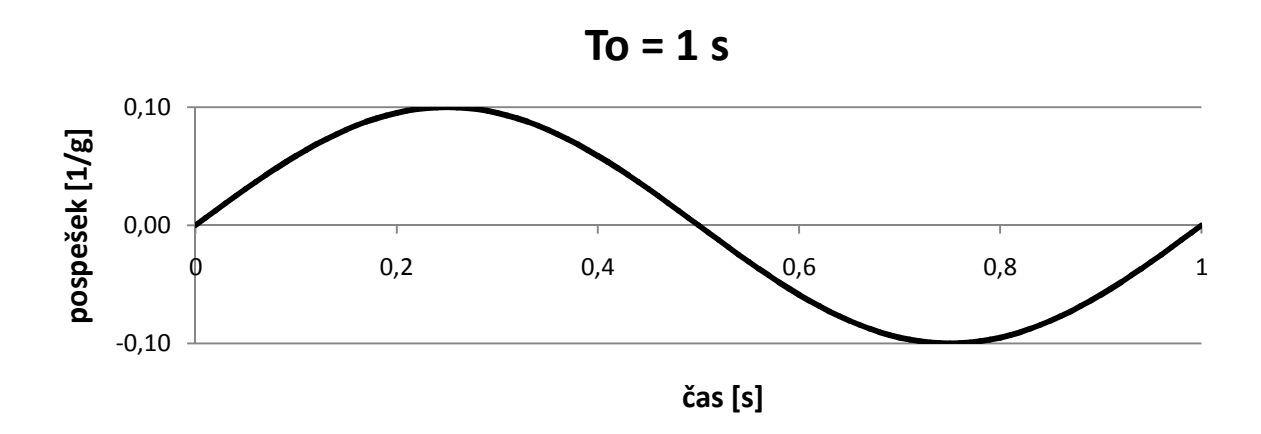

Slika 5.4: Diagram obtežbe za prvi primer

2.  $\frac{\Omega}{\omega} = 1,1253$ 

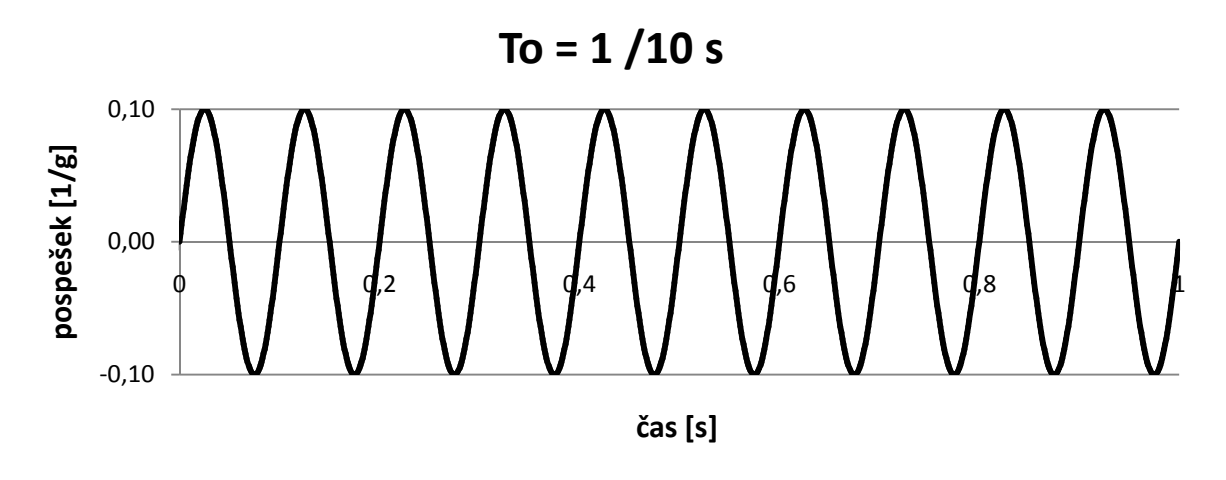

Slika 5.5: Diagram obtežbe za drugi primer

#### **5.3 Korak direktne integracije**

Za prvo obtežbo izbremo 3 različne korake za primer, ko imamo zadosti natančne podatke obtežbe *dto = dt*:

- 1. a)  $dt = \frac{1}{10} s \approx \frac{1}{10}$  $\frac{1}{10}$  To  $\approx T$
- 1. b)  $dt = \frac{1}{100} s \approx \frac{1}{10}$  $\frac{1}{100}$  To  $\approx \frac{1}{10}$  T
- 1. c)  $dt = \frac{1}{1000} S \approx \frac{1}{100}$  $\frac{1}{1000}$  To  $\approx \frac{1}{100}$  T

Poleg treh primerov izbremo tudi dva primera, ko nimamo zadosti natančne podatke obtežbe *dto > dt*:

1. d) 
$$
dto = 1/10s, dt = \frac{1}{100} s \approx \frac{1}{100} To \approx \frac{1}{10} T
$$

1. e) dto = 1/100s, dt =  $\frac{1}{1000}$  s  $\approx \frac{1}{100}$  $\frac{1}{1000}$  To  $\approx \frac{1}{100}$  T

Za drugo obtežbo določimo dva primera različnih intervalov integracije za primer, ko imamo zadosti natančen interval obetežbe *dto = dt*.

2. a) 
$$
dt = \frac{1}{100} s \approx \frac{1}{10} T_0 \approx \frac{1}{10} T
$$

2. b) 
$$
dt = \frac{1}{1000} s \approx \frac{1}{100} T_0 \approx \frac{1}{100} T
$$

Izbrali smo si tudi primer, ko interval obtežbe ni zadosti natančen dto>dt.

2. c) 
$$
dto = 1/100
$$
,  $dt = \frac{1}{1000}S \approx \frac{1}{100}To \approx \frac{1}{100}T$ 

#### **5.4 Analiza**

Za vsak primer obtežbe bomo primerjali 5 različnih integracijskih metod, ki jih uporablja program SAP in s katerimi smo razširili program EAVEK 2007. Primerjali jih bomo s točnimi podatki, ki nam jih poda enačba iz učbenika Dinamika gradbenih konstrukcij, str. 63.

$$
u(t) = \frac{f_0}{k} \frac{1}{1 - r^2} \left( \sin(\Omega t) - r \sin(\omega t) \right)
$$
 (133)

Metode:

- metoda konstantnega pospeška oziroma Newmarkova metoda z  $\beta = \frac{1}{4}$  in  $\gamma = \frac{1}{2}$  $\overline{\mathbf{c}}$
- metoda linearnega pospeška oziroma Newmarkova metoda z  $\beta = \frac{1}{6}$  in  $\gamma = \frac{1}{2}$  $\overline{\mathbf{c}}$
- Wilsonova θ metoda z  $\theta = 1.4$
- Hilberova, Hughesova in Taylorjeva metoda (HHT  $\alpha$ ) z  $\alpha = -0.3$ ,  $\beta = 0.4225$  in  $\nu = 0.8$
- kolokacijska metoda z  $\theta = 1,4208$ ,  $\beta = 0,1667$  in  $\gamma = 0.5$

Za vse metode je značilno, da obstajata dve varianti izračuna. V prvi varianti računamo uk v drugi pa du. Zato se tudi ločijo oznake EAVEK *uk* za prvo varianto in EAVEK *du* za drugo varianto izračuna pomika.

# **5.5** Rezultati poteka pomika za 1. obtežbo To=1s oziroma  $\frac{u}{\omega} = 0$ , 11253

1. a) Korak je 1/10 s in interval obtežnih podatkov je 1/10 s.

- Točnim maksimalnim vrednostim se najbolj približa metoda enakomernih pospeškov oziroma HHT  $\alpha = 0$ .
- Potrdi se nestabilnost metode linarnega pospeška zaradi prevelikega koraka, ki ne ustreza pogojem stabilnosti iz poglavja 2.3.
- Pri tako majhnem koraku nastanejo težave pri maksimalnih pomikih, in sicer tako pri Wilsonovi kot tudi pri kolokacijski metodi, saj se razlikujeta v primerjavi z analitičnimi maksimalnimi pomiki za 14 do 15%. Obe metodi se tudi podobno obnašata, kar nas ne čudi, ker smo izbrali pri kolokacijski metodi koeficiente, ki so zelo blizu Wilsonovi metodi.
- Rezultati EAVEK in SAP se ujemajo pri Newmarkovi metodi in delno tudi pri HHT  $\alpha$ .

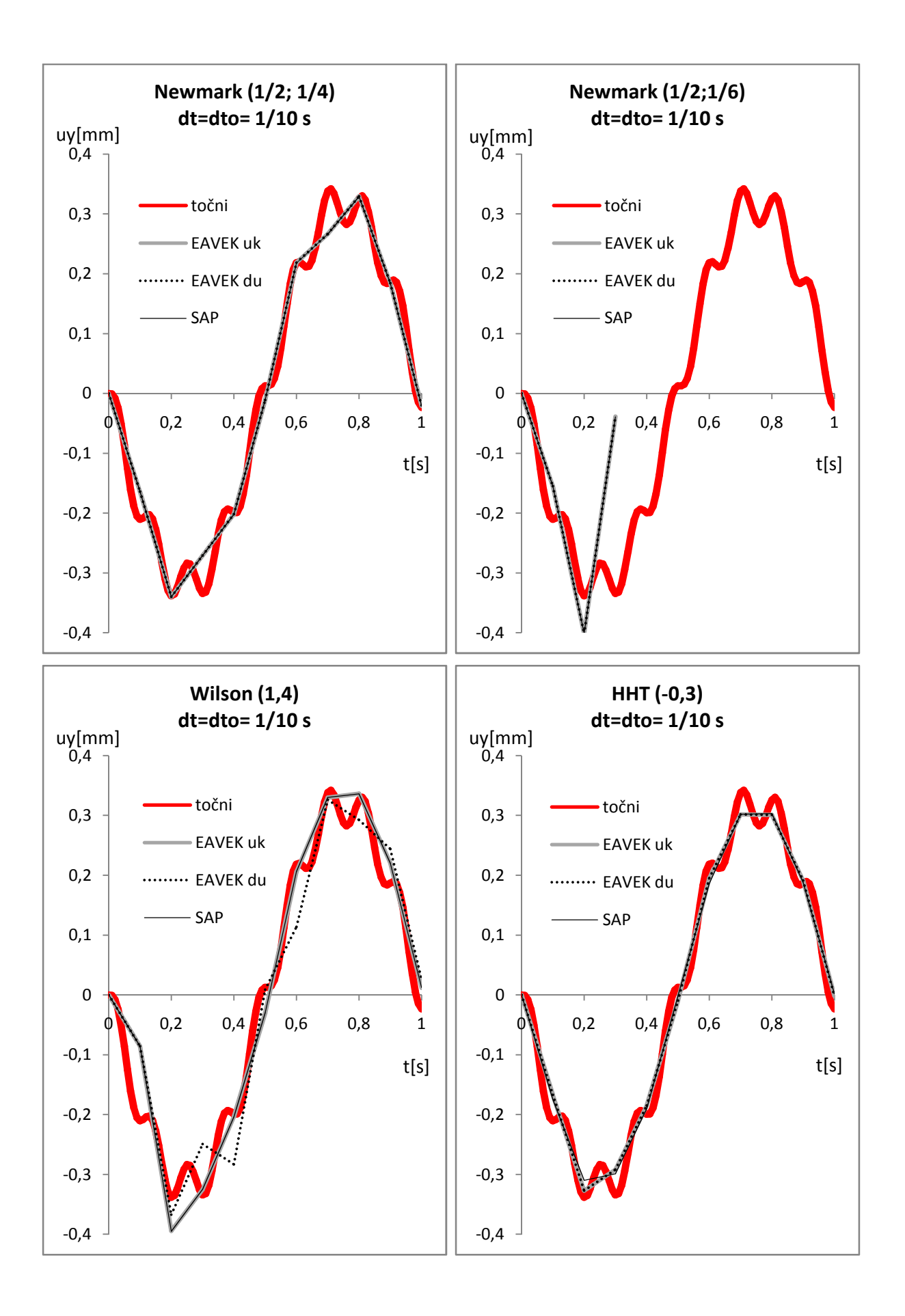

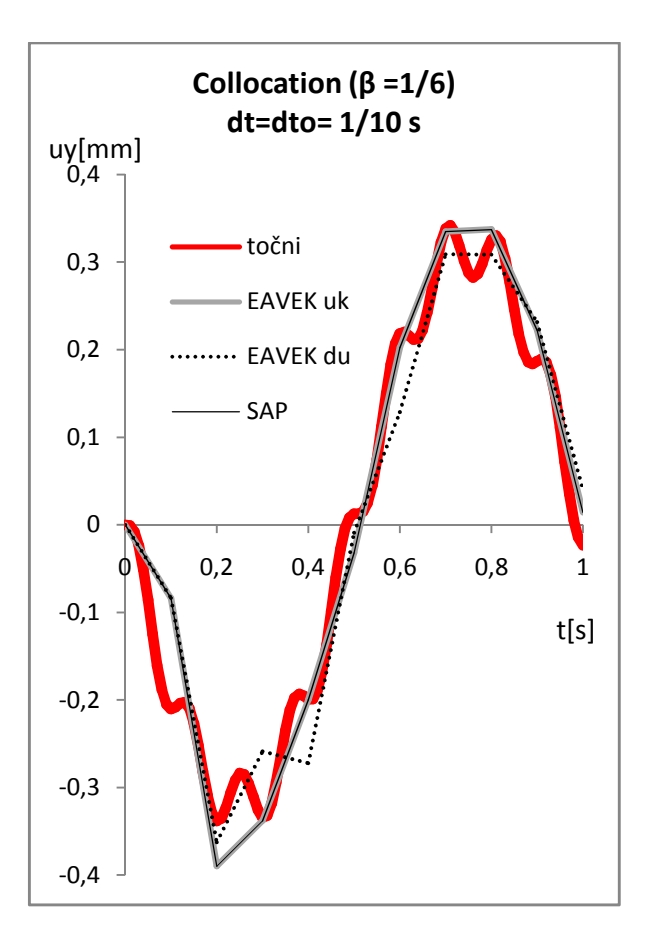

Slika 5.6: Diagrami prikazujejo primerjavo med programoma EAVEK in SAP ter analitično rešitev za različne metode

- 1. b) Korak je 1/100 s in interval obtežnih podatkov je 1/100 s.
- Zmanjšali smo korak integracije in s tem zagotovili pogoj iz poglavja 4.2.3  $dt =$  $0,1$  T in se tako bistveno bolj približali dejanskim pomikom.
- Na prvi pogled se Newmarkova (1/2,1/6) oziroma metoda linearnih pospeškov najboljše približa analitičnim rešitvam.
- Najboljše približke maksimalnih pomikov sta pokazali Wilsonova in kolokacijska metoda z razliko 0,2% do 0,4% od analitičnega maksimalnega pomika. Sledi metoda linearnih pospeškov, pri čemer se poslabša maksimalni pomik iz koraka 1/10s, in sicer iz 0,7% na 2% .
- Pri SAP ponovno opazimo, da metoda z linearnim pospeškom po okvirno 60 korakih postane nestabilna, kljub temu da je izpolnjen pogoj stabilnosti iz poglavja 2.3.

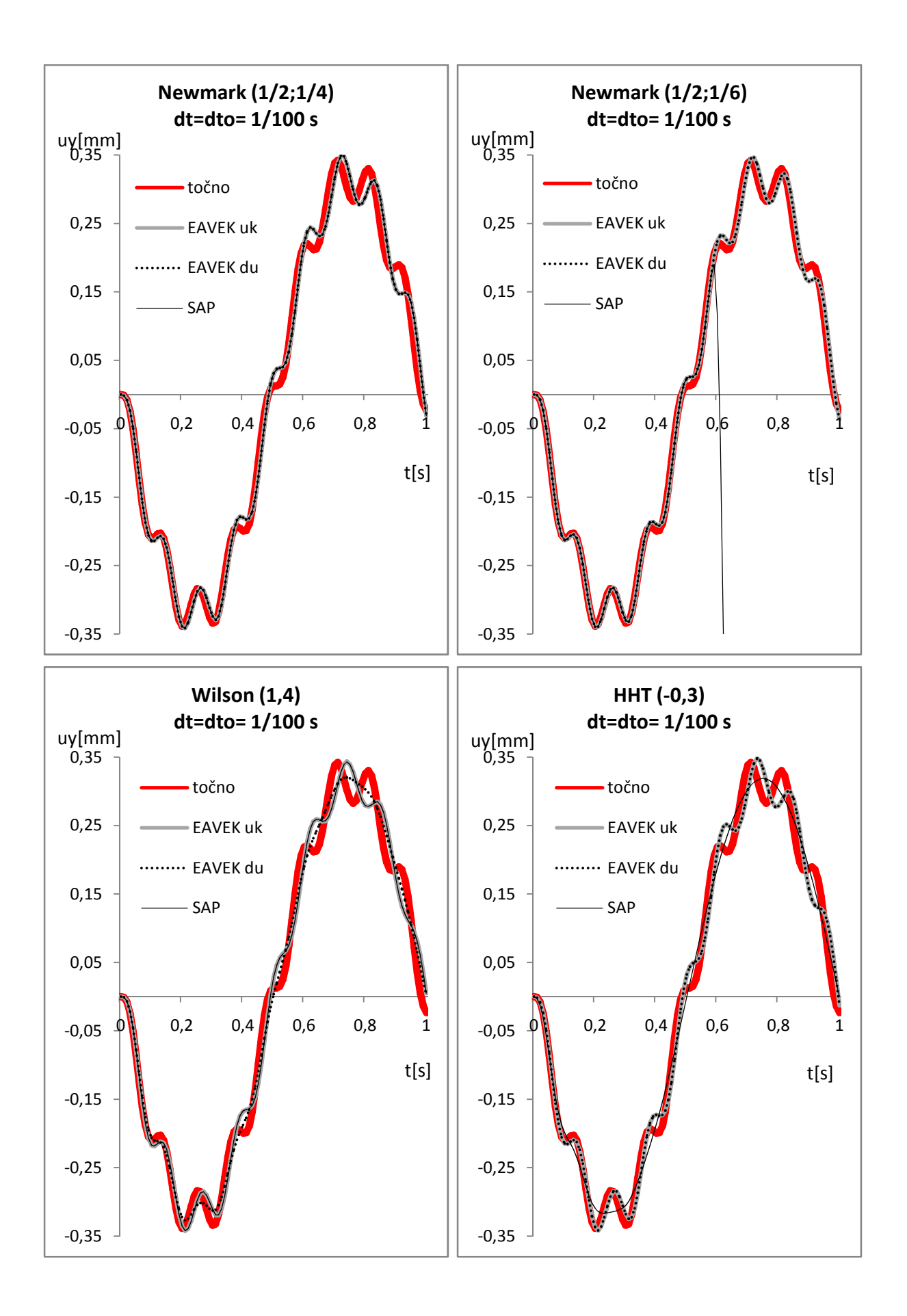

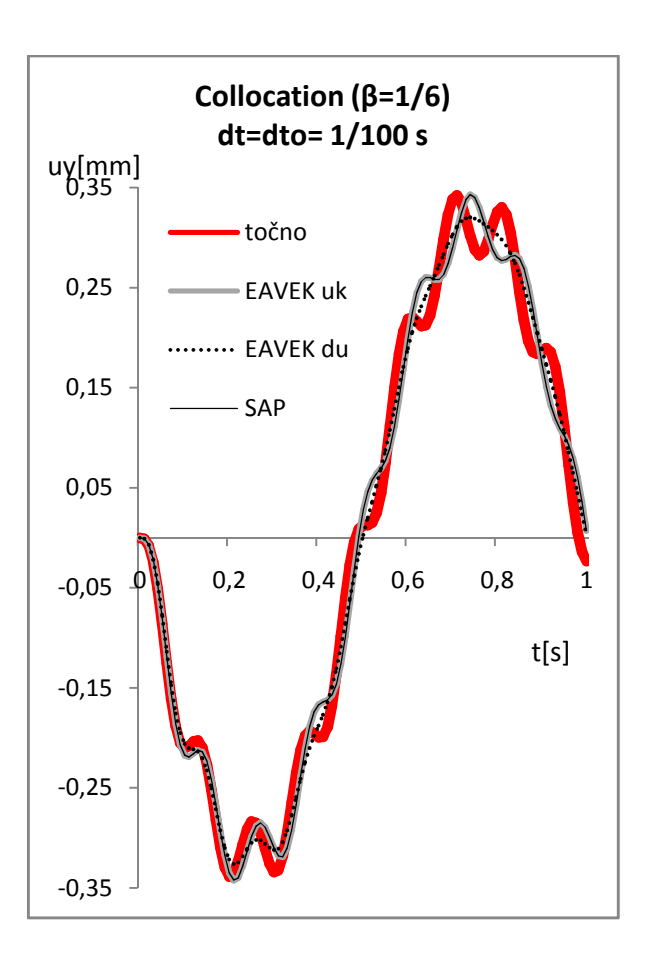

Slika 5.7: Diagrami prikazujejo primerjavo med programoma EAVEK in SAP ter analitično rešitev za različne metode

# 1. c) Korak je 1/1000 s in interval obtežnih podatkov je 1/1000s.

- Pomiki se odlično pokrivajo. Po dodatnem zmanjšanju integracijskega koraka ugotovimo, da zmanjšamo oziroma izničimo pretekle nastale razlike v nihajnem času pomikov. Razlike s točnimi pomiki ohranja le SAP s HHT  $\alpha$  metodo.
- SAP ima pri linearnem pospešku po okvirnih 60 korakih še vedno težave s stabilnostjo. V nasprotju se EAVEK 2007 že v pretekli dolžini integracijskega intervala pokaže kot zanesljiva metoda. Izkaže se, da je interval 1/100 T primeren, da natančno izračunamo pomike. Pod pogojem, da je dt/To < 1/10.

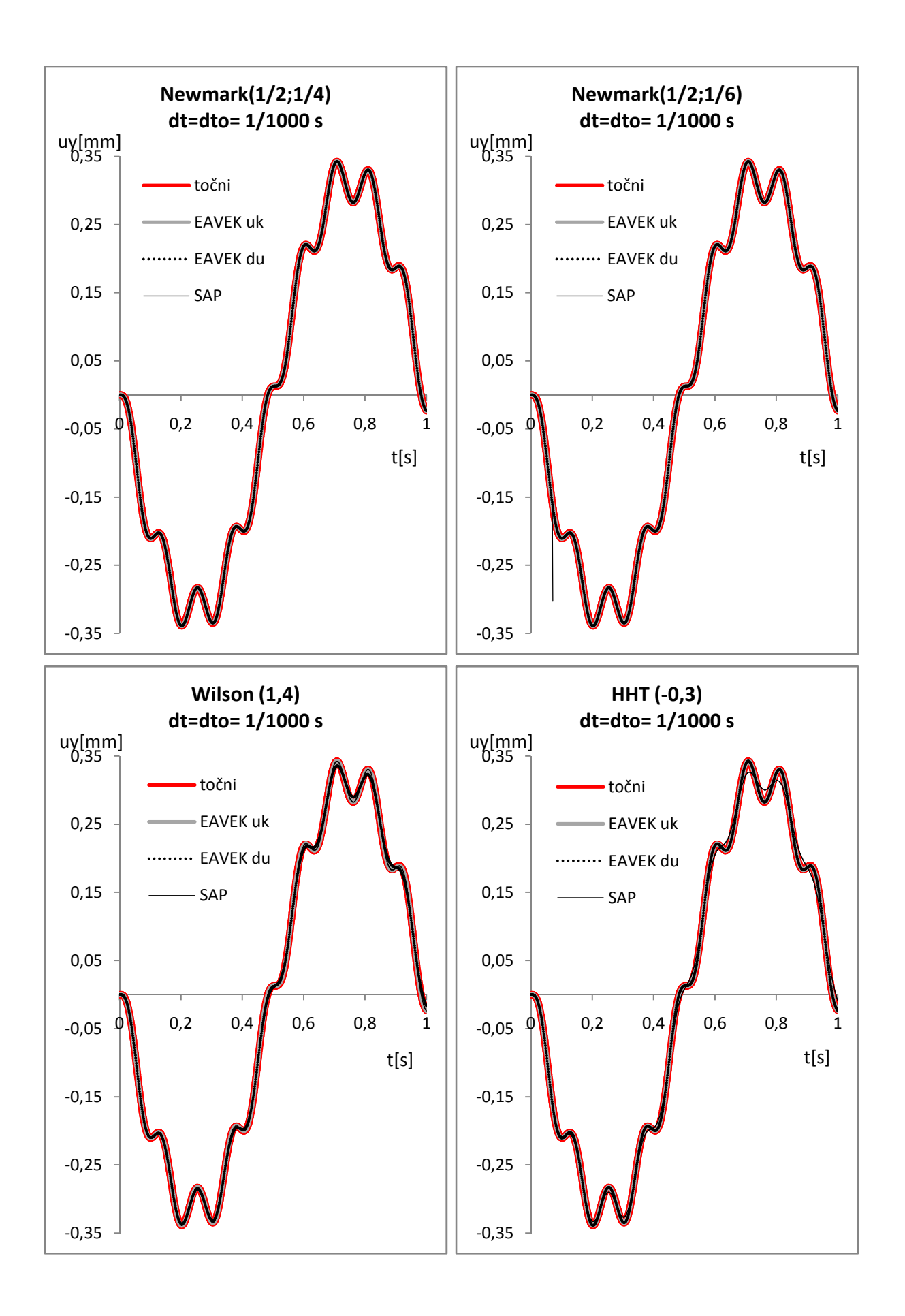

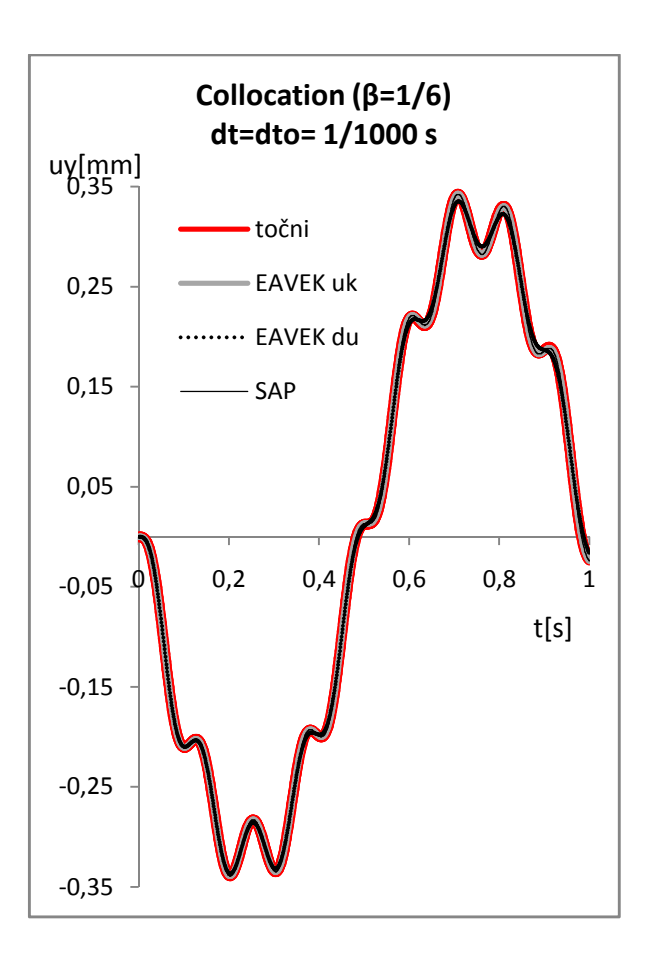

Slika 5.8: Diagrami prikazujejo primerjavo med programoma EAVEK in SAP ter analitično rešitev za različne metode

# 1. d) Korak 1/100 s za dto=1/10 s.

- Z manjšanjem koraka, kjub večjemu obtežnemu koraku, smo povzročili večje nenatančnosti kot v primeru 1. a. Razlog je v prevelikem koraku obtežbe  $dt \cong T$  in interpolacija manjšega koraka integracije povzroči nezanesljive rezultate.
- Metoda linearnega pospeška pri SAP je še vedno nestabilna, kljub temu da izpolnjujemo pogoj stabilnosti iz 2.3 poglavja.

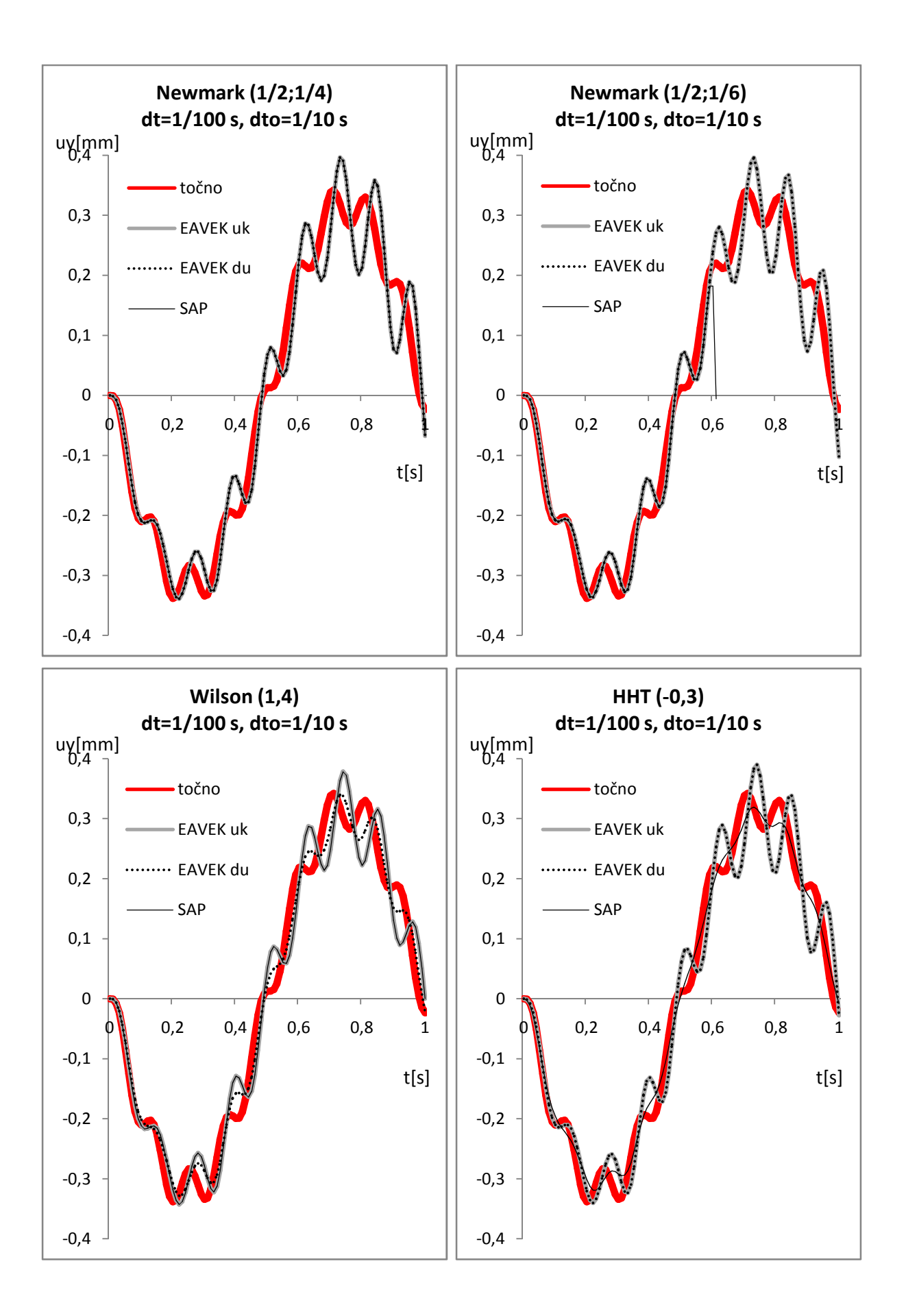

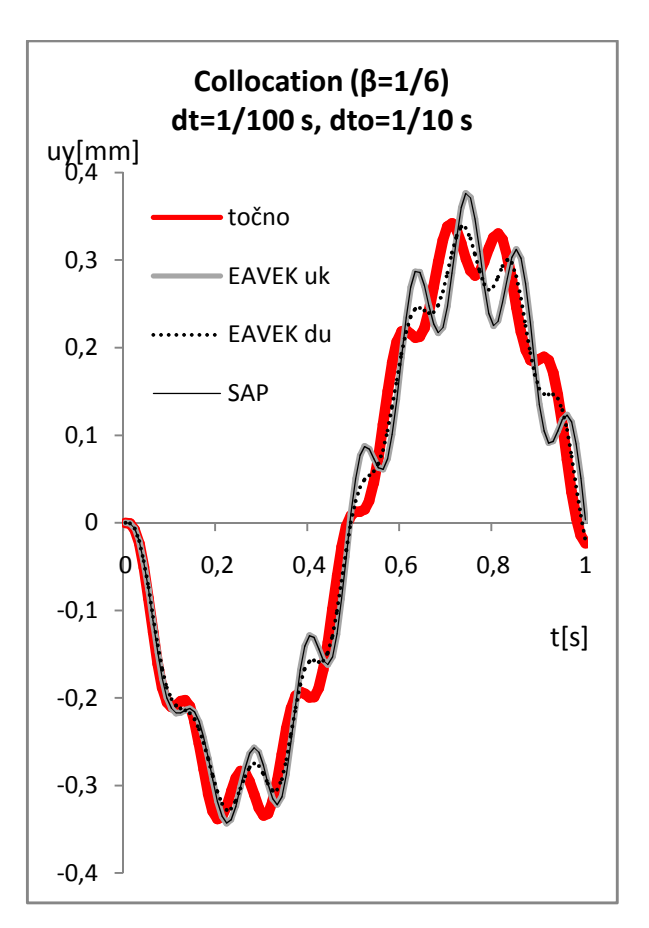

Slika 5.9: Diagrami prikazujejo primerjavo med programoma EAVEK in SAP ter analitično rešitev za različne metode

### 1. e) Korak  $1/1000$  s za dto =  $1/100$  s.

- Rezultati so se bistveno izboljšali in se lahko primerjajo z rezultati iz 1. c.
- Metoda linearnega pospeška pri programu SAP je še vedno nestabilna.
- Izkaže se, da v primeru, ko imamo podatke za obtežbo dto okoli 1/10 To, lahko izboljšamo rezultate tako, da zmanjšamo korak za razmerje dt/dto=1/10.
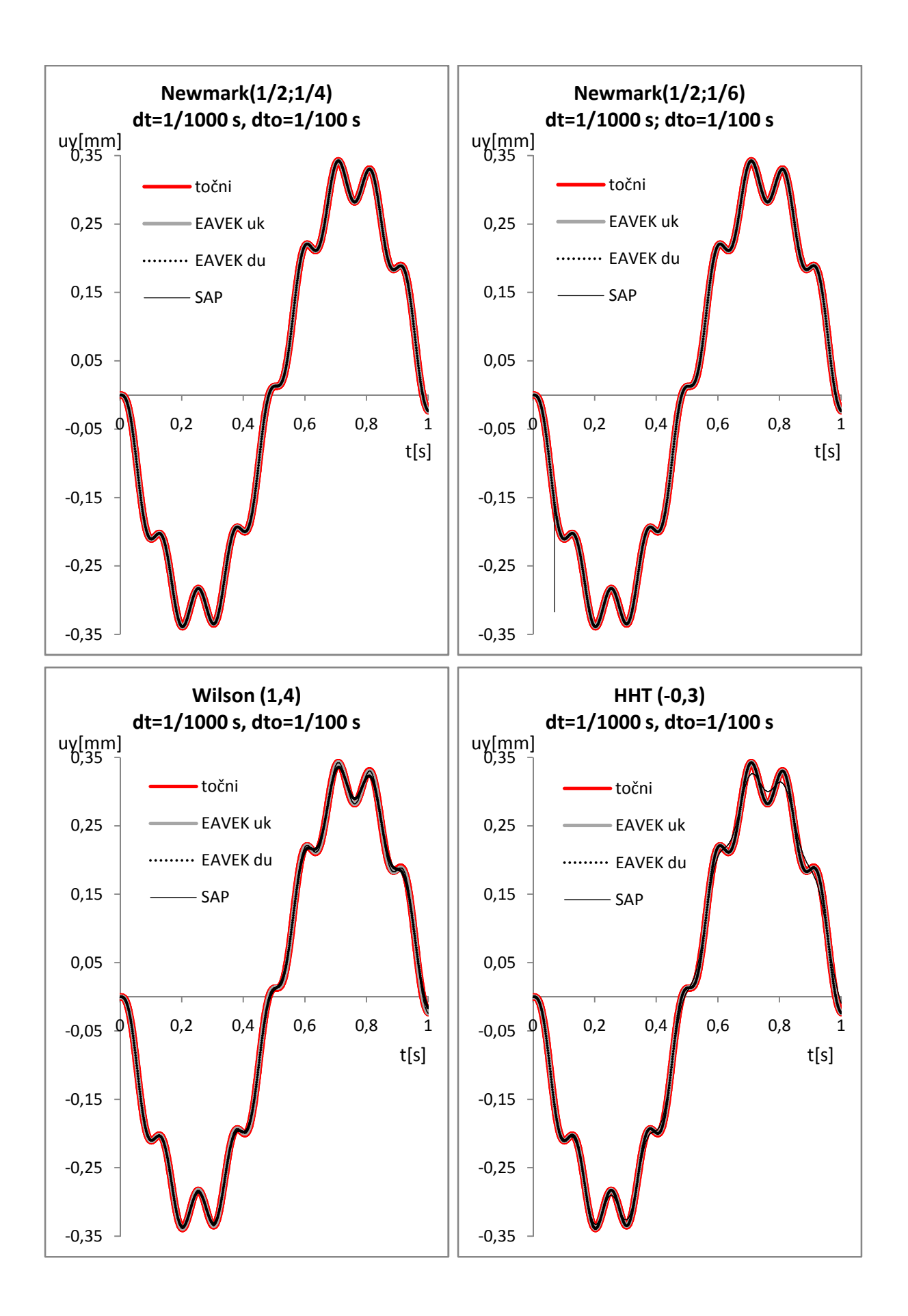

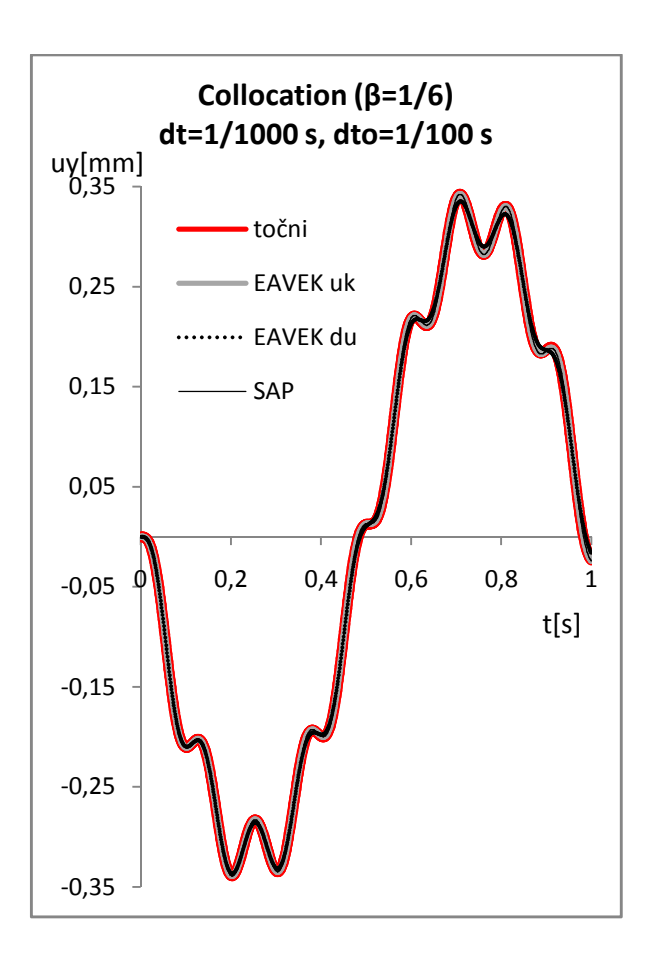

Slika 5.10: Diagrami prikazujejo primerjavo med programoma EAVEK in SAP ter analitično rešitev za različne metode

Preglednica 2: Maksimalni pomiki v milimetrih v y smer za dto = dt pri obtežbi sinus To = 1s.

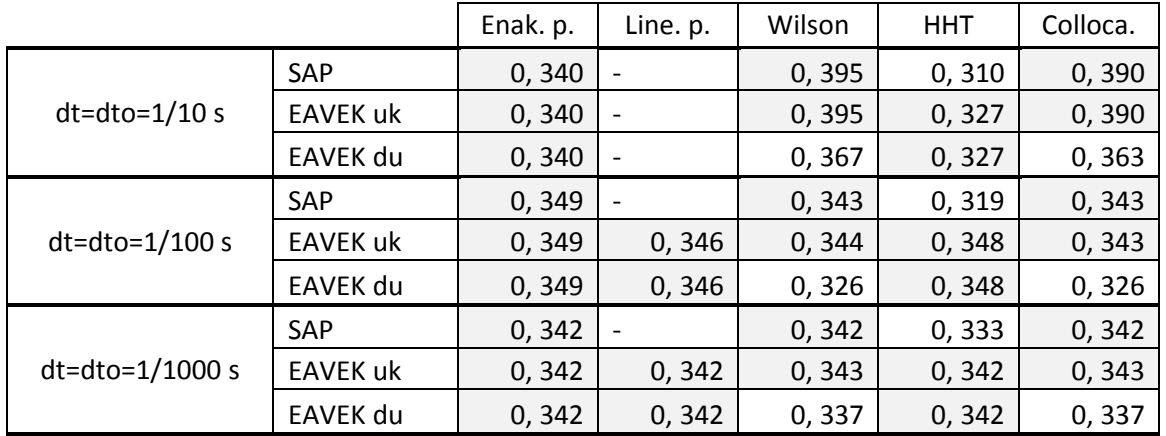

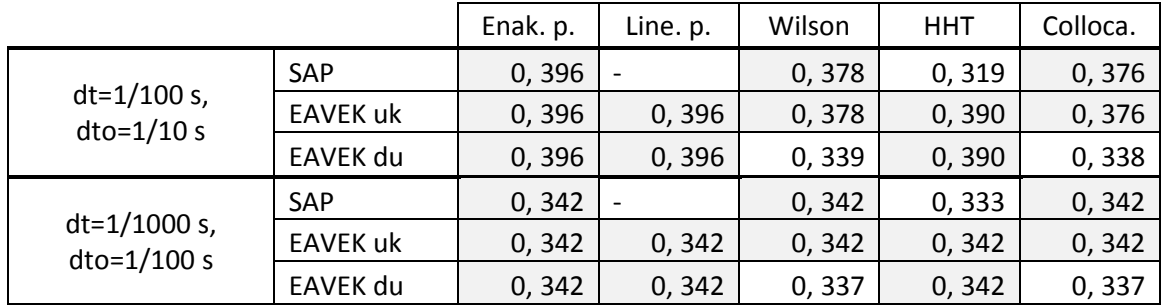

Preglednica 3: Maksimalni pomiki v milimetrih v y smer za dto > dt pri obtežbi sinus To = 1s

Primerjava rezultatov z analitično rešitvijo.

Preglednica 4: Odstotki razlike maksimalnega pomika analitične rešitve in določene metode za dto = dt pri obtežbi sinus To = 1s

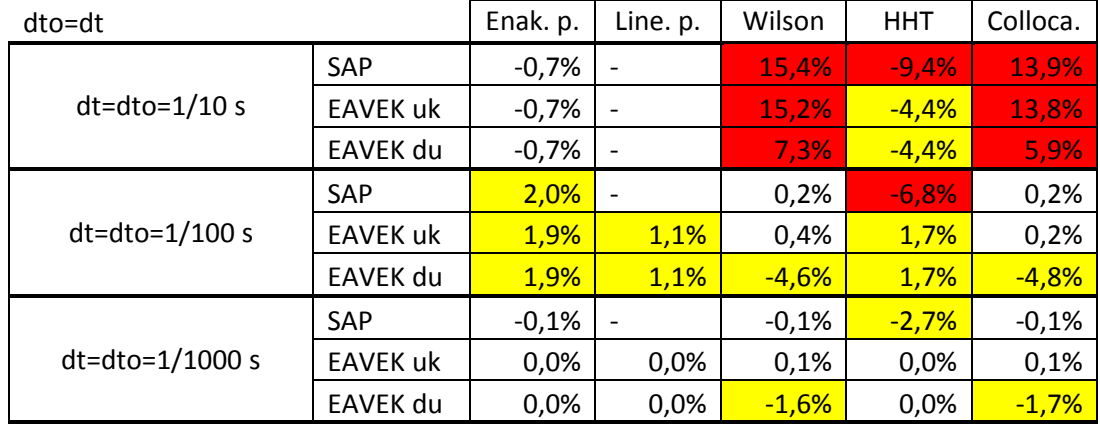

Preglednica 5: Odstotki razlike maksimalnega pomika v smeri y analitične rešitve in določene metode za dto > dt pri obtežbi sinus To=1s

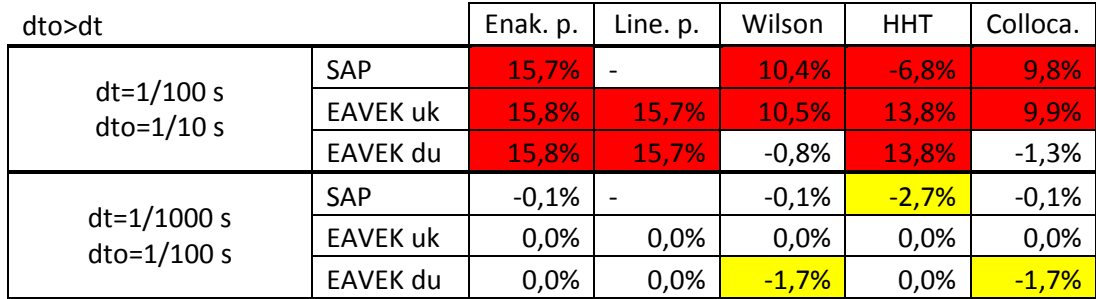

Preglednica 6: Razmerje prve variante in druge variante Wilsonove metode pri obtežbi sinus  $To = 1s$ 

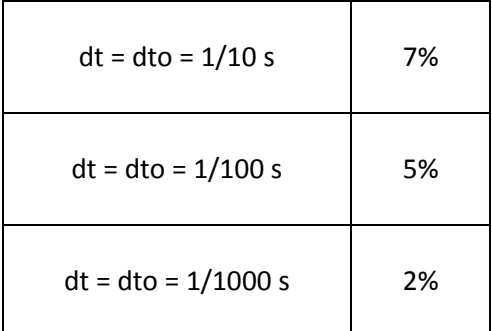

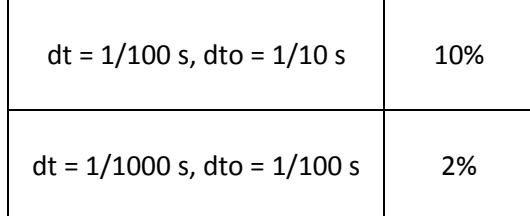

Za prvo obtežbo lahko zaključimo:

- Metoda linearnega pospeška pri SAP je nestabilna.
- Pogoj za dobre rezultate je razmerje pomikov prve in druge variante Wilsona, ki je enako ali manjše od 2%.

#### **5.6 Rezultati poteka pomikov za 2. obtežbo To=1/10 s oz**   $\frac{1}{\omega} = 1,1253$

2. a) Korak je 1/100 s, interval obtežnih podatkov 1/100s

- V primeru, ko je lastno nihanje zelo vzbujeno, prihaja do velikih razlik v amplitudi, kar v prejšnih primerih ni bilo tako očitno.
- Rezultati razlik maksimalnega pomika analitične rešitve se kaže, da je za metodo linearnih pospeškov razlika 14%, sledi metoda s konstantnim pospeškom, HHT metoda in nato še Wilson in Kolokacijska, ki imajo okvirno 40% razliko.
- SAP ima še vedno probleme s stabilnostjo pri metodi linearnih pospeškov.
- Posebno obnašanje se pokaže pri SAP s HHT metodo. Deluje, kot da upošteva omejitve amplitude.

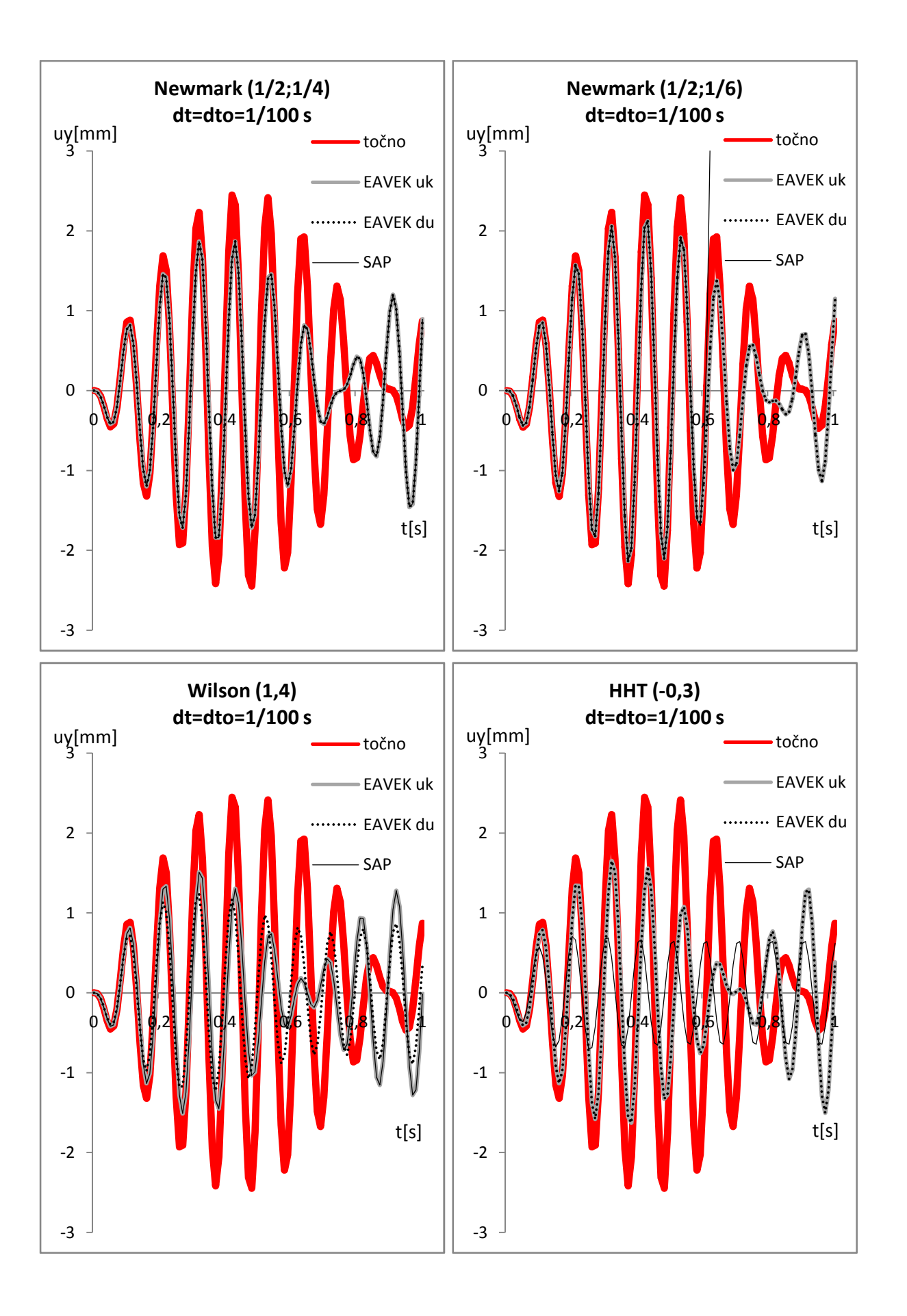

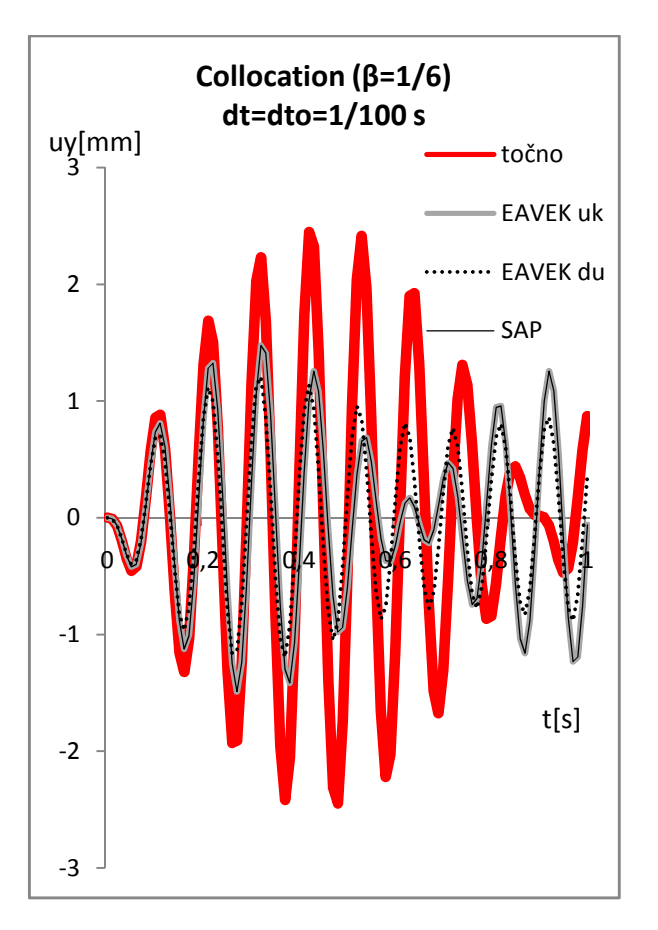

Slika 5.11: Diagrami prikazujejo primerjavo med programoma EAVEK in SAP ter analitično rešitev za različne metode

## 2. b) Korak je 1/1000 in interval obtežnih podatkov je 1/1000 s.

- Pomiki se zelo dobro približajo točnim rezultatom.
- Razlike maksimalnih pomikov z analitično rešitev se giblje med 0,1% in 0,5%, izključijoč primere SAP za HHT in EAVEK druga varijanta za Wilsonovo in kolokacijsko metodo, katerim razlika se giblje med 6,8% in 18,1%.
- Metoda linearnega pospeška pri SAP je še vedno nestabilna.
- V predzadnji amplitudi vidimo razlike, ki nastanejo pri HHT metodi v programu SAP in v programu EAVEK 2007 pri Wilsonovi ter kolokacijski metodi za drugo varianto.

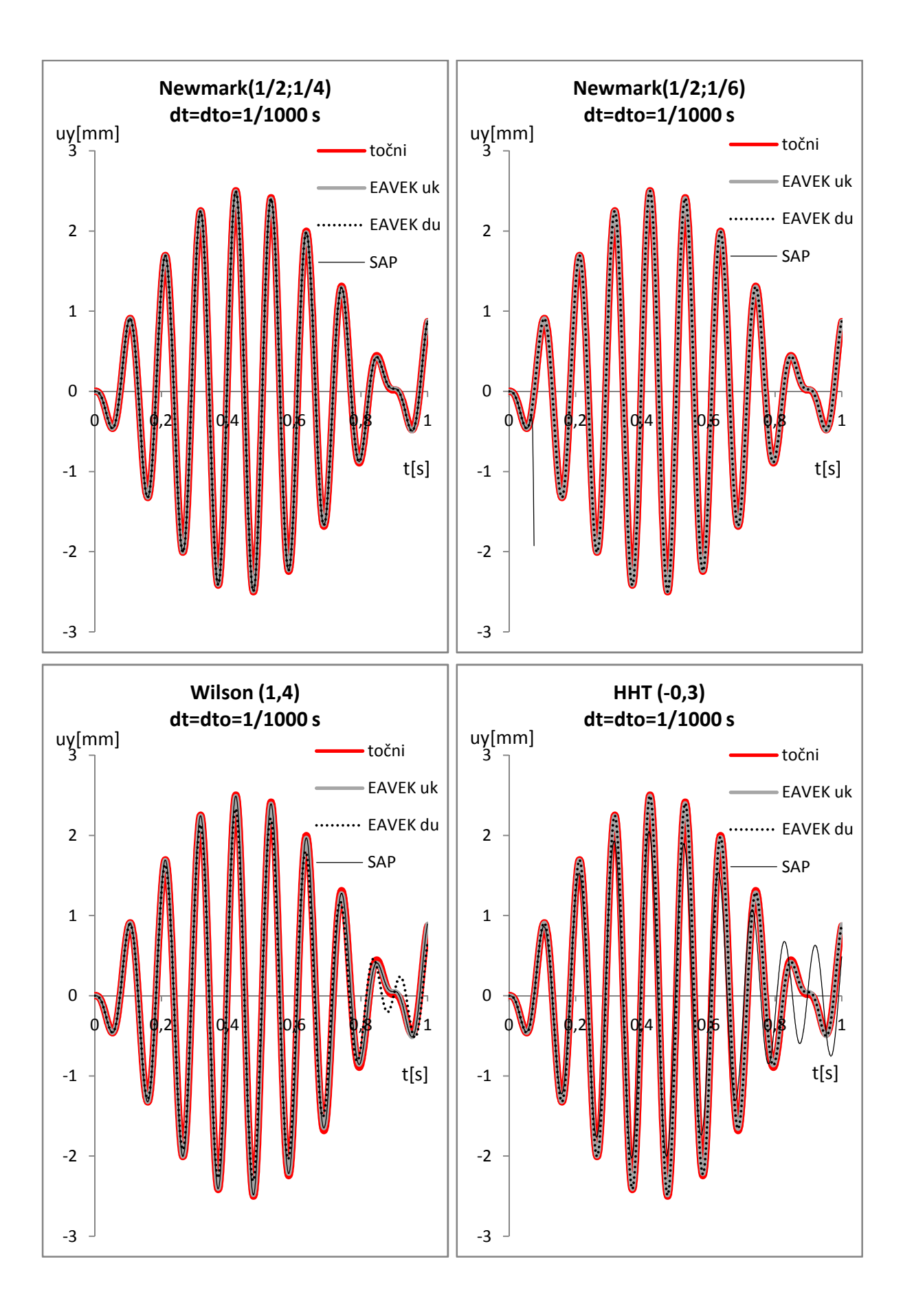

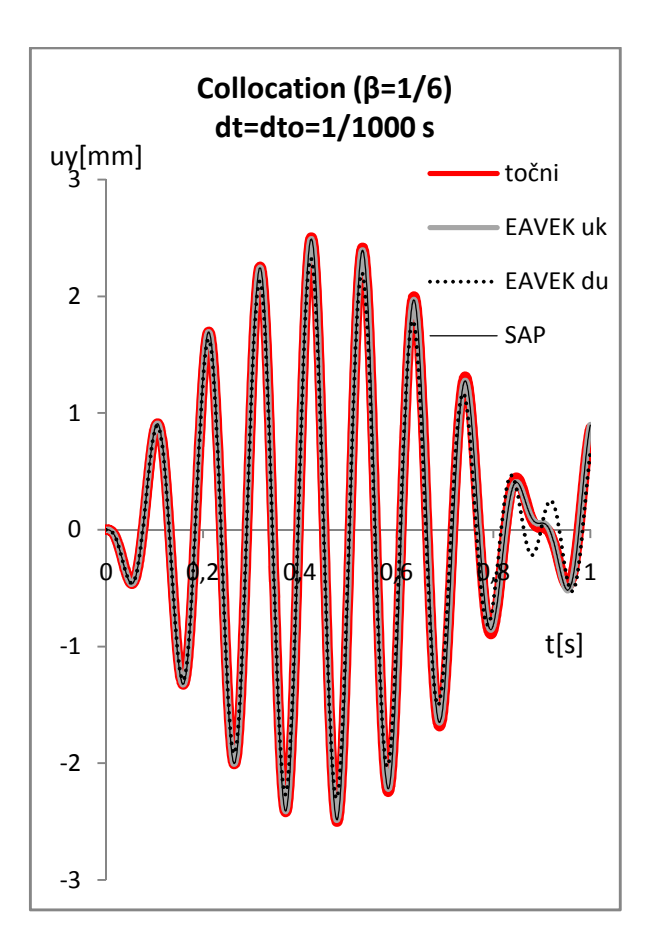

Slika 5.12: Diagrami prikazujejo primerjavo med programoma EAVEK in SAP ter analitično rešitev za različne metode

## 2. c) Korak je 1/1000s in interval obtežnih podatkov je 1/100s.

- Natančnost se je bistveno izboljšala v primerjavi z 2. a) primerom, saj so se pomiki približali pomikom 2. b).
- Ohranile so se razlike pri HHT za SAP in Wilsonovo ter kolokacijsko metodo za drugo varianto izračuna v programu EAVEK 2007.
- Metoda linearnih pospeškov je še vedno nestabilna.

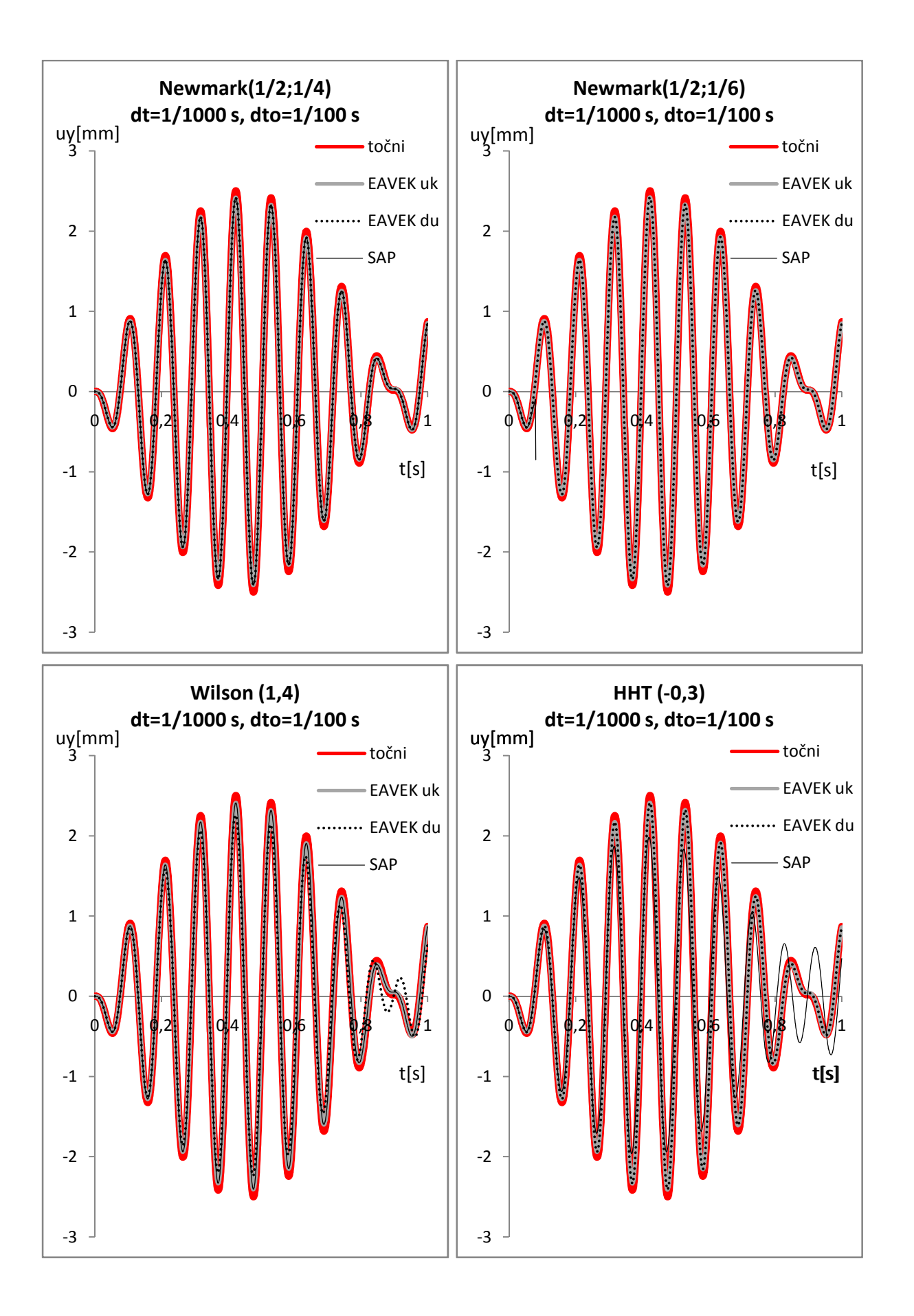

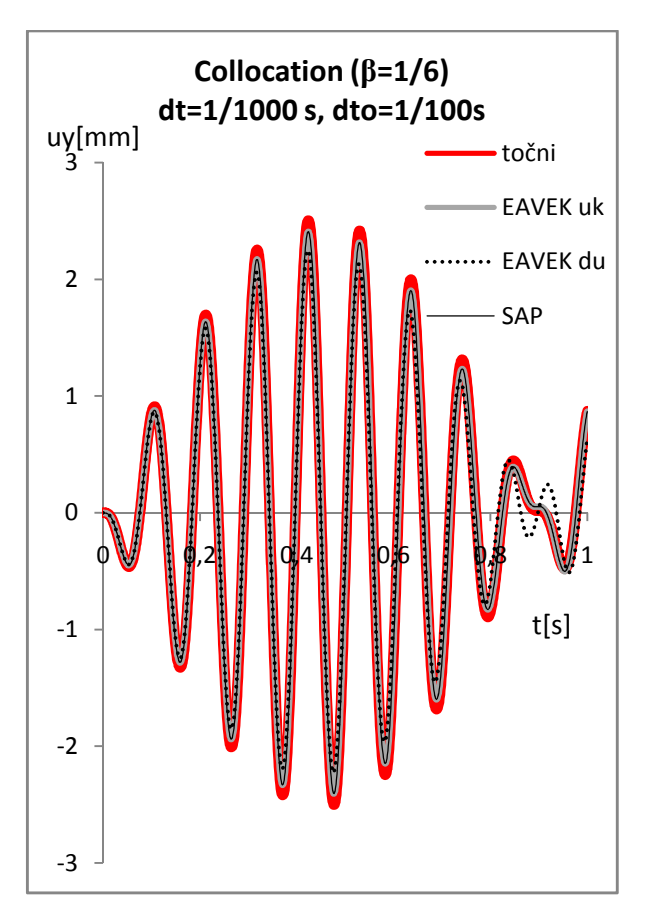

Slika 5.13: Diagrami prikazujejo primerjavo med programoma EAVEK in SAP ter analitično rešitev za različne metode

Preglednica 7: Maksimalni pomiki v milimetrih v y smer za dto = dt pri obtežbi sinus To = 0,1s.

| $dto = dt$           |                 | Enak. p. | Line. p. | Wilson | HHT  | Colloca. |
|----------------------|-----------------|----------|----------|--------|------|----------|
| $dt = dt = 1/100 s$  | SAP             | 1,87     |          | 1,51   | 0,71 | 1,49     |
|                      | <b>EAVEK uk</b> | 1,87     | 2,13     | 1,51   | 1,65 | 1,49     |
|                      | EAVEK du        | 1,87     | 2,13     | 1,24   | 1,65 | 1,21     |
| $dt = dt = 1/1000 s$ | SAP             | 2,49     |          | 2,49   | 2,05 | 2,49     |
|                      | <b>EAVEK uk</b> | 2,49     | 2,50     | 2,49   | 2,49 | 2,49     |
|                      | EAVEK du        | 2,49     | 2,50     | 2,33   | 2,49 | 2,32     |

Preglednica 8: Maksimalni pomiki v milimetrih v y smer za dto > dt pri obtežbi sinus To = 0,1s.

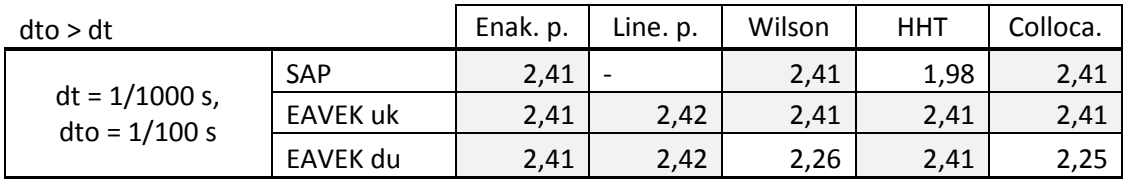

Preglednica 9: Odstotki razlike maksimalnega pomika analitične rešitve in določene metode za dto = dt pri obtežbi sinus To = 0,1s

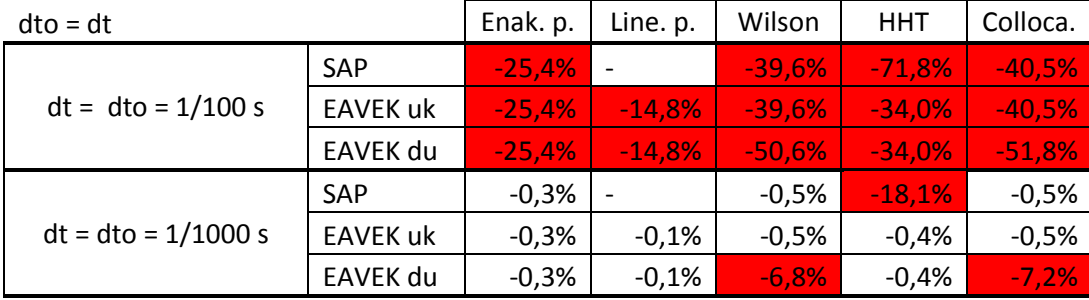

Preglednica 10: Odstotki razlike maksimalnega pomika analitične rešitve in določene metode za dto > dt pri obtežbi sinus To = 0,1s

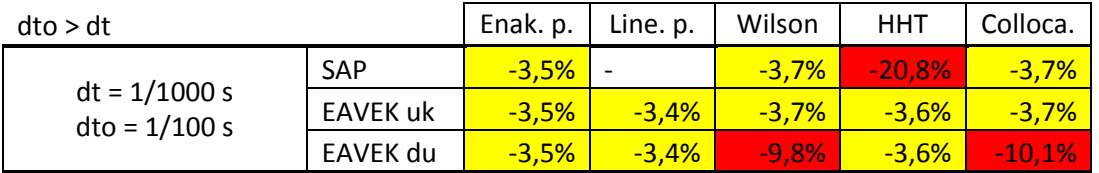

Preglednica 11: Razmerje prve variante in druge variante Wilsonove metode pri obtežbi sinus  $To = 0.1 s$ 

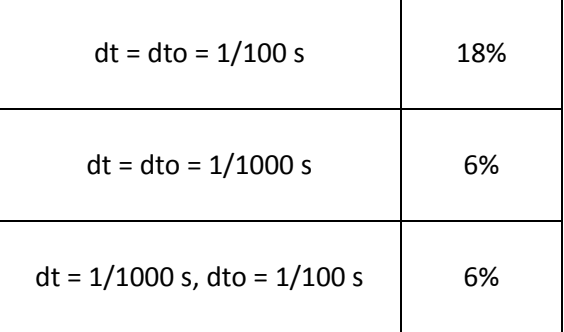

Za drugo obtežbo lahko povzamemo:

- Metoda linearnega pospeška za SAP ni stabilna.
- Za natančne rezultate je treba upoštevati pogoj dt < 0,01T, v nasprotnem primeru se soočamo s 14% – 50% napako.
- Dodatna usmeritev za natančne rezultate je razmerje med prvo varianto in drugo varianto Wilsonove metode, ki naj bo manjše od 6%.

## **5.7 Povzetek prve in druge obtežbe**

- Metoda linearnega pospeška v programu SAP ni stabilna.
- Za natančne rezultate je potrebno upoštevati pogoj dt<0,01T.
- Za dobre rezultate naj bo razlika prve variante in druge variante Wilsonove metode manjša od 2%.

# **6 DVOETAŽNA DVOJNOSIMETRI**Č**NA STENASTO-OKVIRNA KONSTRUKCIJA – PRIMERJAVA: MODALNA ANALIZA, EAVEK 2007 IN SAP**

Namen tega poglavja je ugotavljanje razlike v pomikih, ki jih izračunamo s programoma SAP in EAVEK 2007 pri različnih metodah v primeru potresne obtežbe. Primerjali bomo tudi maksimalne pomike teh metod z modalno analizo.

## **6.1 Konstrukcija**

Izbrali smo dvoetažno dvojno simetrično stenasto-okvirno konstrukcijo s 5 % dušenjem. Omejili smo se tudi na pomik v y smer.

Dvoetažna konstrukcija meri v višino prve etaže 3,4m in druge etaže 3m ter tlorisno dimenzijo 20m v x smer in 12 m v y smer. Lastnosti materiala so podane z elastičnim modulom 3,0  $e^7$  kN/cm2 in Poissonovim količnikom 0,25.

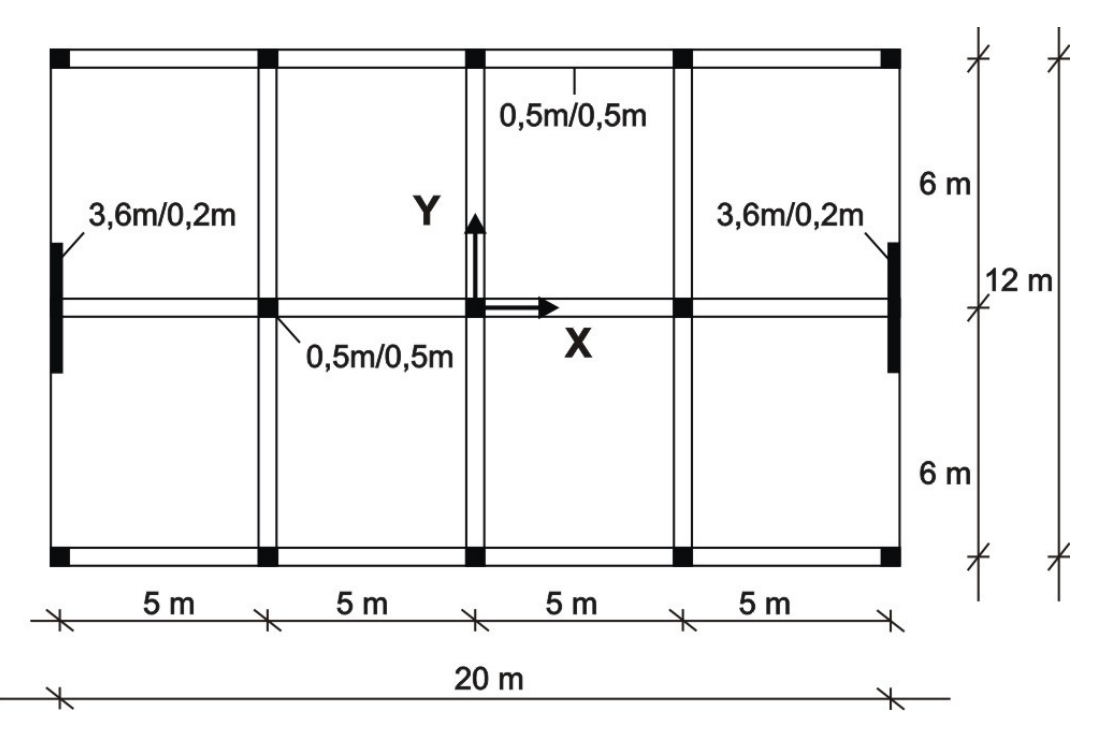

Slika 6.1: Tloris konstrukcije

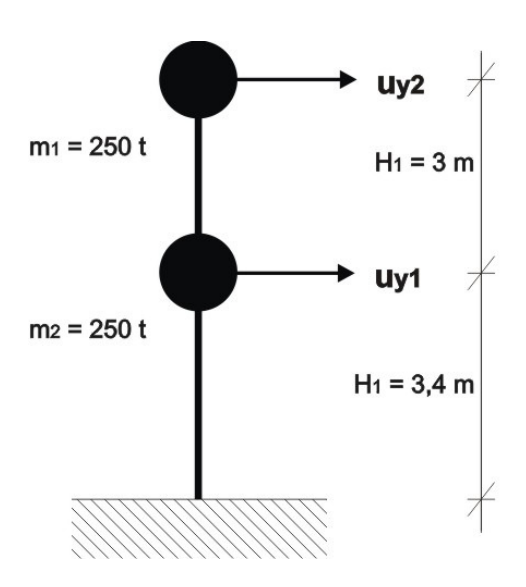

Slika 6.2: Računski model

Računski model v SAP upošteva dejansko konstrukcijo, kot je prikazano na sliki 6.2.

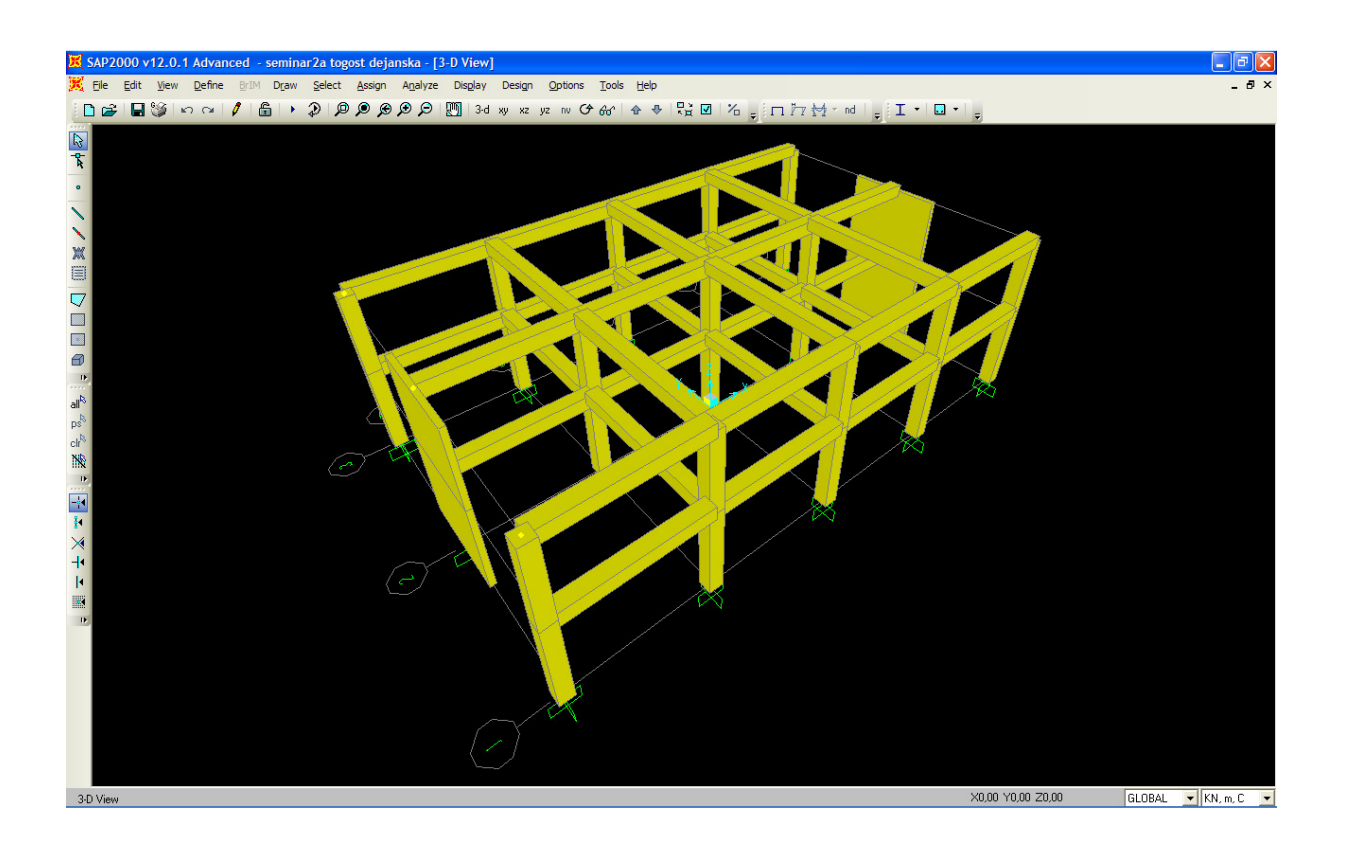

Slika 6.3: 3D računski model SAP

Računski model v program EAVEK je posplošen model in upošteva samo pomembne konstrukcijske elemente, ki vplivajo na pomik v y smeri. Ker vogalni stebri praktično ne prispevajo k togosti konstrukcije v y smeri, jih zanemarimo. Konstrukcijo tako modeliramo s tremi okvirji in dvema stenama.

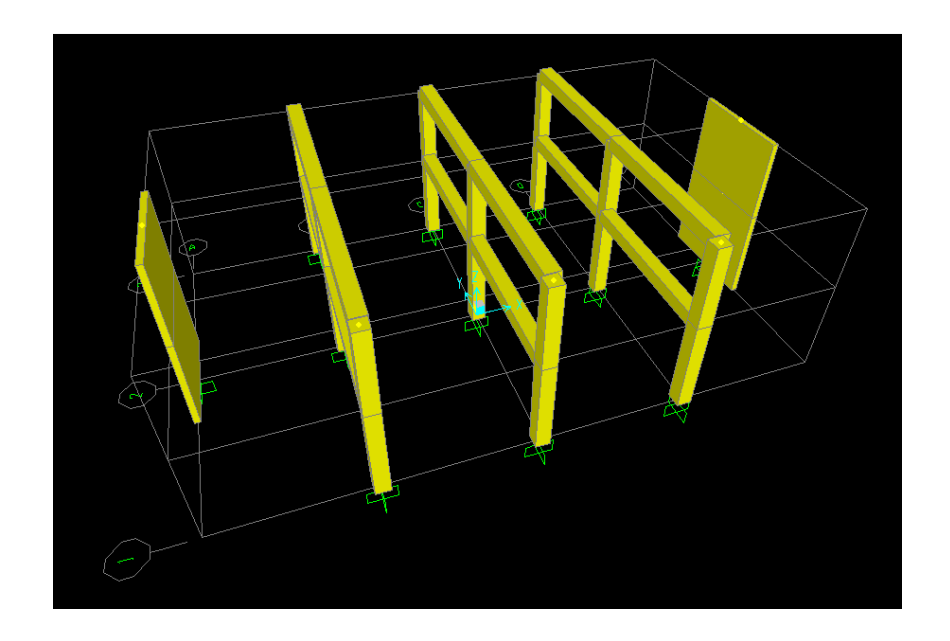

Slika 6.4: 3D računski model EAVEK 2007

Razlike nihajnih oblik so posledica različnih računskih modelov. Pri EAVEK 20007 in modalni analizi nastanejo razlike v natančnosti izračuna. Pri EAVEK 2007 smo upoštevali točne izračune togosti. Pri modalni analizi smo računali s Sigalovo varianto izračuna togosti (Fajfar, 1987).

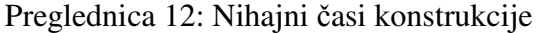

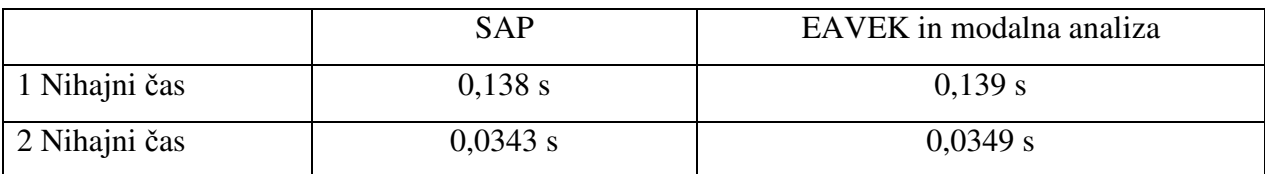

## **6.2 Obtežba**

Za obtežbo smo izbrali potres iz Tolmezza s spodnjimi lastnosti.

|     | Oznaka   Dogodek | Ime zapisa   Lokalna | intenziteta   od izvora | $\vert$ Oddaljenost   Maksimalni   Kategorija   M <sub>s</sub> | pospešek<br>tal     | tal   |     |
|-----|------------------|----------------------|-------------------------|----------------------------------------------------------------|---------------------|-------|-----|
| 55x | Friuli<br>1976   | Tolmezzo             | $IX+$<br>(MCS)          | $27 \text{ km}$                                                | $3.5 \text{ m/s}^2$ | skala | 6.5 |

Preglednica 13: Osnovne lastnosti dejanskega akcelerograma.

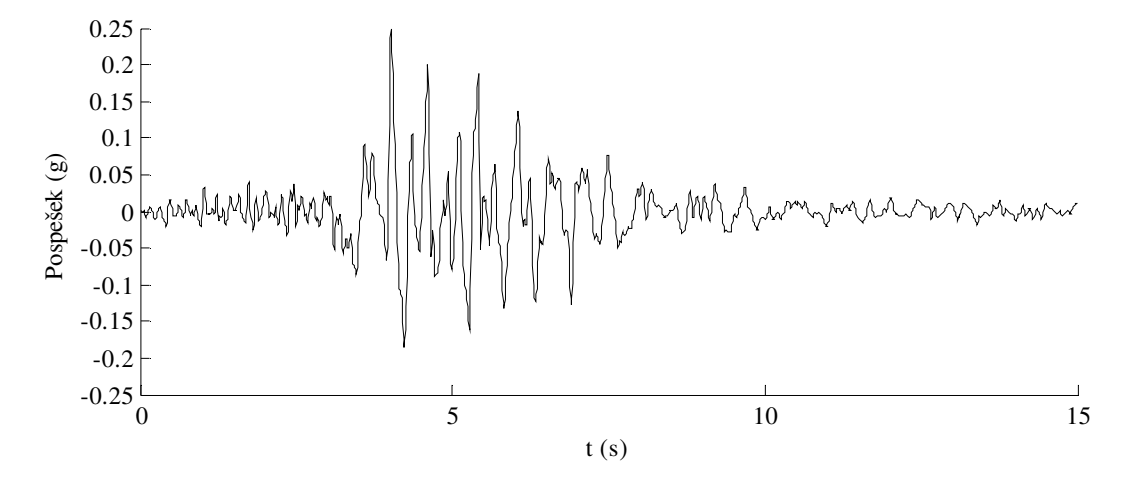

Slika 6.5: Horizontalna komponenta pospeškov za dejanski akcelerogram Tolmezza (55x).

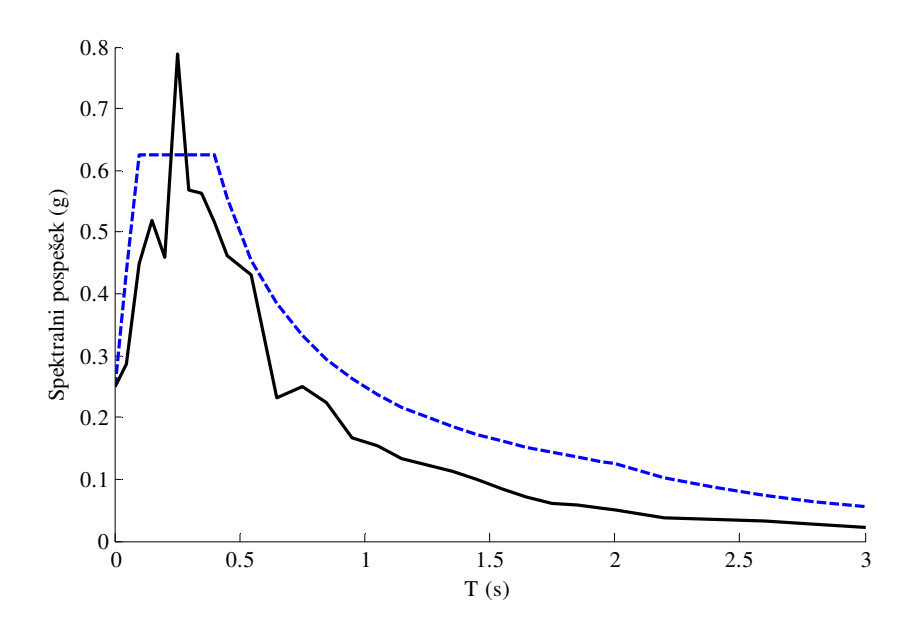

Slika 6. 6: Spekter pospeškov za horizontalno komponento pospeškov za dejanski akcelerogram 55x primerjan s ciljnim spektrom pospeškov (črtkano).

#### Generiran akcelerogram na ciljni Evrokodov spekter

Parametri spektra pospeškov za tip tal A so naslednji:

- faktor tal  $S = 1.0$  s;
- spodnja meja nihajnega časa na območju spektra, kjer ima spektralni pospešek konstantno vrednost,  $T_B=0.10$  s;
- zgornja meja nihajnega časa na območju spektra, kjer ima spektralni pospešek konstantno vrednost,  $T_c=0.4$  s;
- vrednost nihajnega časa, pri kateri se začne območje konstantne vrednosti spektralnega pomika,  $T_D=2.0$  s.

Spekter pospeškov je določen za 5 % viskoznega dušenja (η = 1) ter za maksimalni projektni pospešek tal (na vrste A)  $a<sub>g</sub> = 0.25$  g in je prikazan na sliki 6.7.

Izrazi za spekter pospeškov so sledeči [SIST EN 1998-1:2005]:

$$
S_e(T) = a_s S \left( 1 + \frac{T}{T_B} (2.5 \eta - 1) \right) \quad \cdots \quad 0 \le T \le T_B \tag{134}
$$

$$
S_e(T) = 2.5 a_g S \eta \cdots T_B \le T \le T_c \tag{135}
$$

$$
S_e(T) = a_s S \eta 2.5 \left(\frac{T_c}{T}\right) \quad \cdots \quad T_c \le T \le T_D \tag{136}
$$

$$
S_e(T) = a_g S \eta 2.5 \left(\frac{T_c T_b}{T^2}\right) \cdots T_D \le T \le T_E
$$
\n(137)

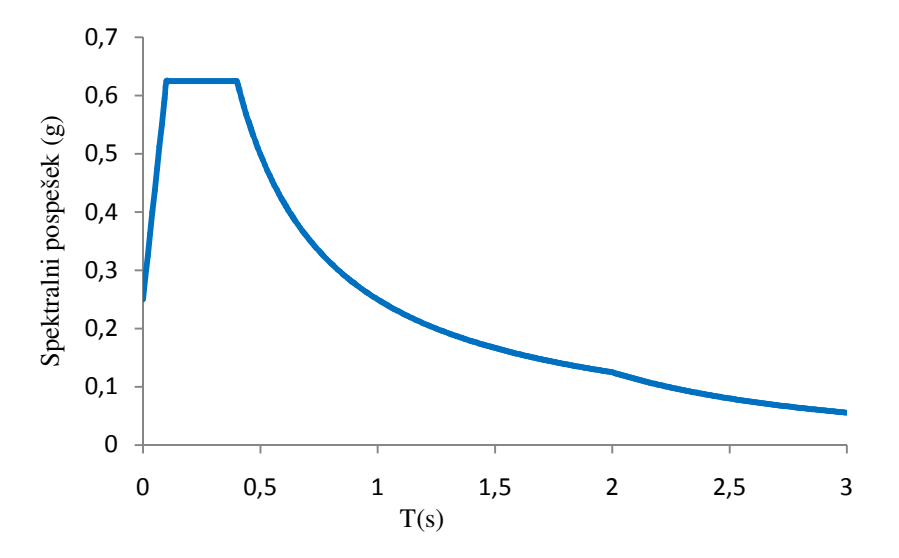

Slika 6.7: Ciljni spekter pospeškov po EC8

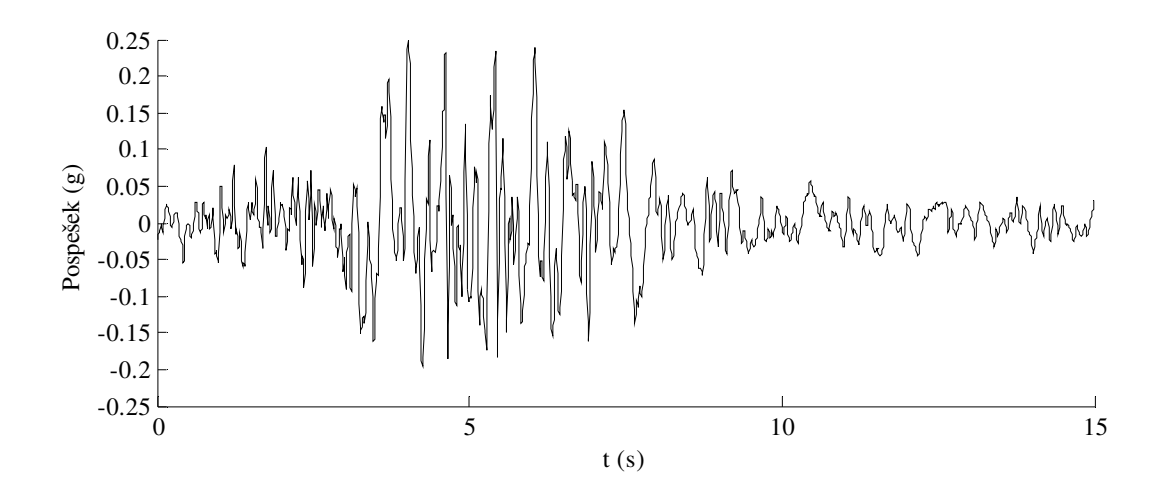

Slika 6.8: Horizontalna komponenta pospeškov za generiran akcelerogram Tolmezza (g55x).

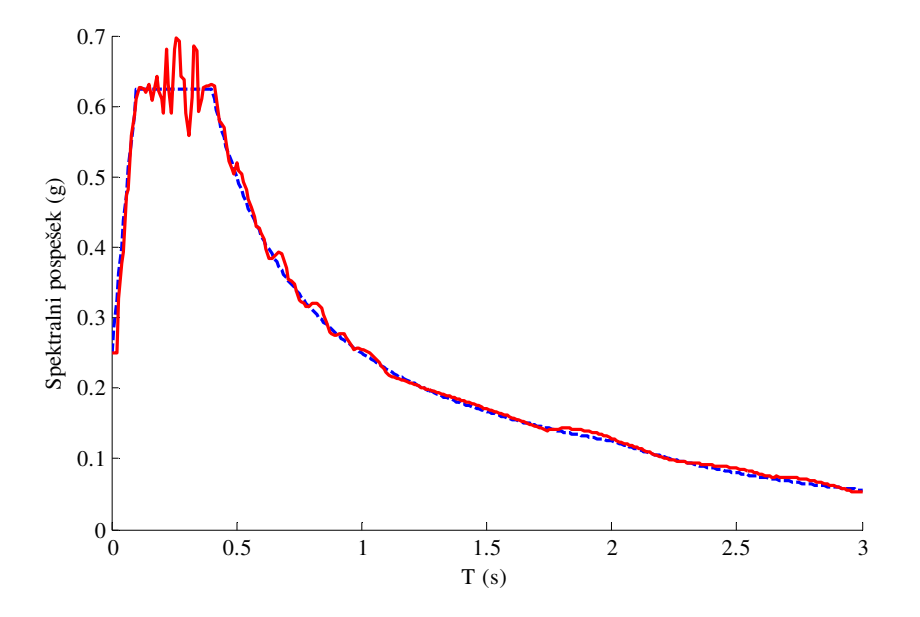

Slika 6.9: Spekter pospeškov za horizontalno komponento pospeškov za generiran akcelerogram g55x primerjan s ciljnim spektrom pospeškov (črtkano)

Dušenje izračunamo po enačbi 91. iz 4.2.1 poglavja.

$$
E_1 = \frac{1}{2} \left( \frac{a_0}{\omega_1} + a_1 \omega_1 \right) \text{ in } E_2 = \frac{1}{2} \left( \frac{a_0}{\omega_2} + a_1 \omega_2 \right)
$$

Po transformaciji dobimo enačbi:

$$
a_0 = \frac{4\pi (T_1 E_1 - T_2 E_2)}{T_1^2 - T_2^2}
$$
 (138)

$$
a_1 = \frac{T_1 T_2 (T_1 E_2 - T_2 E_1)}{\pi (T_1^2 - T_2^2)}
$$
\n(139)

Upoštevamo 5% dušenje pri lastnem nihajnem času.

Preglednica 14: Faktorja a1 in a2 dušenja

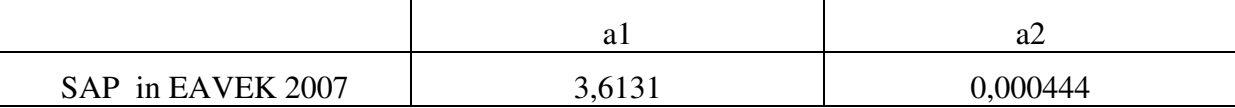

## **6.3 Korak direktne integracije**

Izbrali bomo dva koraka:

- a)  $dt = dt = 0,01s$
- b) dt =  $0,001$ s in dto =  $0,01$ .

Korak a) ustreza pogoju razmerja za prvo nihajno obliko, saj je  $dt < 0.1T_1$ . Pogoj razmerja pa ne ustreza drugo nihajno obliko. Zato smo izbrali b) primer, ki ustreza pogoju za obe nihajni obliki:  $dt < 0.01T_1$ ,  $dt < 0.1T_2$ . Dolžina koraka je 15 sekund.

#### **6.4 Analiza**

Uporabili bomo enake metode kot pri enoprostostni stopnji za razliko, da sedaj ne moremo določiti analitičnih pomikov. Vendar bomo iz izkušenj iz prejšnjega poglavja vseeno poskusili določiti najboljše približanje k točnim pomikom.

Metode za SAP in EAVEK 2007:

- metoda konstantnega pospeška oz Newmarkova metoda z  $\beta = \frac{1}{4}$  in  $\gamma = \frac{1}{2}$  $\overline{\mathbf{c}}$
- metoda linearnega pospeška oz Newmarkova metoda z  $\beta = \frac{1}{6}$  in  $\gamma = \frac{1}{2}$  $\overline{\mathbf{c}}$
- Wilsonova  $\theta$  metoda z  $\theta = 1.4$
- Hilberova, Hughesova in Taylorjeva  $\alpha$  metoda z  $\alpha = -0.3$ ,  $\beta = 0.4225$  in  $\gamma = 0.8$
- kolokacijska metoda z  $\theta = 1,4208$ ,  $\beta = 0,1667$  in  $\gamma = 0.5$ .

Kot smo že omenili pri enoprostostni stopnji, je za vse metode značilno, da obstajata dve varianti izračuna. V prvi varianti računamo *uk,* v drugi varianti pa *du*. Zato se tudi ločijo oznake EAVEK *uk* za prvo varianto in EAVEK *du* za drugo varianto izračuna pomika.

## **6.5 Primerjava rezultatov programov SAP in EAVEK 2007**

- 1. f) Korak je 1/100 s in interval obtežnih podatkov je 1/100 s.
- Metoda linearnega pospeška v programu SAP je nestabilna.
- Razlike pri Wilsonu za EAVEK *du* in EAVEK *uk* nam dajo vedeti, da je korak prevelik.

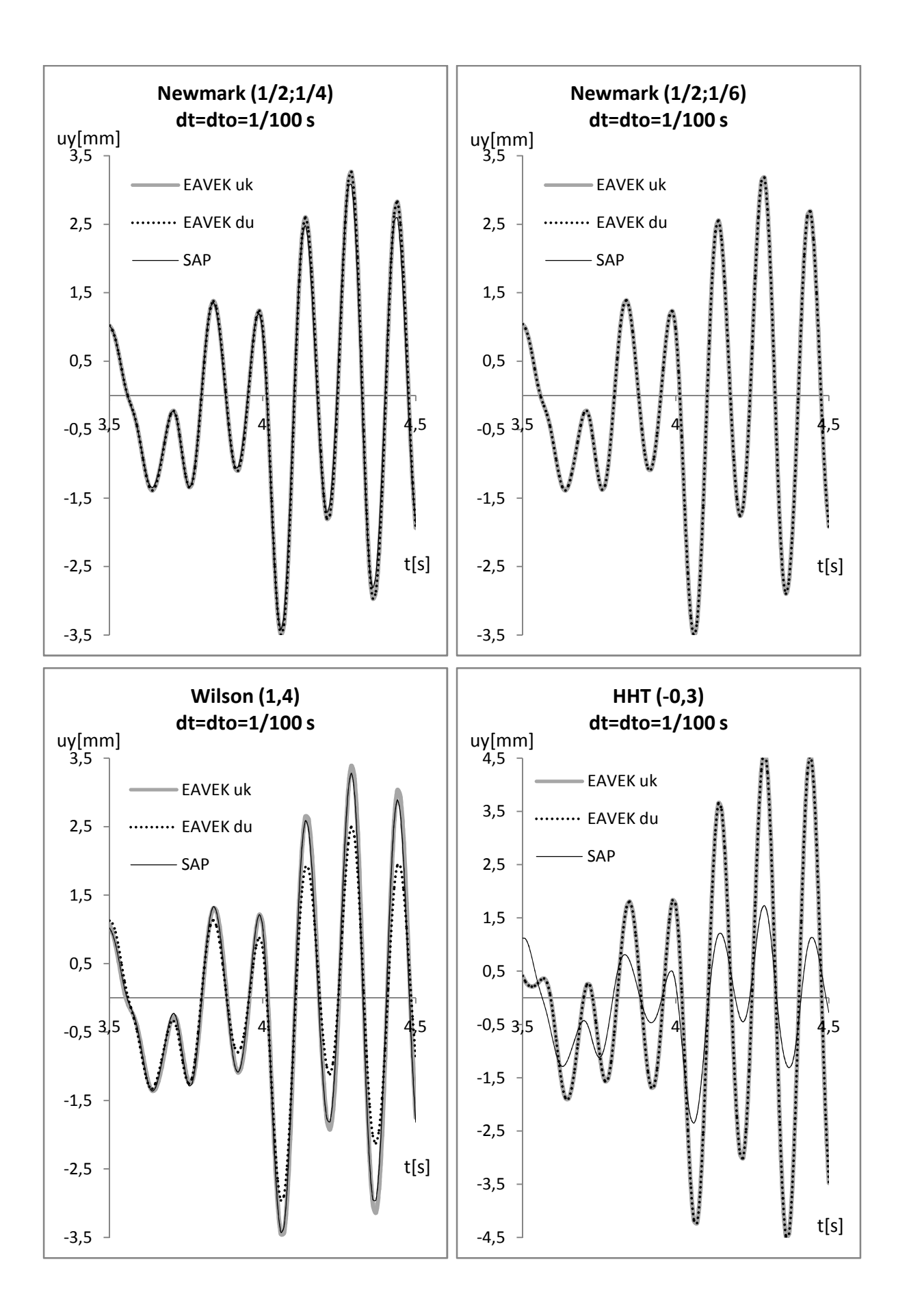

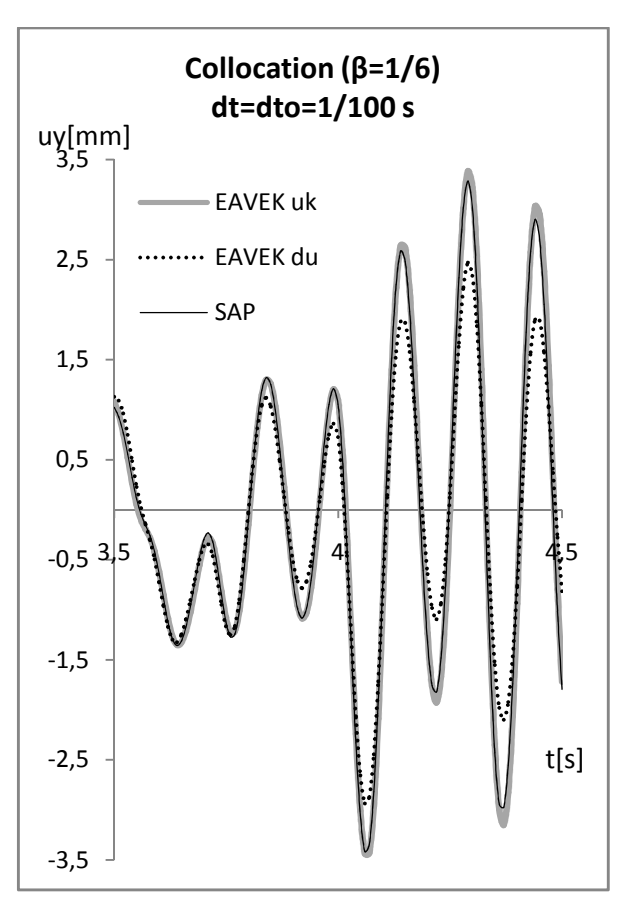

Slika 6.10: Diagrami prikazujejo primerjavo med programoma EAVEK in SAP za različne metode

1. g) Korak je 1/1000 s in interval obtežnih podatkov je 1/100s.

- Metoda linearnega pospeška je postala nestabilna kot v programu SAP tudi v programu EAVEK za *uk*.
- Razlike pri Wilsonu za EAVEK *du* in EAVEK *uk* so postale manjše, kar naj bi tudi kazalo na bolj točne rezultate.

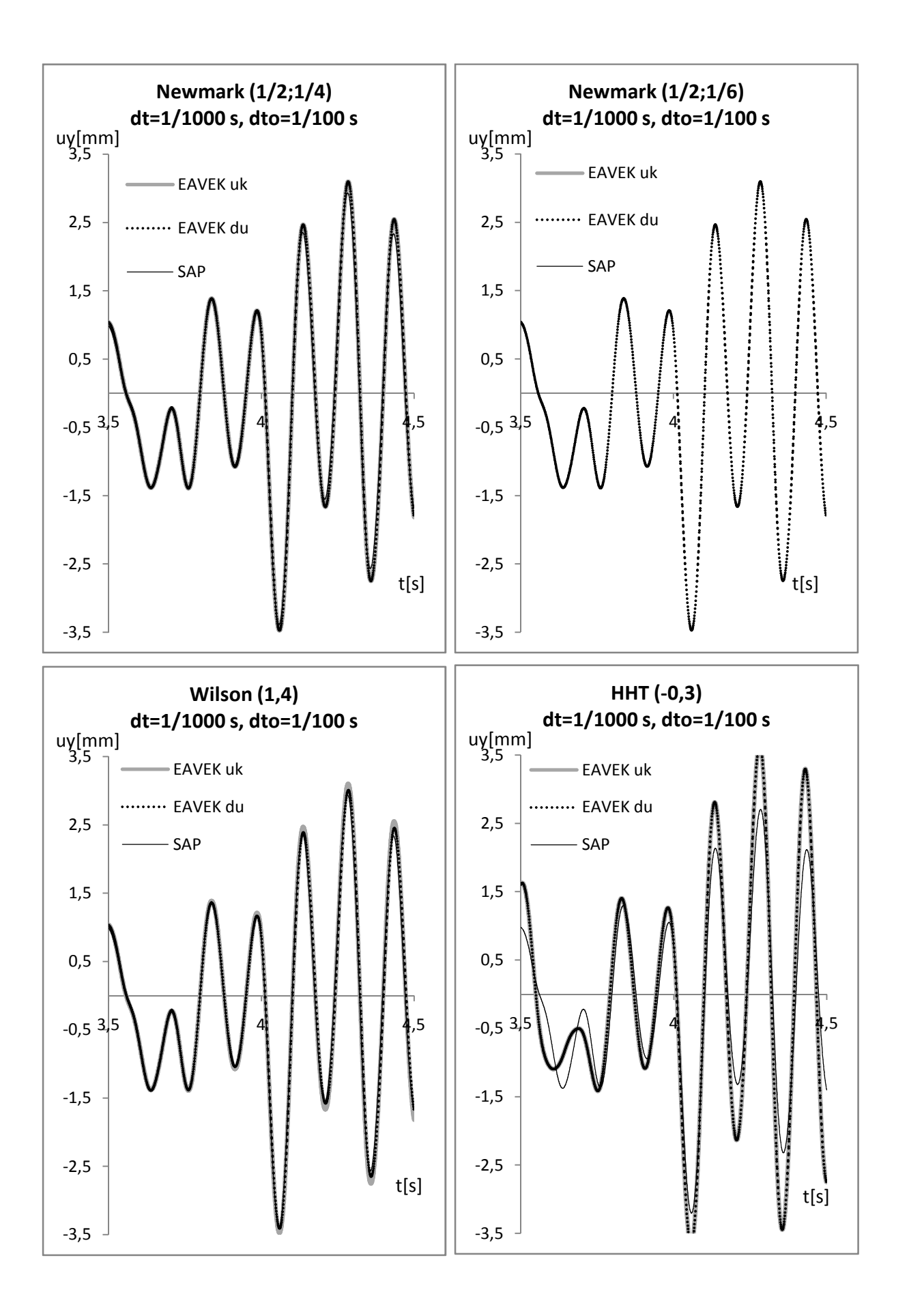

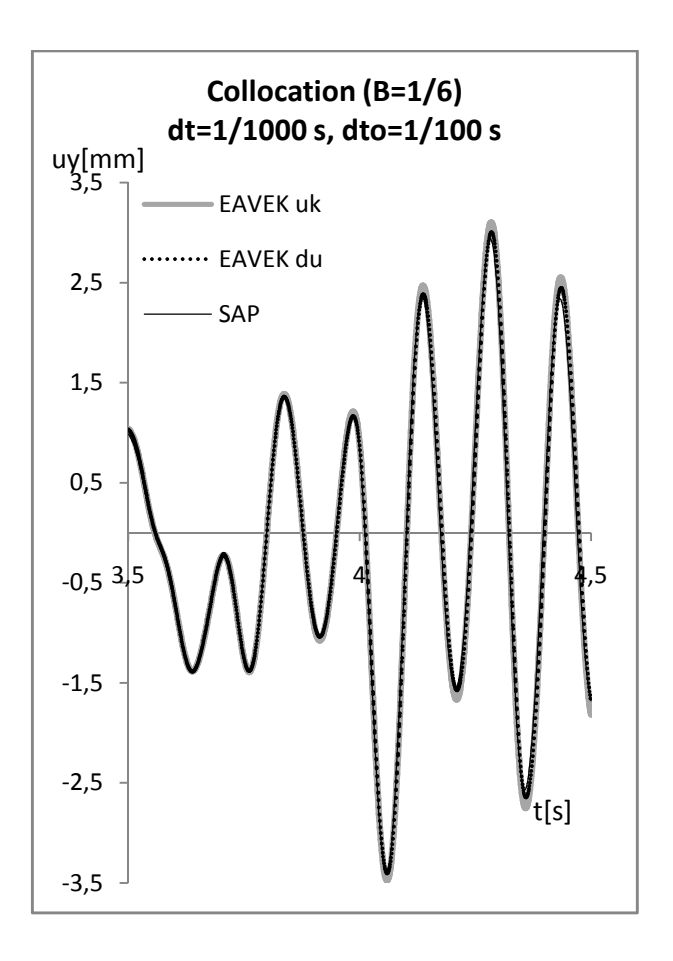

Slika 6.11: Diagrami prikazujejo primerjavo med programoma EAVEK in SAP za različne metode

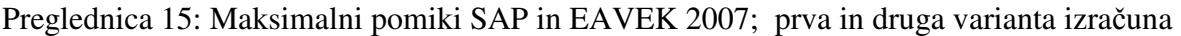

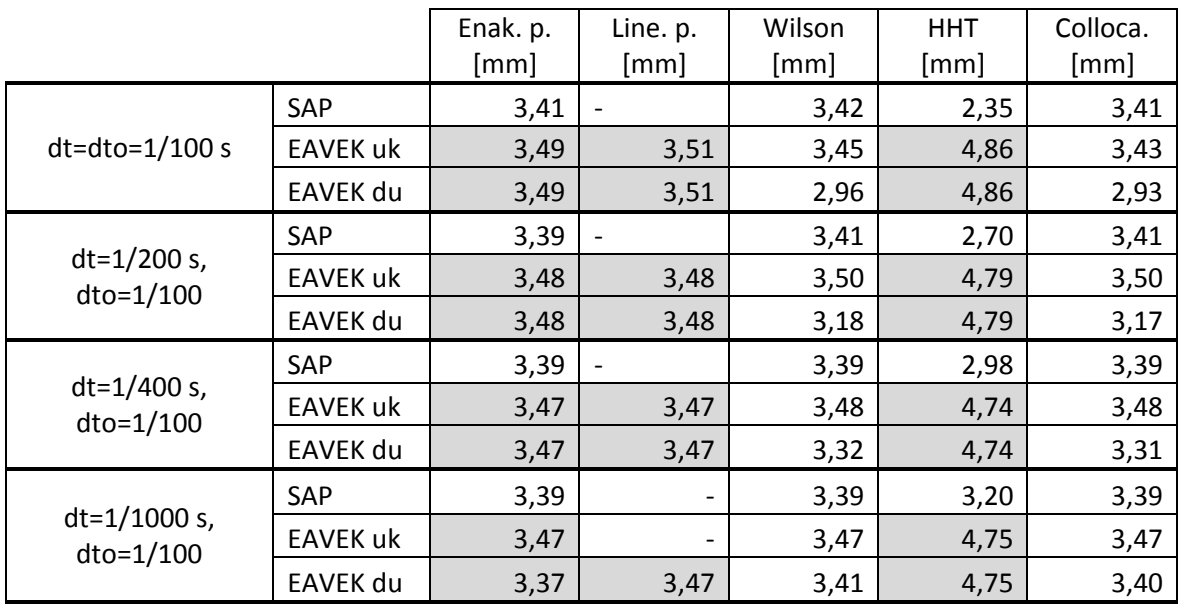

Modalna analiza pokaže maksimalni pomik v y smer 3,42 mm.

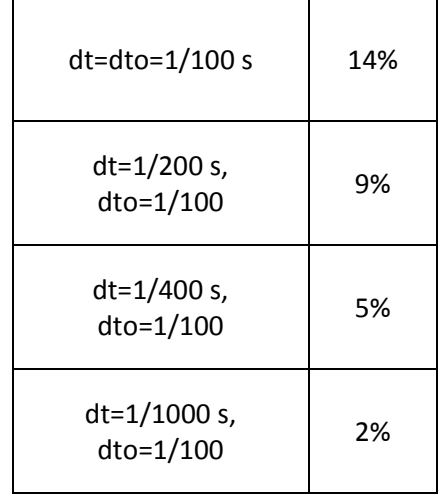

Preglednica 16: Razmerje prve in druge variante Wilsonove metode pri potresu iz Tolmezza.

Preglednica 17: Odstotki razlike med domnevno točnimi rezultati in ostalimi metodami

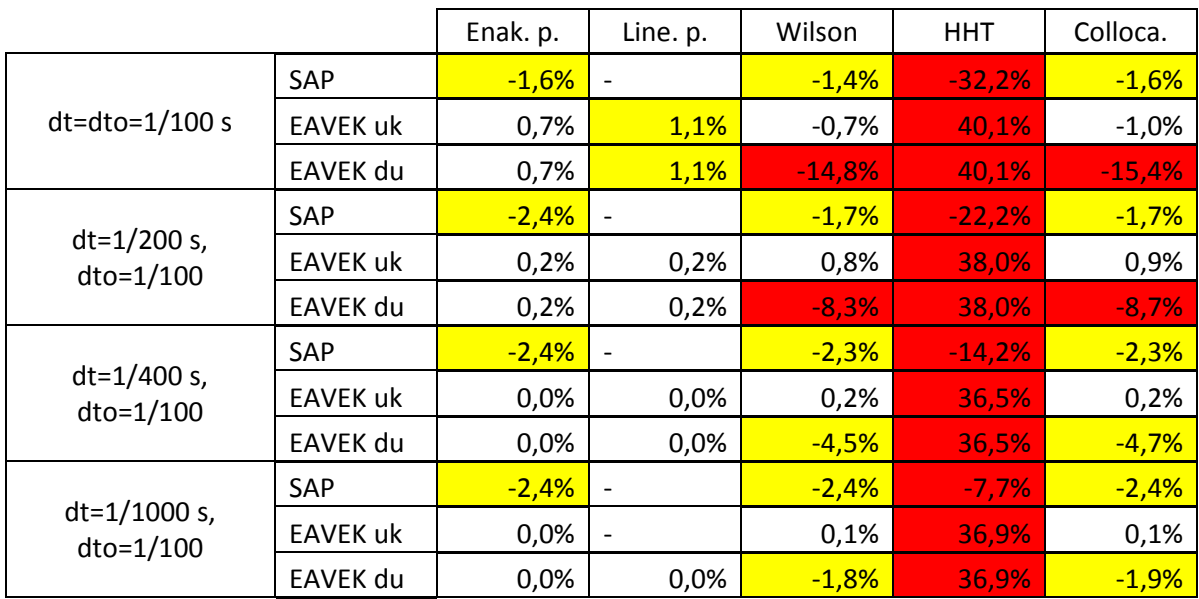

Izračun pomikov potresa v Tolmezzu z direktno integracijo

- Metoda linearnega pospeška pri SAP je nestabilna.
- Pri velikem integracijskem koraku HHT metoda in druga varianta izračuna Wilsonove in Kolokacijska metoda niso zanesljive.

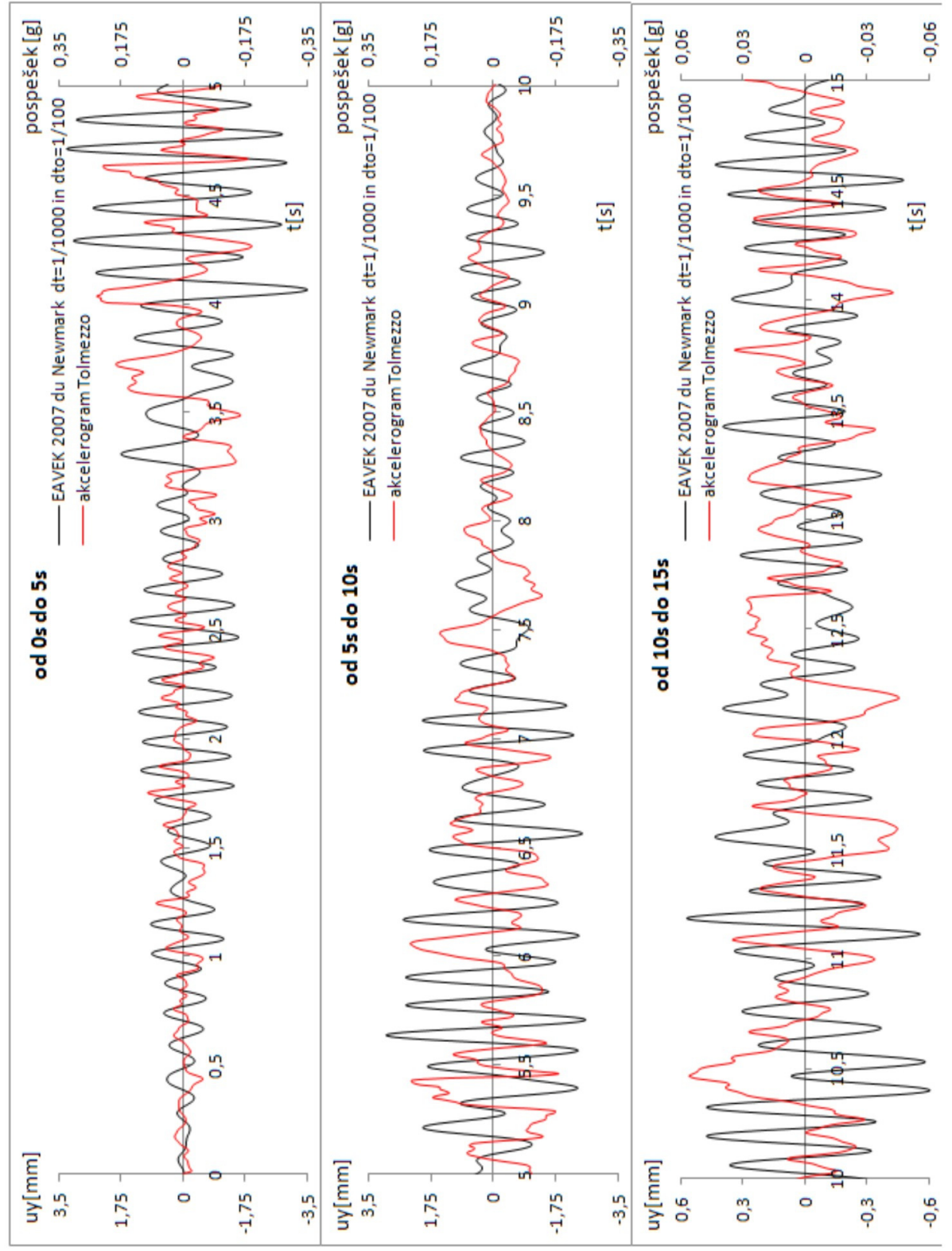

Slika 6.12: Akcelerogram Tolmezza in pomiki konstrukcije v y smer za metodo Newmark, za katero predpostavljamo, da se je najboljše približala dejanskim pomikom

## **7 ZAKLJU**Č**EK**

EAVEK 2007 sem dopolnil z dinamično analizo. Izbiramo lahko med sledečimi metodami: metoda enakomernega pospeška, ki je stabilna metoda in najbolj priljubljena; metoda linearnega pospeška, ki je pogojno stabilna, zaradi česar ni priporočljiva za konstrukcije z več prostostnimi stopnjami; Wilsonova  $\theta$  metoda, ki je modificirana metoda linearnega pospeška, da postane stabilna; Newmarkova metoda, ki je enaka metodi enakomernih pospeškov pri  $\beta = 1/4$  in  $\gamma = 1/2$  ter enaka metodi linearnih pospeškov pri  $\beta = 1/6$  in  $\gamma = 1/2$ ; Hilberova, Hughesova in Taylorjeva α (HHT) metoda, ki uporablja Newmarkove enačbe in z α koeficientom dodatno kontrolira dušenje višjih frekvenc; kolokacijska metoda, ki združuje Newmarkove enačbe in Wilsonovo  $\theta$  metodo. Vse metode zadušijo višje frekvence, ki so posledica numerične diskretizacije, in so drugega reda natančnosti. V SAP literaturi nam priporočajo HHT α metodo.

EAVEK 2007 je zaradi dopolnitve dinamične analize doživel spremembe razporeditve vhodnih podatkov. Dodal sem tudi koristno delitev ukazov v mape: Vhodni podatki; Analiza konstrukcije, znotraj katere so še mape: Sestavi konstrukcijo, Modalna analiza in Direktna integracija; in Prikaz podatkov. Ta organizacija bistveno olajša razumevanje in dograjevanje programa.

Vse metode v EAVEK 2007 smo preizkusili s preprostim primerom nedušene konstrukcije z eno prostostno stopnjo pri obtežbi z dvema različnima sinusnima funkcijama ter primerjali s SAP ter analitično rešitvijo. Izkazalo se je, da je predpostavljena dolžina integracijskega koraka dt/T<1/10 neprimerna. Saj pride do 25%-40% razlike pri primerjavi z analitično rešitvijo pri obtežbi, za katero velja razmerje  $\Omega/\omega = 1.1253$ . Iz rezultatov je razvidno, da je potrebno vsaj razmerje dt/T<1/100, pri katerem dobimo razliko rezultatov od 0,1% do 3,5%. Zanimive razlike nastanejo pri EAVEK med prvo varianto (izračun pomika) in drugo varianto (izračun prirastkov) zaradi Wilsonove  $\theta$  metode. Kar se posledično izkaže tudi pri kolokacijski metodi. Te razlike lahko koristno služijo za določitev natančnosti rezultatov. Saj bolj ko se razlika manjša, bolj se bližamo analitičnim rešitvam. Iz primerov lahko razberemo: če je razlika med varianto pomika in varianto prirastka za Wilsonovo  $\theta$  metodo manjša od 2%, lahko govorimo o dobrih podatkih.

Metode smo preizkusili tudi v primeru dvoetažne konstrukcije pri potresu iz Tolmezza, katerega rezultati so potrdili nestabilnost metode linearnih pospeškov v SAP. Ostale metode so pa pokazale podobno obnašanje rezultatov.

V nadalje bi bilo zanimivo kontrolirati obnašanje metod pri konstrukcijah z več prostostnimi stopnjami. Konkurenčnost s SAP bi izboljšali z grafičnimi vmesniki, ki bi olajšali delo uporabnika, ter z razširitvijo nelinearne dinamične analize.

## **VIRI**

## **Uporabljeni viri:**

Fajfar, P. 1984. Dinamika gradbenih konstrukcij. Ljubljana, Univerza v Ljubljani, FAGG: 519 str.

Hughes, Thomas J. R. 2000. The Finite Element Method: linear static and dynamic finite element analysis. Mineola, NY, Dover: 682 str.

Celarec, D. 2007. Poenostavljena verzija programa EAVEK : diplomska naloga = The simplified version of the program EAVEK : graduation thesis. Ljubljana, D. Celarec: 99 str.

Fajfar, P. 1981. EAVEK Program za elastično analizo večetažnih konstrukcij. Ljubljana, Univerza v Ljubljani, FAGG: 178 str.

Vir za SAP priročnik